TECHNISCHE UNIVERSITÄT GRAZ INSTITUT FÜR VERBRENNUNGSKRAFTMASCHINEN

> AVL LIST GMBH GRAZ ABTEILUNG DAC

# Diplomarbeit

# Verbrennungsentwicklung am Rotationskolbenmotor

**Alexander Machold April 2011** 

Betreuer:

Dr. Roland Kirchberger (TU Graz) DI Andreas Ennemoser (AVL Graz)

### Inhaltsverzeichnis

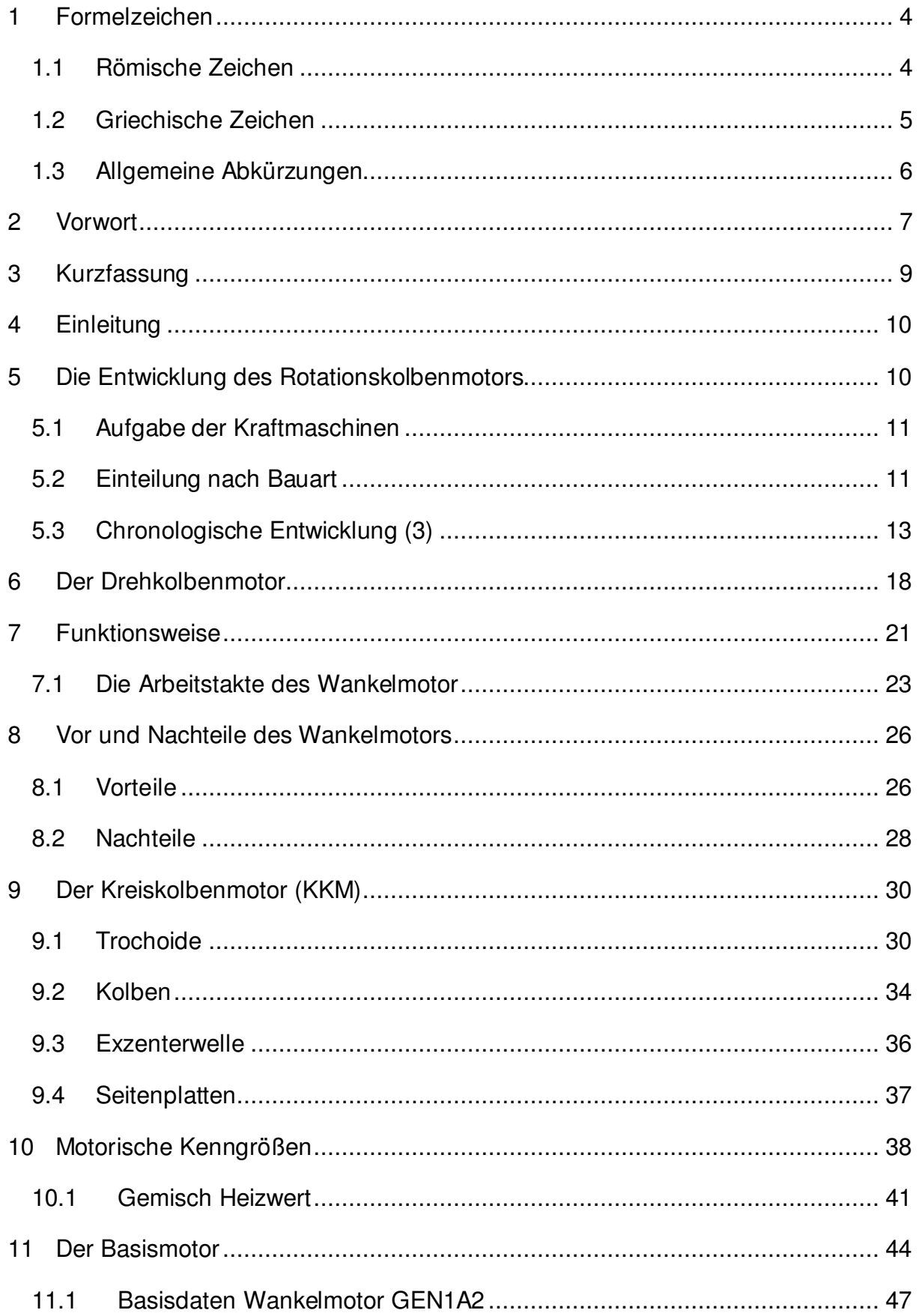

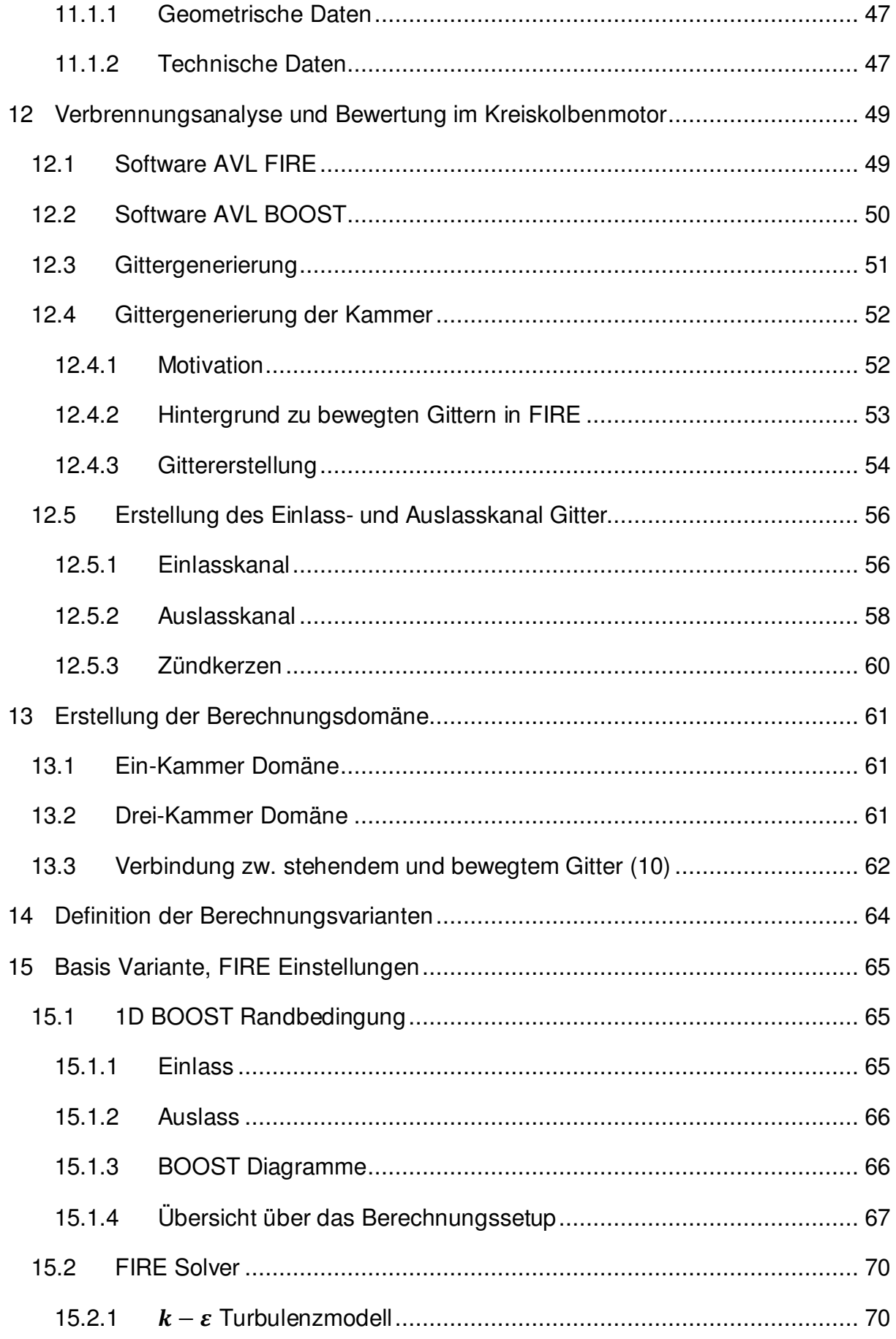

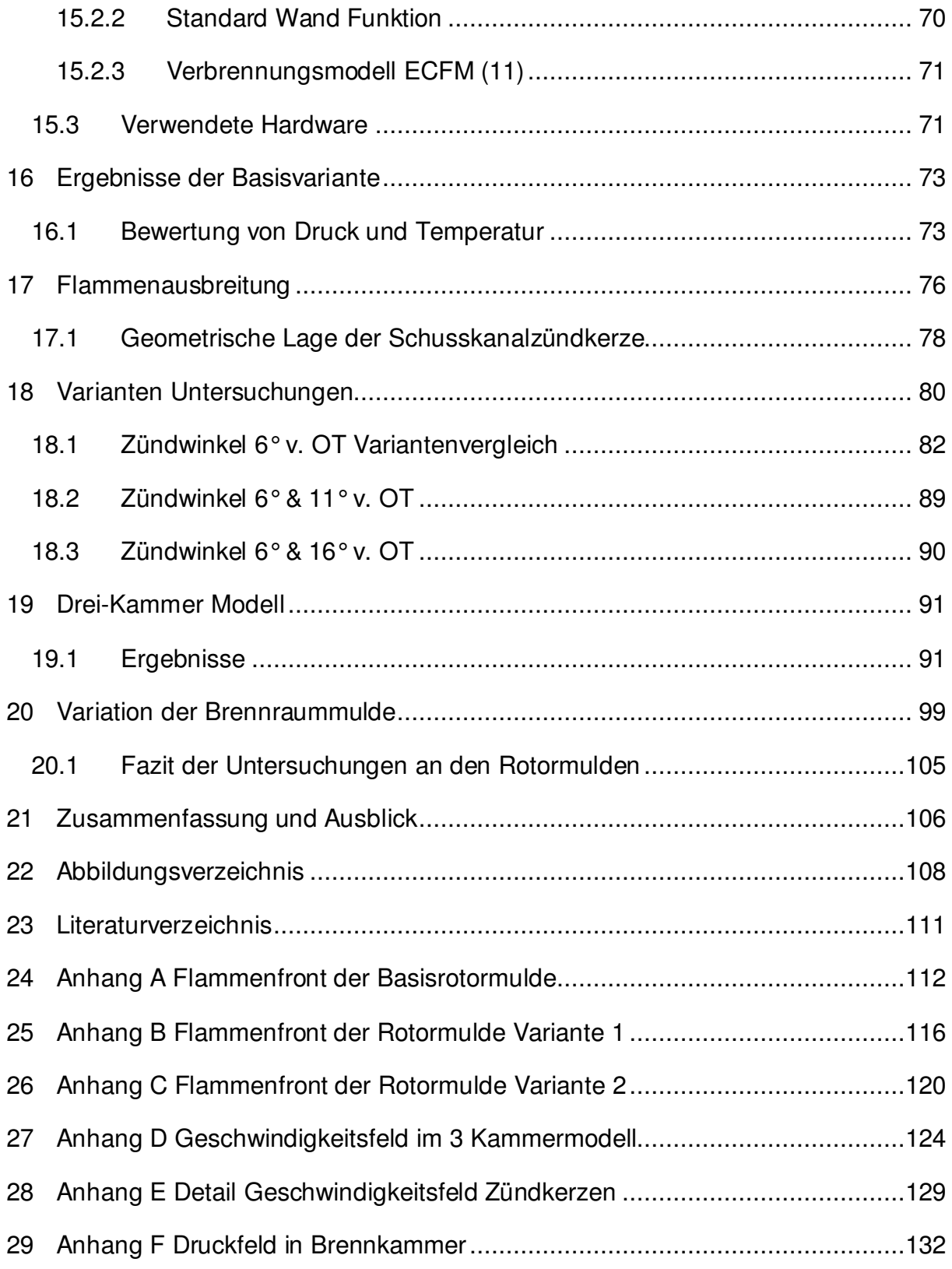

## 1 Formelzeichen

#### 1.1 Römische Zeichen

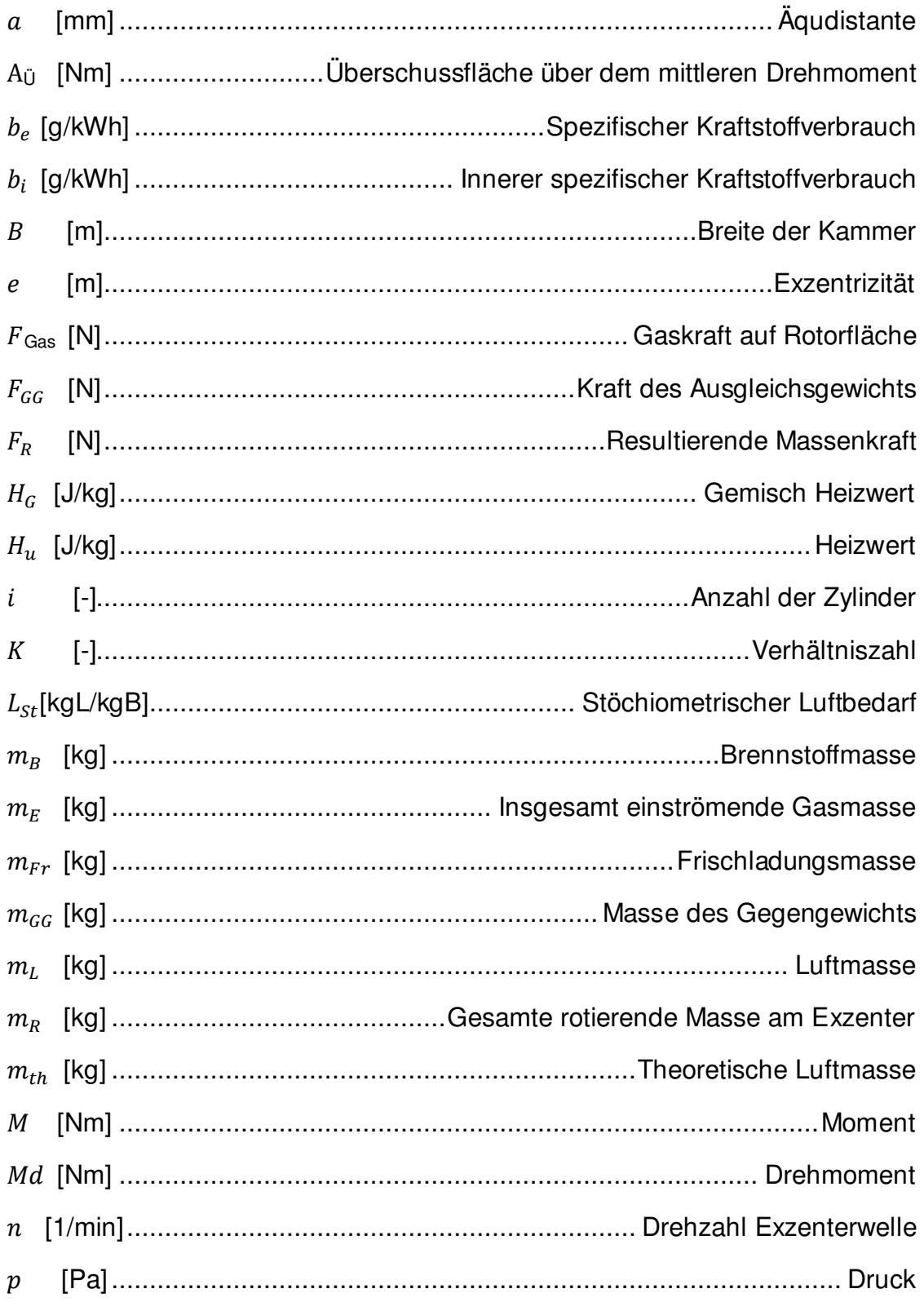

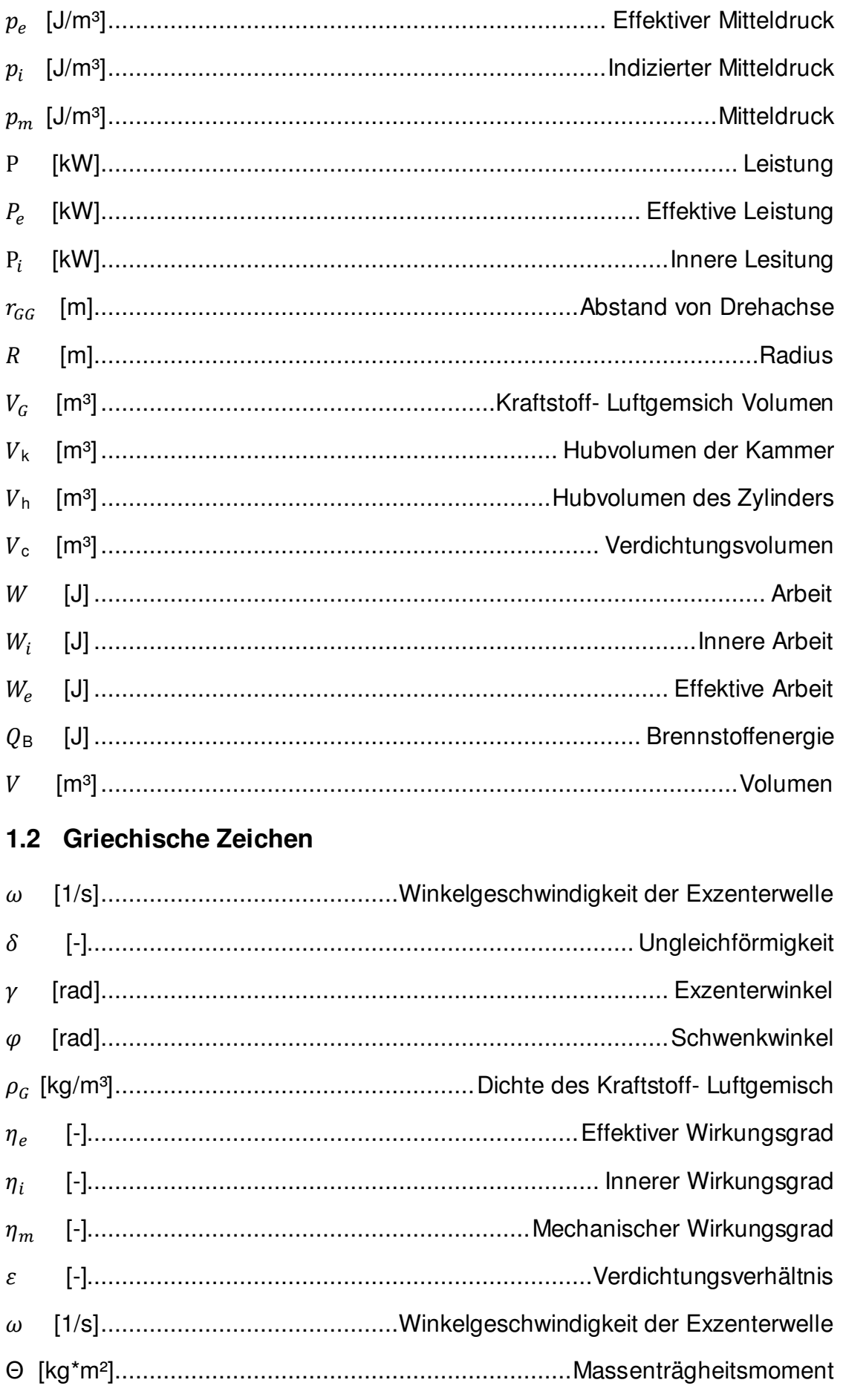

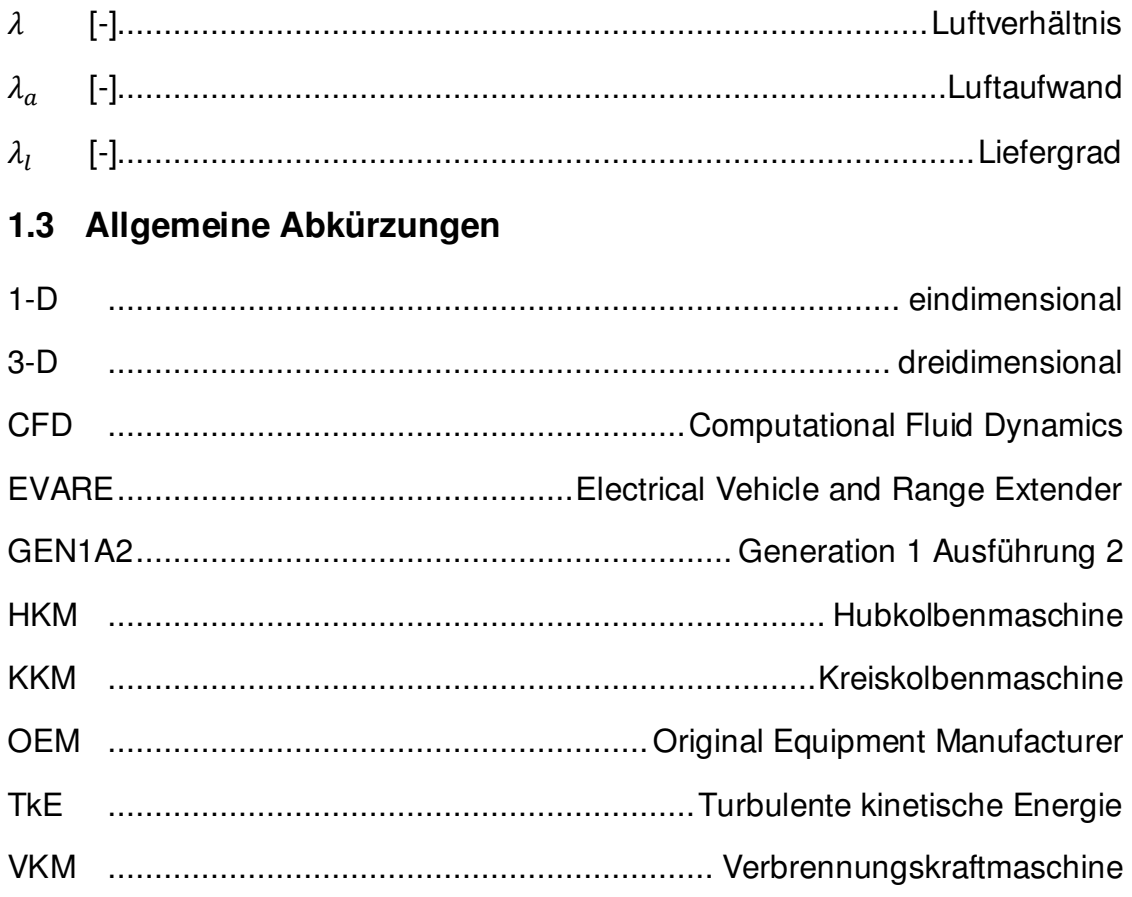

#### **2 Vorwort**

Nicht nur die mediale Präsenz des aktuellen Themas Hybridtechnologie in der Automobilbranche, sondern vielmehr technische Herausforderung emissionsarme beziehungsweise -freie Fahrzeuge für die Endverbraucher serienreif auf den Markt zu bringen und meine studienbegleitende Tätigkeit in der Strömungsberechnungsabteilung der AVL List GmbH, gaben den Ausschlag für die Wahl und die Behandlung der vorliegenden Diplomarbeit.

Am Markt etablierten und etablieren sich unterschiedliche Hybridtechnologien, angefangen bei der Mildhybridtechnik bis hin zum reinen Elektrofahrzeug Plug-in-Hybrid. Das reine Elektrofahrzeug kann derzeit jedoch nur mit Batterien bzw. Brennstoffzellentechnik angetrieben werden. Mit den genannten Konzepten ist die Reichweite des Fahrzeuges bis dato jedoch noch relativ stark eingeschränkt, weil zum einen die Energiedichte der Batterien noch als unzureichend bezeichnet werden kann und zum anderen die Brennstoffzelle für eine kommerzielle Nutzung noch zu teuer in ihrer Produktion ist.

Diese Tatsache gab den Ausschlag dafür, batteriebetriebene Fahrzeuge mit einem sogenannten Range-Extender zur Erhöhung der Reichweite auszustatten. Unter Range Extender versteht man eine Verbrennungskraftmaschine, kombiniert mit einem Generator. Dieser speist bei entsprechend niedrigem Ladezustand der Batterie zusätzliche Energie in das System ein, um so die Reichweite des jeweiligen Fahrzeuges zu erhöhen.

Der Ansatz der AVL war es dabei, als Verbrennungskraftmaschine einen Rotationskolbenmotor einzusetzen, da sich dieser durch einen vibrationsarmen Motorlauf sowie eine sehr kompakte Baugröße auszeichnet.

Im Gegensatz zum umfangreich erforschten und hochentwickelten Hubkolbenmotor fristete der Wankelmotor bis zum heutigen Tag ein eher wenig beachtetes Dasein. Dies mitunter gab den Anlass sich einer Weiterentwicklung des Wankelmotors intensiv anzunehmen und im Rahmen eines Projektes unterschiedliche Aufgabenstellungen zu untersuchen. Die vorliegende Diplomarbeit konzentriert sich dabei auf die simulatorische Abbildung und Modellierung der Verbrennungsvorgänge im Wankelmotor.

Ein besonders aufwendiger Punkt dieser Arbeit war die Erstellung eines sogenannten Berechnungsgitters welches den Bewegungsablauf des Wankelmotors beinhaltet. Da für diese Problemstellung im verwendeten CFD-Programm FIRE noch keine standardisierte Methode vorlag, wurde ein wesentlicher Teil der Arbeit für die Entwicklung der Gitterbewegung für Wankelmotoren mit der zur Verfügung stehenden Software verwendet.

Dieses Thema betreffend möchte ich meinen Dank insbesondere Dr. Werner Almer aussprechen, da erst durch seine Vorleistungen in der Bewegungsmodellierung des Wankelmotors für das CFD-Programm FIRE die entscheidenden Schritte gesetzt wurden, um meine Arbeit nun in diesem Umfang präsentieren zu können.

Ich bedanke auf diesem Weg ganz herzlich bei meinem langjährigen Mentor, Freund, Chef und Diplomarbeitsbetreuer Dipl. Ing. Andreas Ennemoser für die Ermöglichung dieser sehr interessanten Diplomarbeit. Ich wurde von Ihm durch vorbildliche Unterstützung und Motivation weit über meine persönlichen Grenzen angespornt die vorhandenen thematischen Probleme zu erörtern und zu lösen.

Nicht zuletzt möchte ich hier auch die Gelegenheit wahrnehmen, meinen Eltern und meiner Partnerin und meinen Schwiegereltern meine tiefste Dankbarkeit zum Ausdruck zu bringen. Ohne deren persönliche Unterstützung und Beistand wäre vieles nicht möglich gewesen.

#### **3 Kurzfassung**

Die vorliegende Arbeit befasst sich mit der Verbrennungsanalyse eines Einscheiben Rotationskolbenmotors nach dem Wankelprinzip. Die Berechnungen wurden unter Zuhilfenahme des 3D CFD Programmes AVL FIRE™, im weiteren FIRE, durchgeführt. Dabei wurde erstmals ein CFD Berechnungsgitter - unter gleichzeitiger Interaktion aller drei Brennkammern - für ein 360° Grad Vollmodell erstellt und analysiert.

Im Rahmen dieser Arbeit werden folgende Aufgabenstellungen beschrieben:

- die Gittererstellung der Berechnungsdomänen,
- die Variation verschiedener Zündwinkel,
- die Variation von Zündkerzenpositionen und Anzahl.

Alle Variationen wurden dabei auf Basis eines vereinfachten Berechnungsmodelles durchgeführt. Dabei wurde die vollständige Auswertung des kompletten Arbeitsspieles am Vollmodell ausgewertet und mittels eines Systemabbildes nachgerechnet. Der gegenständliche Motor wird von der Firma AVL List GesmbH für verschiedene Fahrzeuge in Verbindung mit einem Generator als sogenannter Range Extender verwendet. Der Trend, ein Elektrofahrzeug in Verbindung mit einem Range Extender auszurüsten um dessen Reichweite bei Bedarf zu erhöhen, findet bei verschiedensten OEM's regen Anklang.

Mit den heutigen 3D CFD Simulationsprogrammen kann ein weites Spektrum an Simulationen und Anwendungsgebieten, von der Verbrennungssimulation bis hin zur Aerodynamik, dargestellt werden. Bis dato liegt das Hauptinteresse der Verbrennungsentwicklung auf der Hubkolbenmaschine. Die Simulation von Rotationskolbenmotoren bringt neue Schwierigkeiten mit sich und erfordert eine differenzierte Herangehensweise an dieses Thema.

#### **4 Einleitung**

Der aktuelle Trend in der Fahrzeugindustrie geht zweifelsohne in Richtung "Fahrzeug mit niedriger CO<sub>2</sub> Emission" und daraus resultierendem, niedrigen Kraftstoffverbrauch. Diese Ziele werden in der Fahrzeugindustrie durch verschiedene Strategien und technische Maßnahmen umgesetzt. Ausschlaggebend für diesen Trend ist die Gesetzgebung, welche die Emissionen von Kraftfahrzeugen immer stärkeren Reglementierungen unterwirft. Der Forderung der Gesetzgebung den CO<sub>2</sub> Ausstoß, gemessen in g/km, immer weiter zu reduzieren, trägt die Fahrzeugindustrie durch die Entwicklung entsprechender Technologien und Maßnahmen Rechnung. Als eine der bekanntesten Technologien lässt sich dabei das Hybridsystem nennen.

Unter Hybrid subsummiert man im technischen Sinne die Kombination einer Verbrennungskraftmaschine mit einer elektrischen Maschine. Beide geben Leistung an den Antriebsstrang des Fahrzeuges ab. Eine besondere Form stellt der Plug in Hybrid dar. Dieses System verwendet in der Ausprägung mit Range Extender zur Fortbewegung nur noch einen elektrischen Antriebstrang. Hierbei gibt es Systeme, die rein elektrisch über Batterien gespeist fortbewegt werden und solche, die zur Reichweitenerhöhung eine Verbrennungskraftmaschine zur Erzeugung von elektrischer Energie an Bord haben.

Das letztgenannte Konzept wurde von AVL im Jahr 2008 bei der Tagung "Motor und Umwelt" in Graz erstmals präsentiert. Das Konzept basiert darauf, dass der Antriebsstrang durch einen Asynchron-Elektromotor angetrieben wird, welcher seine Energie aus Batterien bezieht.

Um ein Weiterfahren nach Verbrauch der elektrischen Energie aus den Batterien zu ermöglichen, kommt es dabei zum Einsatz eines Range Extender. Dieser Range Extender stellt eine Kombination aus einer Verbrennungskraftmaschine - in diesem Fall ein Rotationskolbenmotor nach Wankel Prinzip - und einem Generator dar. Der Rotationskolbenmotor liefert bei Bedarf elektrische Energie an den Fahrzeugantrieb und lädt bei Energieüberschuss die antriebsseitigen Batterien wieder auf.

Im beschriebenen Konzept hat AVL List GmbH sich bewusst für den Wankelmotor als Verbrennungskraftmaschine entschieden, da dieser für das gewählte Antriebskonzept einige Vorteile gegenüber einem Hubkolbenmotor mit vergleichbarer Leistung besitzt.

#### **5 Die Entwicklung des Rotationskolbenmotors**

#### **5.1 Aufgabe der Kraftmaschinen**

Kraftmaschinen geben mechanische Energie an der Welle oder Kolbenstange ab. Mechanische Energie entsteht dabei durch Umwandlung von thermischer Energie (wie sie bei der Verbrennung entsteht), oder auch durch Entspannung eines Gasstroms, bei welchem die Enthalpie vermindert wird, oder aber auch durch Nutzung von potentiellen Energieunterschieden wie es beispielsweise bei Strömungsmaschinen der Fall ist (1).

#### **5.2 Einteilung nach Bauart**

Die Kraftmaschinen lassen sich wie folgt nach der Bauart unterscheiden:

- Kontinuierlicher Betrieb = Strömungsmaschine
- Periodischer Betrieb = Verdrängermaschine

Die Entwicklung der ältesten Kraftmaschine aus rotierenden Bauteilen reicht bis ins 16 Jahrhundert zurück (2). Das Wasserrad kann hierbei mit seiner Wirkungsweise als Vorläufer der modernen Strömungsmaschinen genannt werden. Bei diesem wird die Energie des strömenden Mediums auf die Schaufeln übertragen und erfolgt die Umwandlung der kinetischen und potentiellen Energie des Fluids im Rahmen einer umkehrfreien, rotierenden Bewegung. Strömungsmaschinen sind in einer Vielzahl von unterschiedlichen, technischen Anwendungen zu finden.

Das Vorbild der "Verdrängung" war im geschichtlichen Rückblick schon in unterschiedlichsten Anwendungen und Varianten vertreten: In Kanonen und Schusswaffen wurde das Geschoss beispielsweise durch die Explosion des Treibmittels durch den Lauf nach außen beschleunigt. Man könnte nun sagen, dass die Kugel durch einen Kolben und der Lauf durch einen Zylinder ersetzt wurden.

Ein Problem blieb allerdings bestehen. Die lineare Bewegung ist zwar in ihrer Art sehr einfach in ihrem Ablauf, in einer Maschine jedoch muss die Richtung ständig geändert werden. Dies führte in der Entwicklung weiter zur Kurbel, welche auf einfache Art und Weise die lineare Bewegung in eine Rotation wandelt. Dies war der Grund, warum sich die Dampfmaschine und der Verbrennungsmotor in verschiedenen Anwendungsbereichen etablierten. Die dabei auftretenden Probleme, wie die Abdichtung des Arbeitsraumes, waren aufgrund der zylindrischen Bauform und den damit relativ einfach zu abzudichtenden Flächen beherrschbar. Erst als der Leistungsdurst der Menschheit immer schneller anstieg, traten die Strömungsmaschinen wieder in den Vordergrund. Mit ihren Vertretern der Dampfund später Gasturbine war es möglich, auf sehr kleinem "Bauraum", sehr hohe Leistungen zu erzeugen. Mit dem Aufkommen der Strömungsmaschinen etablierte sich dann auch der Gedanke, deren Vorteile mit der Verdrängermaschine zu kombinieren. Die Gasturbine war für den Straßenverkehr aufgrund der fehlenden Dynamik zu unwirtschaftlich. Die Idee, einen totpunktfreien, umlaufenden Kolben als Kraftmaschine zu entwickeln schien auf den ersten Blick sehr einfach. Dennoch dauerte es viele Jahre und einiges an Forschergeist, bevor daraus die ersten funktionstüchtigen Kraftmaschinen mit rotierenden Kolben resultierten (2).

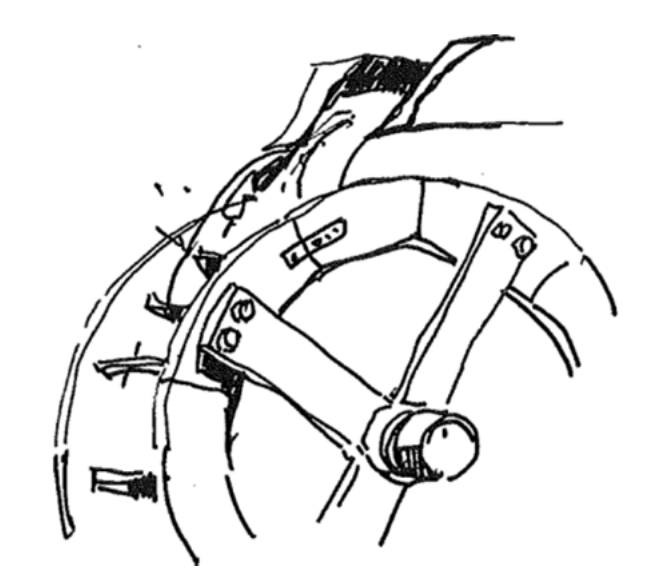

**Abbildung 1: Die älteste Kraftmaschine - das Wasserrad** 

#### **5.3 Chronologische Entwicklung (3)**

Mit einem chronologischen Rückblick soll ein kurzer Überblick über die Entwicklung von Kraftmaschinen mit rotierenden Kolben gegeben werden. Es soll damit gezeigt werden, wie lange an diesem Thema bereits geforscht und entwickelt wird.

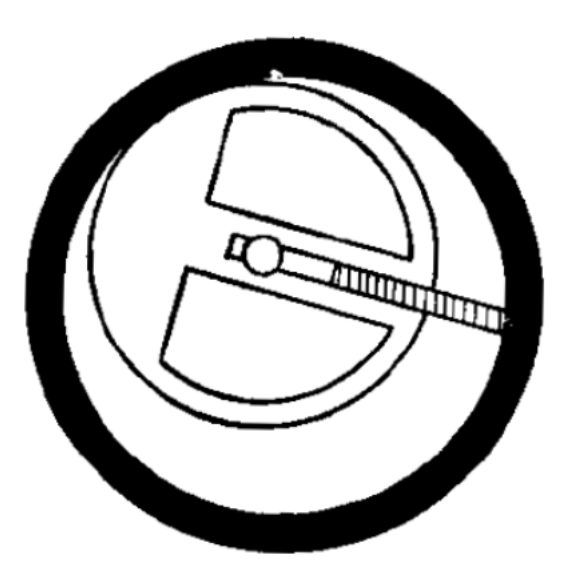

**1588 Ramelli:** Erfinder der Flügelzellenpumpe, auch bekannt als Drehschieberpumpe. Diese Pumpe wird bis heute verwendet.

**Abbildung 2: Ramelli's Flügelzellenpumpe** 

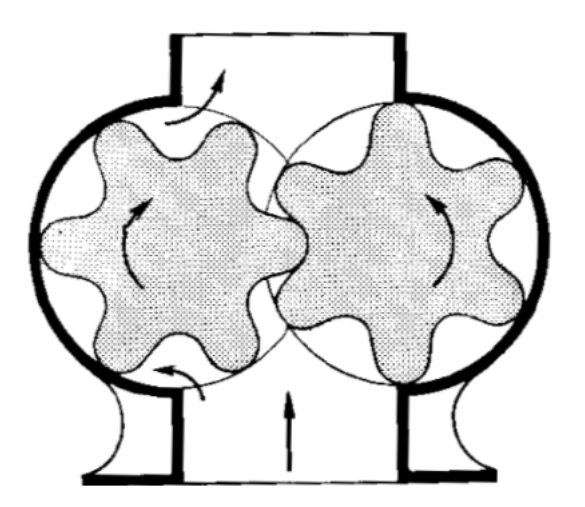

**1636 Pappenheim**: Zahnrad Pumpe. Erste Pumpe die nur aus rotierenden Bauteilen besteht. Diese Bauform wird heute im KFZ Bereich unter anderem als Ölpumpe verwendet.

**Abbildung 3: Zahnradpumpe nach Pappenheim** 

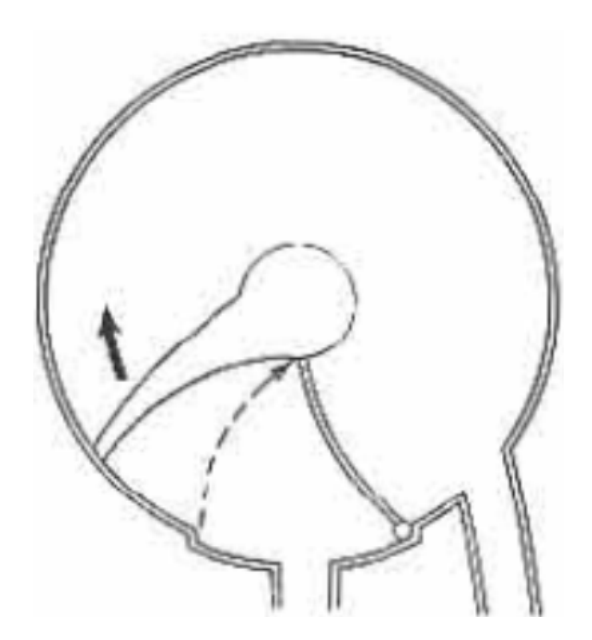

**1759 James Watt:** Erfinder der ersten Dampfmaschine mit einem direkt von Dampf angetriebenen Rotor. Diese Dampfmaschine hatte aufgrund von Abdichtungsproblemen keinen wirtschaftlichen Nutzen.

**Abbildung 4: Dampfmaschine nach James Watt** 

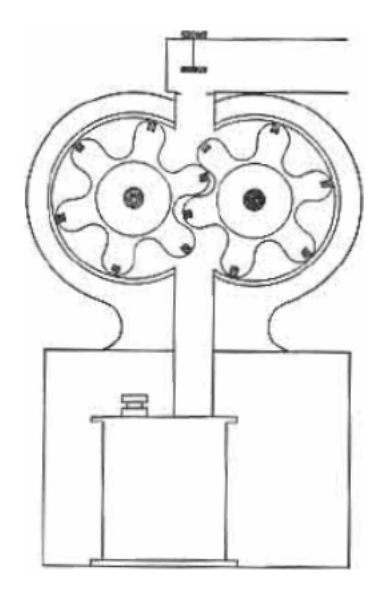

**1799 Murdock:** Erfinder einer Dampfmaschine mit Dichtelementen auf Holzbasis. Diese Dampfmaschine wurde als Arbeitsmaschinen verwendet. Aufgrund von Abdichtungsproblemen hatte diese Maschine Dauerhaltbarkeitsprobleme.

**Abbildung 5: Murdock's Dampfmaschine** 

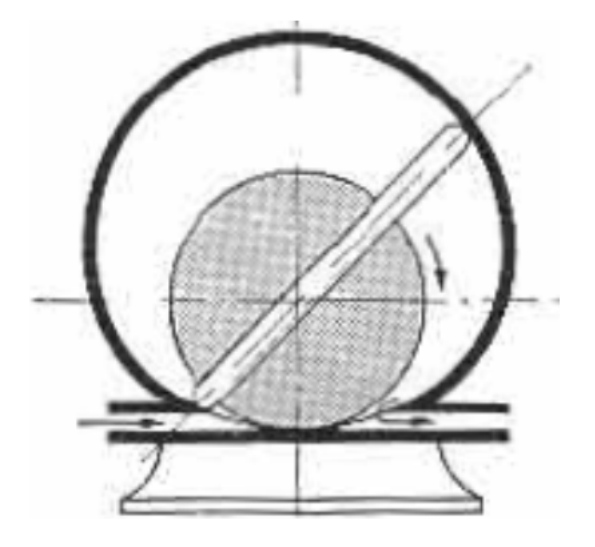

**1860 Oldham und Franchot:**  Entwickelten einen Luftpresser. Die Trochoidenkontur wurde für die Formgebung des Gehäuses erstmals verwendet.

**Abbildung 6: Luftpresse mit trochoidenförmigem Gehäuse** 

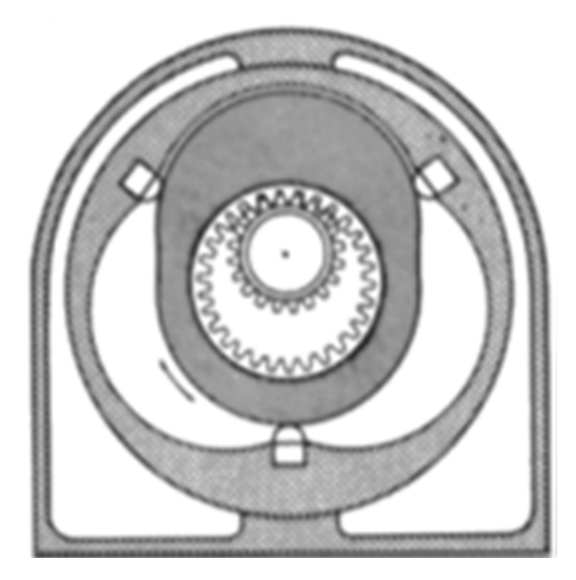

1901 Cooley: Entwicklung einer Dampfmaschine bei der der innere und äußere Läufer um die eigene Achse rotieren. Die Formgebung des äußeren Läufers basiert auf der Trochoidenkontur.

**Abbildung 7: Dampfmaschine nach Cooley mit rotierenden Läufern** 

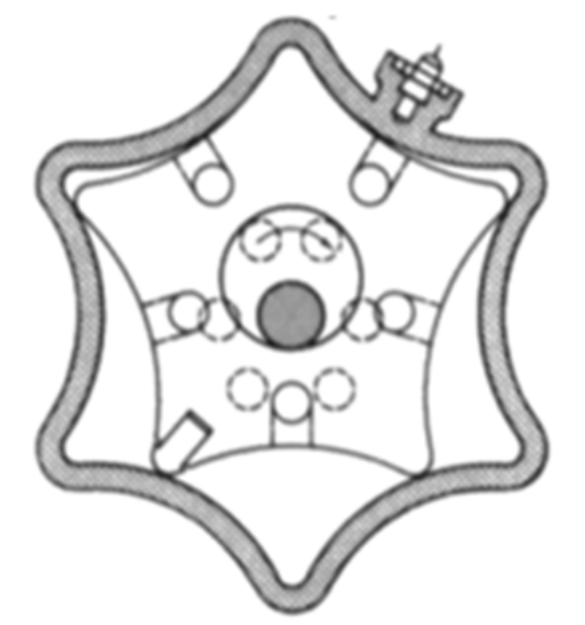

**1923 Wallinder und Skoog:** Erforschten die Kraftmaschinen mit rotierendem Innenläufer. Die Hypertrochoide bildete die Basis für die geometrische Formgebung von Innenläufer und Gehäuse.

**Abbildung 8: VKM nach Rotationsprinzip mit Hypertrochoidenform** 

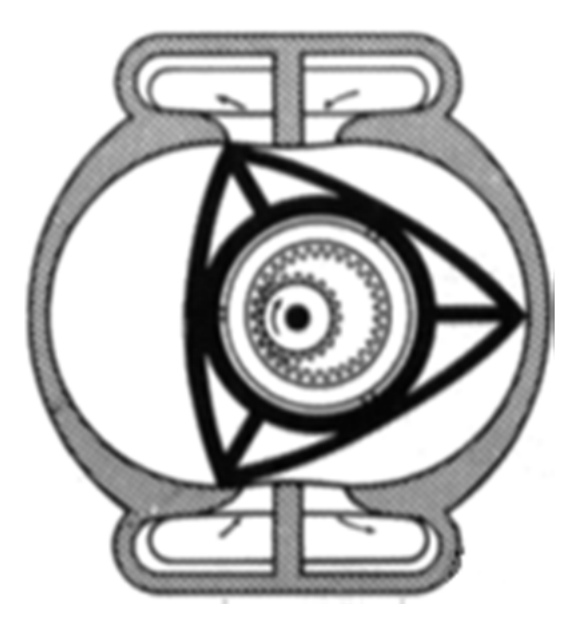

**1943 Maillard:** Maillard baute einen Kompressor nach Britischem Patent mit einem Übersetzungsverhältnis von 2:3. Die Form des Gehäuses ist von der Hypercycloide abgeleitet. Aufgrund von Dichtheitsproblemen konnte diese Bauweise nicht kommerziell verwendet werden.

**Abbildung 9: Kompressor mit Übersetzungsverhältnis 2:3** 

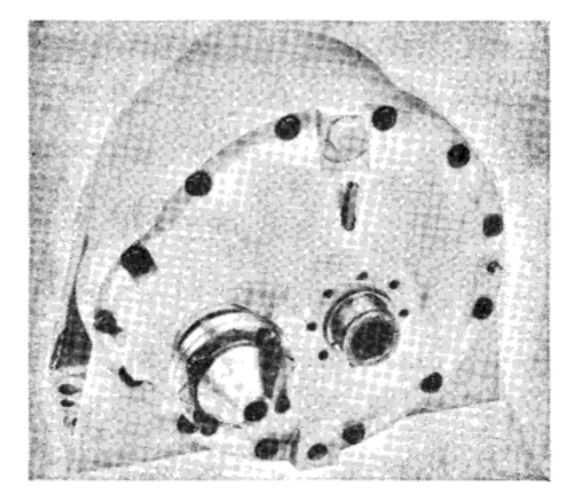

**1951 Felix Wankel:** Wankel entwickelte den ersten Kompressor auf Rotationskolbenbasis, der voll Funktionstüchtig war. Dieser Kompressor war am Verbrennungsmotor des NSU Motorrades beim Weltrekordversuch in den USA, verbaut.

**Abbildung 10: Felix Wankel's Kompressor mit rotierendem Kolben** 

#### **6 Der Drehkolbenmotor**

Den Grundstein für eine voll funktionstüchtige Drehkolbenmaschine legte Felix Wankel im Jahr 1936, mit seinen fundamentalen Abdichtungsversuchen. Es gelang ihm der Nachweis, dass mit Hilfe des Gasdruckes eine einwandfreie Gasabdichtung von auch nichtzylindrischen Körpern bei geringer Reibung möglich ist. (4)

Diese Untersuchungen trugen maßgeblich für das bessere Verständnis über die Wirkungsweise der Kolbenringe bei. Die dabei erlangten Erkenntnisse wurden in Folge umgesetzt um die Funktion der Kolbenringe zu verbessern. Basierend auf seinen Erkenntnissen forschte Wankel noch einige Jahre weiter, um sein Ziel, einen Motor mit rotierendem Kolben zu entwickeln, erreichen zu können.

Im Jahr 1954 gelang Wankel die Entwicklung eines Viertaktarbeitsverfahrens in einer Drehkolbenmaschine (2).

Diese Möglichkeit des Viertaktens in einer Drehkolbenmaschine, gepaart mit dem Wissen über die notwendige Gasabdichtung, führte Felix Wankel im Jahr 1954 zu seinem ersten Entwurf eines Drehkolbenmotors. Dieser Motor benannt nach seinem Erfindungsjahr, DKM 54, durchläuft den 4-Takt Prozess ohne Ein- und Auslassventile. Der Ladungswechsel erfolgt dabei ähnlich wie beim 2-Taktmotor über Steuerschlitze.

Somit war es Wankel möglich, die Vorteile des 2-Taktmotors, der aufgrund des fehlenden Steuertriebes weniger Reibung aufweist, mit dem 4-Takt Arbeitsverfahren zu verbinden.

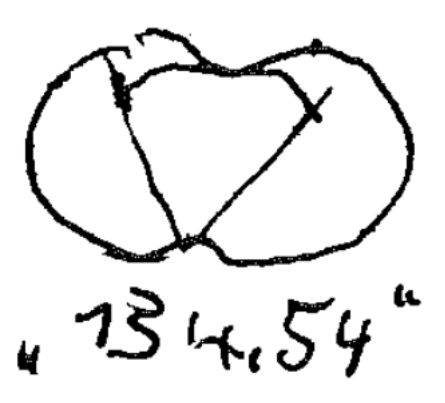

**Abbildung 11: Entwurfsskizze von Felix Wankel – 4 Takt Prozess** 

Erst nach weiteren drei Jahren der Forschung und Entwicklung gelang die Konstruktion der ersten DKM 54, welche in einer Versuchsabteilung bei NSU am 1. Februar 1957 das erste Mal aus eigener Kraft zum Antrieb gebracht werden konnte.

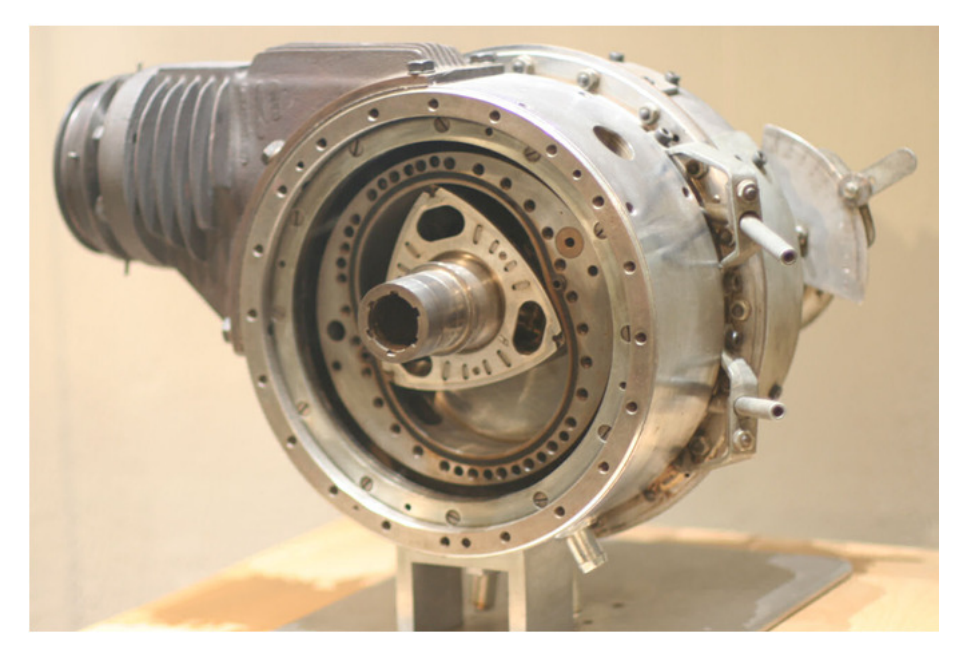

**Abbildung 12: Drehkolbenmotor 54** 

Die DKM 54 hatte ein Kammervolumen von 125 ccm<sup>3</sup>, die maximale Leistung betrug dabei 29 PS bei 17000 Umdrehungen pro Minute. Als wesentliches Merkmal der DKM 54 können die zwei um die eigene Achse rotierenden Läufer bezeichnet werden. Die feststehenden Rotationsachsen sind versetzt voneinander angeordnet. Der Kolben und das Gehäuse weisen unterschiedliche Drehzahlen bei gleichem Drehsinn zueinander auf. Durch die Drehbewegung bilden sich zwischen den Wandungen Arbeitsräume mit veränderlichem Volumen. Die Kraftabgabe des Drehkolbenmotors erfolgt hierbei über das drehende Gehäuse. Die Zündkerzen sind in je einer der drei Verbrennungsmulden des Innenläufers situiert. Kraftstoff und Luftzufuhr erfolgen über die hohlgebohrte Welle des Kolbens.

Diese Bauart kann als sehr aufwendig und komplex bezeichnet werden, da sämtliche Leitungen wie Kühlwasser, Zu- und Ablauf, Ein- und Auslass, sowie die Versorgung der Zündkerzen mit entsprechender Spannung über Schnittstellen zwischen rotierenden und feststehenden Bauteilen erfolgen muss.

Als ein weiteres Problem kann das relativ hohe Massenträgheitsmoment genannt werden, da sich jede Drehzahländerung nicht spontan, sondern nur mit einer Verzögerung einstellt.

 Aus den eben dargestellten Gründen und der allgemeinen hohen Komplexität des gesamten Aggregates, wurde nach einer einfacheren Lösung weitergesucht, welche auch in der Entwicklungsabteilung von NSU Neckarsulm gefunden wurde. (2)

Man folgte fortan der kinematischen Umkehrung des Rotationsprinzips. Der rotierende Außenläufer wird hierbei festgehalten und übernimmt die Funktion des Gehäuses. Der Rotor dreht sich dabei planetenartig im Gehäuse.

Im Jahr 1954 wurde die erste Kreiskolbenmaschine bei NSU entworfen, welche folgend der Bezeichnung DKM 54 nun kurz KKM 54 genannt wurde. Die großen Vorteile der KKM im Vergleich zur DKM waren rasch sehr deutlich. Dies hatte die Entscheidung zur Folge, die DKM 54 nicht weiterzuentwickeln.

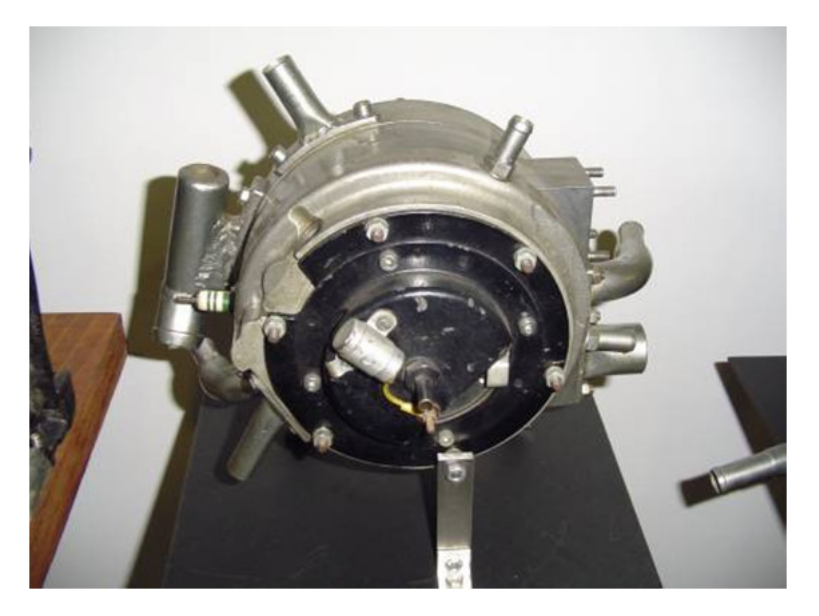

**Abbildung 13: Kreiskolbenmaschine 54** 

#### **7 Funktionsweise**

Der Kreiskolbenmotor wird zu Ehren seines Erfinders Felix Wankel auch als Wankelmotor bezeichnet. Es handelt sich bei diesem Motor um eine verwandte Art des Hubkolbenmotors. Beim Wankelmotor erfolgt keine Umwandlung der linearen Bewegung des hin und hergehenden Kolbens in der Zylinderlaufbahn unter Zuhilfenahme der Kurbelwelle zu einer rotierenden Bewegung. Vielmehr erfolgt die Bewegung des Kolbens auf rotierende Art und Weise.

Der Kolben findet sich exzentrisch gelagert auf einer Welle und führt eine Drehbewegung um seine eigene Achse aus. Während der Drehung um seine eigene Achse erfolgt mit einer Übersetzung im Verhältnis von 2:3 eine Drehung des Kolbens mit der Exzenterwelle. Der Kolben dreht sich dabei mit dem Drittel der Exzenterwellendrehzahl.

Das Übersetzungsverhältnis wird über eine Verzahnung zwischen Kolben und Gehäuse sichergestellt. Dabei rollt sich die Innenverzahnung des Kolbens an dem fixstehenden Zahnrad, welches im Gehäuse fixiert ist, ab. Die Verzahnung überträgt keine Antriebskräfte und Momente nach außen. Sie dient lediglich der richtigen Positionierung und Bewegung des Kolbens zur Drehung der Exzenterwelle. Diese beiden Bewegungen gemeinsam beschreiben den gesamten Bewegungsablauf des Kolbens.

Der Kolben hat die Form eines gleichseitigen Dreiecks mit konvexen Seiten. Er führt seine Bewegung in einem Gehäuse aus, dessen Form eine ovale, um die kurze Achse eingeschnürte Kurve (Trochoide) darstellt. Der Kolben berührt mit seinen 3 Spitzen zu jeder Zeit seiner Drehbewegung die Wand des Gehäuses, wodurch sich 3 kontinuierlich ändernde Arbeitsräume ergeben. Diese können als verschlossen zueinander, und um 120 Grad versetzt angeordnet beschrieben werden. Der Kolben trägt dabei ein Gasdichtsystem mit sich, welches die Kammern zueinander, sowie an seitlich begrenzenden Flächen dichtet.

In jeder dieser 3 Kammern läuft während einer Umdrehung des Kolbens, ein "Viertakt – Ottoprozess" ab. Somit laufen bei einer Kolbendrehung um 360°, 3 vollständige Viertaktprozesse ab. Die Exzenterwelle dreht sich unterdessen 3-mal, das heißt um 1080°.

Funktionsweise

Für den Gaswechsel werden keine weiteren Steuerelemente benötigt. Dieser erfolgt gesteuert vom Kolben selbst über Steuerschlitze.

Die Anordnung der Steuerschlitze kann über Öffnungen in der Trochoidenlaufbahn, oder aber auch durch Öffnungen im den seitlichen Gehäusedeckeln, erfolgen. Diese Anordnungen werden nach ihrer Lage in Umfangs- und Seitenkanäle unterteilt. Durch das Fehlen sich zyklisch öffnender und schließender Ventile wird die Strömung in den Kanälen kaum behindert. Es werden wesentlich höhere Strömungsgeschwindigkeiten erreicht, was verbunden mit dem Fehlen von oszillierenden Massen zu höheren maximalen Drehzahlen führt.

Die Gasdynamik des Wankelmotors mit Umfangskanälen verhält sich ähnlich wie ein 2 Taktmotor. Mit Seitenkanälen kann ein "4-Takt-Verhalten" des Motors realisiert werden. Jeder Wankelmotor lässt sich durch technische Maßnahmen vollständig auswuchten. Es bleibt lediglich die Ungleichförmigkeit des Drehmoments aufgrund der alternierenden Verbrennung übrig. Die Drehmomentabgabe verläuft wesentlich homogener als beim Hubkolbenmotor, da für einen Arbeitstakt 270° Exzenterwinkel zu Verfügung stehen. Somit ist die Drehungleichförmigkeit des Einscheiben Motors bereits mit der eines 2 Zylinder Hubkolbenmotors zu vergleichen.

Die Drehungsgleichförmigkeit wird wie folgt ermittelt:

$$
\delta = \frac{\omega_{max} - \omega_{min}}{\omega} \tag{7.1}
$$

$$
\delta = \frac{A_{\rm \ddot{U}}}{\omega^2 \ast \Sigma \,\Theta} \tag{7.2}
$$

Nachfolgende Aufstellung setzt ein gleiches Hubvolumen sowie gleiche Massenträgheit der rotierenden Bauteile voraus (4):

- 2 Zylinder-Hubkolbenmotor 17.50
- 1 Scheiben-Wankelmotor 13.00
- 4 Zylinder-Hubkolbenmotor 5.37
- 2 Scheiben-Wankelmotor 2.46
- 6 Zylinder-Hubkolbenmotor 1.97
- 8 Zylinder Hubkolbenmotor 1.00
- 3 Scheiben-Wankelmotor 0.55
- 4 Scheiben-Wankelmotor 0.21

Klar ersichtlich ist dabei der bereits markante Vorteil des 2-Scheiben Wankelmotors gegenüber dem 4-Zylinder Hubkolbenmotor. Die Umsetzung eines Mehrscheiben Motors bringt dabei keine sonderlichen Schwierigkeiten mit sich. Es können alle Bauteile des Einscheiben Motors aneinander gereiht werden.

Mit der Verwirklichung eines 3-Scheiben Motors wird jedoch eine geteilte Exzenterwelle benötigt, um eine ausreichende Lagerung gewährleisten zu können.

#### **7.1 Die Arbeitstakte des Wankelmotor**

Die 4 - Taktprozesse laufen wie beim Hubkolbenmotor ab und gliedern sich wie folgend angeführt in (5):

- Ansaugtakt
- Verdichtungstakt
- Arbeitstakt
- Ausschiebetakt

Der Kolben durchläuft bei einer Umdrehung von 360° Rotorwinkel 4 Totpunkte. Diese werden definiert als:

- Überschneidungs OT (Wechsel OT)
- Ansaug UT
- Zünd OT
- Expansions UT

Die unteren Totpunkte sind an der langen Achse angeordnet, die oberen Totpunkte finden sich an der kurzen Achse situiert.

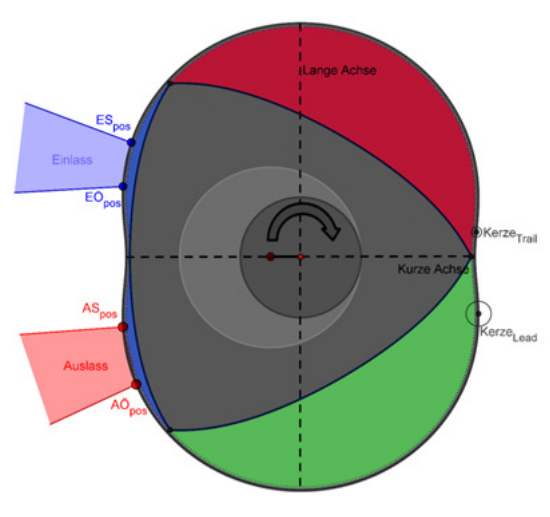

**Abbildung 14: Kolben in Überschneidungs-OT** 

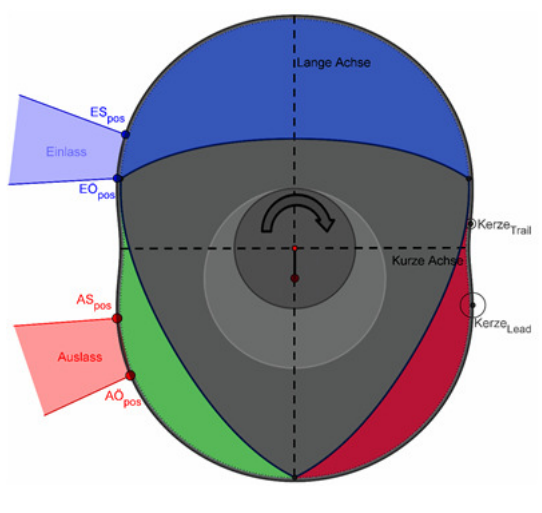

**Abbildung 15: Kolben in Ansaug-UT** 

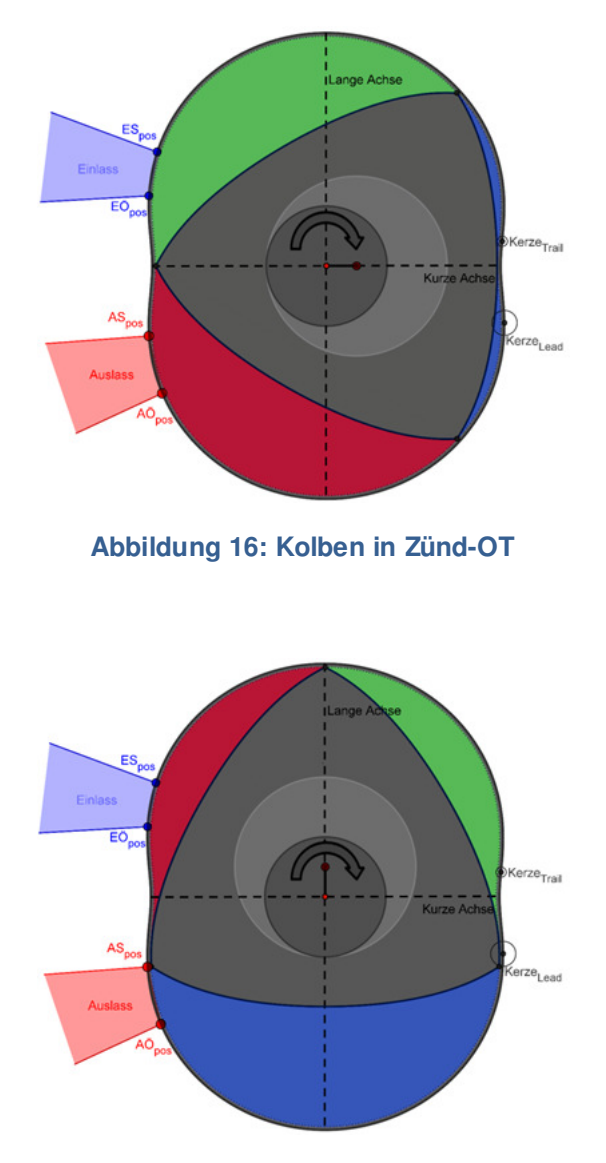

**Abbildung 17: Kolben in Expansions-UT** 

Wie in Abbildung 14 bis Abbildung 17 ersichtlich ist, erfolgt an allen 3 Flanken des Kolbens ein Takt des 4 Taktprozesses.

Von Totpunkt zu Totpunkt dreht sich die Exzenterwelle um 270°, der Kolben um 90°. Eine Kolbenflanke erreicht erst nach 1080° wieder ihre Ausgangslage.

Dies hat zur Folge, dass für den Ablauf des 4-Takt Arbeitsprozesses, 3 Umdrehungen der Exzenterwelle notwendig sind. Diese Arbeitsweise entspricht jener eines 2-Zylinder Viertaktmotors, dessen Takte um 360° zueinander versetzt sind.

Je Wellenumdrehung werden jeweils die gleichen theoretischen Frischgasmassen angesaugt, sofern das Zylindervolumen mit dem Kammervolumen übereinstimmt. Um eine Vergleichbarkeit zwischen den beiden Motoren herzustellen errechnet sich das äquivalente Zylindervolumen nach:

$$
V_h = 2 * V_k * i \tag{7.3}
$$

#### **8 Vor und Nachteile des Wankelmotors**

#### **8.1 Vorteile**

Der Wankelmotor besitzt weniger Bauteile als der Hubkolbenmotor. Der Ladungswechsel erfolgt rein geometriebedingt und kommt ohne zusätzliche Bauteile wie Ventiltrieb und Zylinderkopf aus.

Das führt zu einer kompakteren und leichteren Bauweise als bei einer Hubkolbenmaschine mit vergleichbarer Leistung.

Durch den Wegfall der mechanischen Bauteile für die Ladungswechselsteuerung liegen die maximalen Betriebsdrehzahlen des Motors weit über jenen des Hubkolbenmotors. Da der Motor weniger rotierende Bauteile besitzt, fällt auch der Reibmitteldruck geringer aus. Der Motor ist frei von jeglichen Massenkräften aus oszillierender Bewegung. Die Massenkräfte aus den rotierenden Massen können durch einfaches Hinzufügen von Gegengewichten ausgeglichen werden. Daraus ergibt sich ein sehr ruhiger Motorlauf. Die kompakte Bauweise gepaart mit obigen Eigenschaften resultiert in vergleichsweise guter Akustik.

Eine Wankelmotor-Einheit besteht aus folgenden Hauptbauteilen:

- 1 Mantel
- 2 Seitenteile
- 1 Kolben
- 1 Welle mit Exzenter

Im Vergleich dazu eine 2 Zylinder Hubkolbenmaschine:

- 2 Zylinder
- 2 Kolben
- 2 Pleuel
- 1 Welle mit 2 Kröpfungen
- 1 Zylinderkopf mit 2 Brennräumen
- 4 Ventile mit Federn, Hebeln usw.
- 1 Nockenwelle mit 4 Nocken
- 1 Rädertrieb

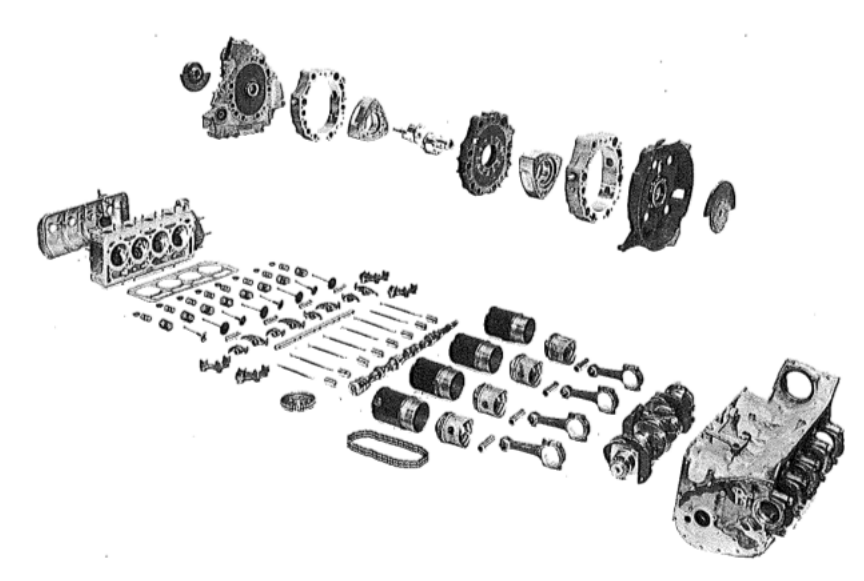

**Abbildung 18 Vergleich der notwendigen Bauteile zwischen 4 Zylinder HKM und 2 Scheiben KKM** 

Die Abmessungen des Wankelmotors sind kompakter als die die Abmessungen eines Hubkolbenmotors mit gleichem Hubvolumen. Ein weiterer Vorteil ergibt sich durch das sehr gute Leistungsgewicht des Motors. Durch die kompakte Bauweise kann der Motor leichter in schwerpunktnahen Zonen des Fahrzeuges eingebaut werden.

Eine modulare Aufbauart des Motors erleichtert die Transformation des Einscheibenmotors zu einem Mehrscheibenmotor. Dabei können alle Hauptbauteile bis auf die Exzenterwelle ohne konstruktive Veränderungen übernommen werden.

#### **8.2 Nachteile**

Als ein wesentlicher Nachteil des Motors ist die Form der Brennkammer zu nennen, die aufgrund der Bewegungsvorschrift und der Bauart in die Länge gezogen wird.

Das Verhältnis von Brennraumoberfläche zu dessen Volumen, kurz Oberflächen-Volumenverhältnis (O/V), fällt schlechter aus als bei der Hubkolbenmaschine. Dieses Verhältnis wird im Zünd-OT bestimmt. Der KKM hat im OT einen langgezogenen Brennraum mit zwei ausgebildeten Kammern (Abbildung 16). Beim HKM ist der Brennraum in OT ein kompaktes, durch die Zylinderbohrung und minimalem Abstand zum Feuerdeck begrenztes Volumen. Je kleiner diese Verhältniszahl ist, desto kleiner ist die Fläche, über welche die Wärmeenergie nach außen verloren gehen kann (6).

Das höhere Oberflächen/Volumenverhältnis beim Wankelmotor führt damit zu erhöhten Wandwärmeverlusten, welche wiederum einen schlechteren inneren Wirkungsgrad ergeben.

Als weiterer wichtiger Punkt seien die Emissionen des Wankelmotors genannt. Die Dichtleisten benötigen ein geringe Menge Öl, damit sie ihre Dichtfunktion erfüllen können. Ohne eine geringe Dosierung von Öl zum Gasdichtsystem des Kolbens kann keine einwandfreie Funktion des Dichtsystems gewährleistet werden. Das beigemengte Öl wird Großteiles im Verbrennungstakt abgebrannt. Diese sogenannte Verlustölschmierung und die ungünstige Form des Brennraums erhöhen die Kohlenwasserstoff Emissionen deutlich. Wegen der geringeren Verbrennungstemperaturen fallen die Stickoxide in deutlich geringerem Ausmaß als beim Hubkolbenmotor an. Die Emission von Kohlenmonoxiden verhält sich bei beiden Motoren jedoch gleich (4).

Es wird an dieser Stelle auf die VO (Verordnung) Euro 5 verwiesen. Diese gelangt in Österreich ab 1. Jänner 2011 für alle Erstzulassung von Kraftfahrzeugen zur Anwendung. Diese Verordnung limitiert erstmals den Ausstoß von Partikeln bei Verbrennungsmotoren nach dem Otto-Prinzip (7).

Der Wankelmotor wird immer wieder als ein sogenannter "Spritfresser" bezeichnet. Diese Aussage bekräftigt sich vor allem durch den relativ hohen Verbrauch von rund 15 – 20 Liter/100 km des ersten Großserienwagens, NSU Ro 80. Dieser Verbrauch resultierte allerdings vorwiegend aus dem 3-Gang Automatikgetriebe mit seinem Drehmomentwandler.

Erstaunlich ist, dass bereits in den Jahren zwischen 1983 und 1992 im Rahmen einer NASA Studie, an einem Rotationskolben-Flugmotor spezifische Verbrauchswerte von rund 250 g/kWh im Bestpunkt dargestellt werden konnten (8). Diese Verbräuche wurden bei einer Motorleistung von 135 kW erzielt. Der kleinste Motor mit 80 kW Leistung kam immerhin noch auf spezifische Verbräuche von rund 290 g/kWh im Bestpunkt.

 Das ambitionierte Ziel der Firma AVL LIST GesmbH ist es, einen spezifischen Verbrauch von unter 270 g/kWh in einer Leistungsklasse von 15 kW darzustellen.

#### **9 Der Kreiskolbenmotor (KKM)**

#### **9.1 Trochoide**

Lässt man ein innenverzahntes Zahnrad auf einem feststehenden außenverzahnten Rad abrollen, dann zeichnet ein am bewegten Rad angebrachter Zeiger eine Epitrochoide auf (4).

Wenn das Verhältnis vom Radius des innenverzahnten Zahnrades zum Radius des außenverzahnten Zahnrades 2:3 ist, entsteht eine zweibogige Trochoide. In dieser zweibogigen Trochoide können 3 zueinander um 120 Grad versetzte Zeiger angebracht werden, welche die gleiche Kurve durchlaufen.

Die Gleichung der erzeugenden Trochoidenbahn skizziert sich wie folgt:

$$
x = e * \sin \gamma + R * \sin \frac{\gamma}{3}
$$
 (9.1)

$$
y = e * \cos \gamma + R * \cos \frac{\gamma}{3}
$$
 (9.2)

$$
r = \sqrt{x^2 + y^2} \tag{9.3}
$$

$$
K = \frac{R}{e} \tag{9.4}
$$

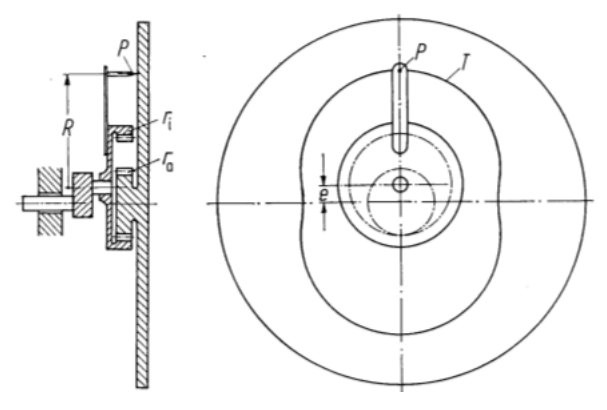

**Abbildung 19: Entstehung der zweibogigen Trochoide** 

Die Form der zweibogigen Trochoide wird dabei stark durch die Verhältniszahl K, Gleichung (10.27) beeinflusst.

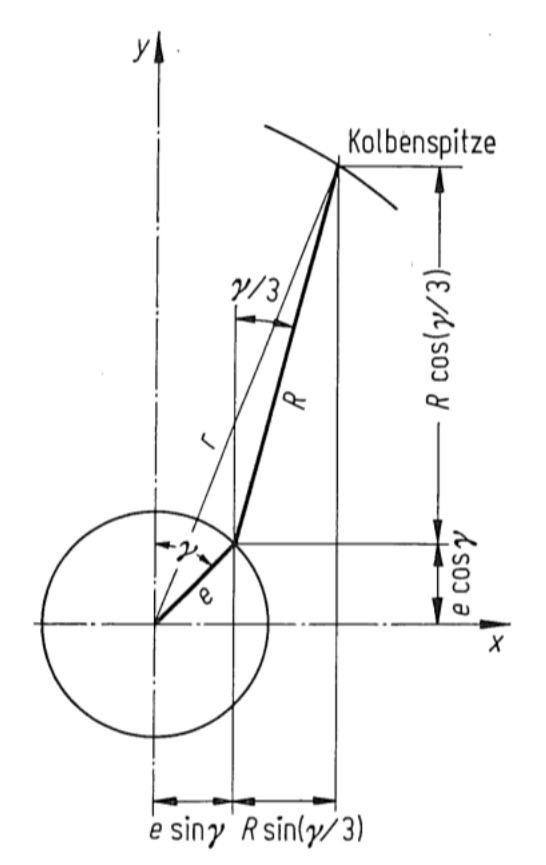

**Abbildung 20: Berechnung der 2-bogigen Trochoide** 

Je kleiner der Wert K wird, desto mehr schnürt sich die Trochoide um die kurze Achse ein.

Der "K-Wert" ist eine Kennzahl, welche eine kompakte Aussage über den Schwenkwinkel der Dichtleisten, das theoretische Verdichtungsverhältnis, die Beschleunigung bzw. die maximale Geschwindigkeit der Dichtleisten sowie das Bauvolumen des Motors ermöglicht.

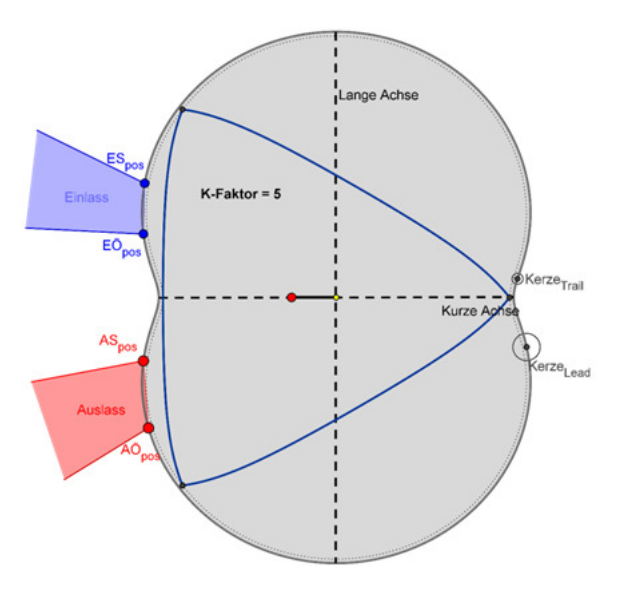

**Abbildung 21: Trochoidenform mit K-Faktor 5** 

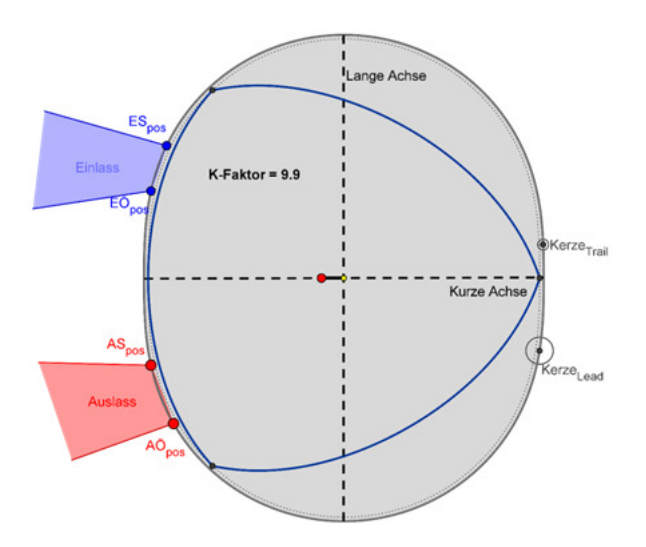

**Abbildung 22: Trochoidenform mit K-Faktor 10** 

Damit die Dichtleisten in den Kolbenecken nicht spitz ausgeführt werden müssen, ist die Laufbahn der Trochoide um den Abstand "a" in radialer Richtung nach außen verschoben. Der Abstand "a" wird als Äquidistante bezeichnet. Streng genommen muss die Äquidistante, dem Kuppen-Radius der Dichtleiste entsprechen, damit diese keine radialen Bewegungen in der Nut ausführt.

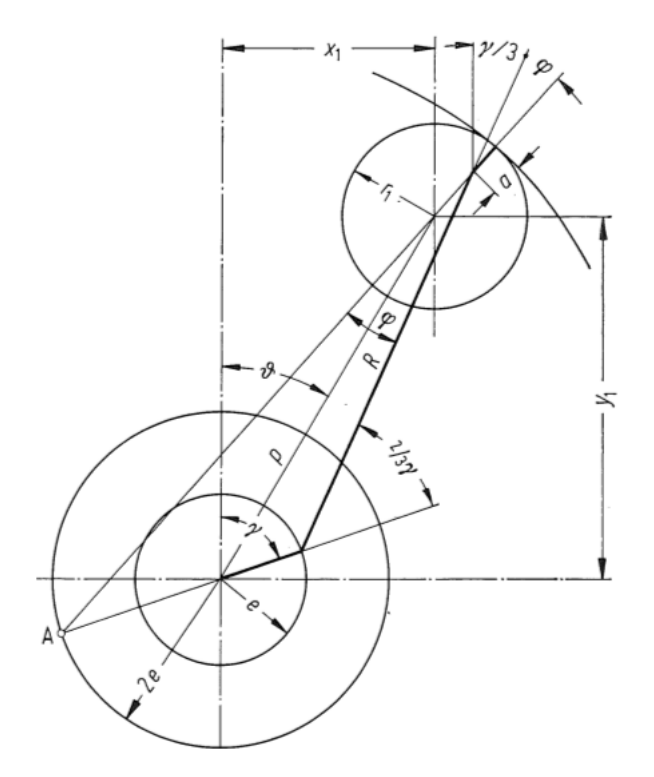

**Abbildung 23: Berechnung der Laufbahn mit Äquidistante** 

$$
x = e * \sin \gamma + R * \sin \frac{\gamma}{3} + a * \sin(\frac{\gamma}{3} + \varphi)
$$
\n(9.5)

$$
x = e * \sin \gamma + R * \sin \frac{\gamma}{3} + a * \sin(\frac{\gamma}{3} + \varphi)
$$
\n(9.6)

In den Gleichungen (9.5) und (9.6) tritt der Schwenkwinkel φ auf, dies ist der Winkel zwischen der Bahnnormalen und dem erzeugendem Radius.

$$
\tan \varphi = \frac{3 * e * \sin \frac{2}{3} \gamma}{R + 3 * e * \cos \frac{2}{3} \gamma}
$$
\n(9.7)

Der maximale Schwenkwinkel errechnet sich aus:

$$
\sin \varphi_{max} = \frac{3 * e}{R} \tag{9.8}
$$

#### **9.2 Kolben**

Die Kolbenform gleicht dabei einem gleichseitigen Dreieck, dessen Verbindungsgeraden zwischen den Eckpunkten nach außen gewölbt sind. Diese Kontur wird der Trochoiden-Laufbahn angepasst.

Um Schäden an den Bauteilen zu vermeiden muss ein Mindestspiel zwischen Kolbenkontur und Laufbahn eingehalten werden. Das Spiel ist von der Ausführung des Kolbenlagers abhängig. Für Wälzlager kann beispielsweise ein kleineres Spiel verwendet werden als für Gleitlager. Der Wertebereich der Mindestspiele liegt üblicherweise zwischen 0.2 bis 0.6 mm.

Einen weiteren Bestandteil des Kolbens bildet das Gasdichtsystem. Dieses besteht aus den Dichtleisten in den Kolbenecken, sowie den Seitenstreifen an den seitlichen Begrenzungen des Arbeitsraumes. Damit eine gute Dichtheit gewährleistet werden kann, sind in den Kolbenspitzen seitlich zusätzliche Dichtbolzen vorgesehen.

Der Gasdruck im Kolben, welcher sich einerseits über die Verdichtungsarbeit und andererseits über die Verbrennung aufbaut, ist verantwortlich für das Anlegen der Dichtelemente an die Dichtflächen.

Der Motor wird erst mit steigender Drehzahl und damit steigendem Kammerdruck dichter. Bei kleinen Drehzahlen hat der Motor deshalb eine höhere Leckage.

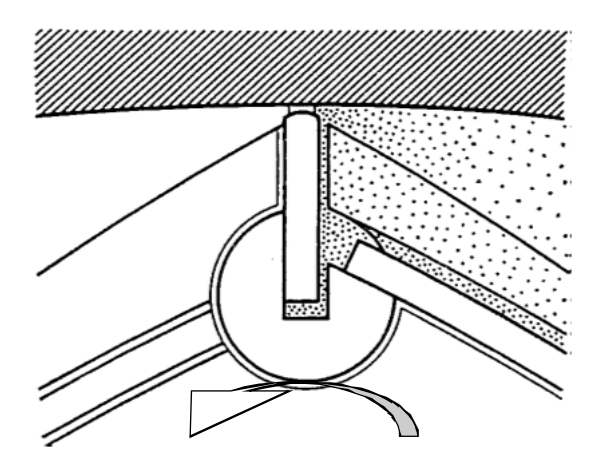

**Abbildung 24: Funktion der Gasabdichtung** 

Der Kolben bildet in Verbindung mit der Exzenterwelle die kraftabgebende Komponente. Dabei bildet sich das Drehmoment ähnlich wie beim Hubkolbenmotor über die Auslenkung des Exzenters gegenüber dem Zünd-OT aus.

Auf den Rotor selbst wirkt, sofern der Gasdruck gleichmäßig auf die Rotorfläche wirkt, kein Drehmoment. Das Drehmoment resultiert erst aus der Hebelwirkung des Rotors auf der Exzenterwelle.

$$
M = F_{Gas} * e * \sin \frac{2}{3} \alpha \tag{9.9}
$$

$$
V_K = 3 * \sqrt{3} * e * B * (R + a)
$$
\n(9.10)

Das Kammervolumen errechnet sich nach der Gleichung (10.27).

Das Verdichtungsverhältnis wird unterschieden in ein theoretisches und ein reales. Ersteres definiert sich ohne Brennraummulde im Kolben, letzteres mit Brennraummulde.

$$
\varepsilon_{th} \cong \frac{3}{2} * \sqrt{3} * \frac{R+a}{e}
$$
\n(9.11)

$$
\varepsilon = \frac{V_h + V_c}{V_c} \tag{9.12}
$$

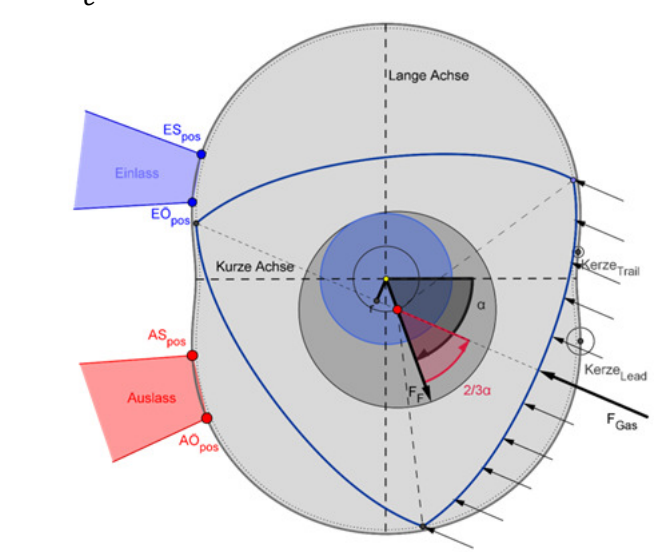

**Abbildung 25: Bildung des Drehmoments am Rotor**
## **9.3 Exzenterwelle**

Die Exzenterwelle ist im Vergleich zu ihrem Pedant, der Kurbelwelle, ein einfach zu gestaltendes Bauteil. Sie besteht aus den Hauptlagerdurchmessern mit einem um die Exzentrizität e verschobenen Grundzapfen.

Auf diesem Zapfen läuft der Kolben in einer Kreisbahn herum. Die kreisbahnförmige Umlaufbewegung des Kolbens erlaubt in weiterer Folge einen vollkommenen Ausgleich der vorhandenen Massenkräfte.

$$
F_R = m_R * e * \omega^2 \tag{9.13}
$$

$$
F_{GG} = F_R \tag{9.14}
$$

$$
m_{GG} = m_R * \frac{e}{r_{GG}} \tag{9.15}
$$

Um kein freies Moment am Motor durch Ausgleichsmaßnahmen zu erzeugen, sollten beim Einscheiben-Motor die Gegengewichte jeweils zur Hälfte links und rechts vom Kolben angebracht werden. Damit kann ein absolut ruhiger Motorlauf erzielt werden.

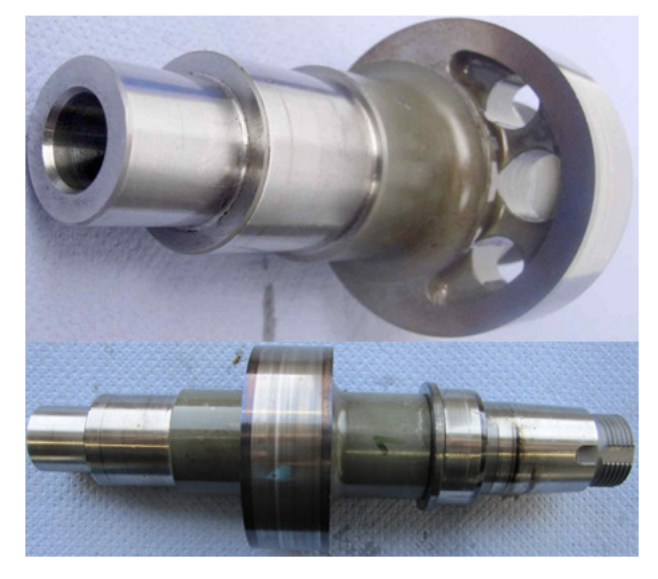

**Abbildung 26: Exzenterwelle des AVL Range Extender**

## **9.4 Seitenplatten**

Die Seitenplatten begrenzen den Brennraum zur Seite hin und bilden den Reibpartner für die seitlichen Dichtleisten am Rotor. Aus diesem Grund werden die Laufflächen gehärtet und geschliffen ausgeführt.

Gängige Motoren wie jene von Mazda oder auch die der etwas älteren Bauart von NSU integrieren die Seitenpatten gemeinsam mit den Hauptlagern und dem Zahnrad in das Gehäuse.

Moderne Motorkonstruktionen führen die Seitenplatte jedoch als eigenes Bauteil aus, um so unabhängig vom Basiswerkstoff des Gehäuses zu sein. Dies ist speziell für die hohen Anforderungen der verschieden Härte- und Beschichtungsverfahren ein Vorteil.

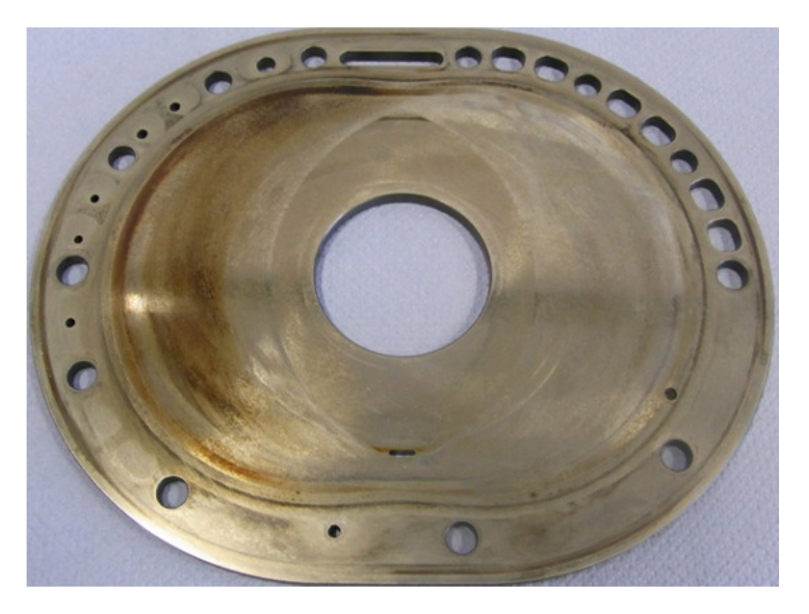

**Abbildung 27: Seitenplatte AVL Range Extender**

# **10 Motorische Kenngrößen**

In diesem Kapitel werden die wichtigsten Kenngrößen des motorischen Arbeitsprozesses dargestellt bzw. beschrieben (9).

Eine wichtige konstruktive Auslegungsgröße ist dabei das Verdichtungsverhältnis  $\varepsilon$ .

$$
\varepsilon = \frac{V_h + V_c}{V_c} \tag{10.1}
$$

Der Mitteldruck beschreibt die geleistete Arbeit bezogen auf das Hubvolumen, über ein gesamtes Arbeitsspiel. Beim Wankelmotor umfasst ein Arbeitsspiel 1080° Exzenterwinkel. Die SI Einheit des Mitteldrucks lautet  $J/m<sup>3</sup>$ , sie wird in seltenen Fällen auch in  $\frac{N}{m^2}$ oder Pa angegeben.

$$
p_m = \frac{W}{V_h} \tag{10.2}
$$

Setzt man die vom Gas abgegebene Arbeit, die sogenannte *Innere Arbeit* ein, so ergibt sich der Innere oder geläufiger bezeichnete Indizierte Mitteldruck.

$$
p_i = \frac{W_i}{V_h} \tag{10.3}
$$

Die effektiv geleistete Arbeit ist aus dem am Prüfstand messbaren effektiven Drehmoment berechenbar. Der effektive Mitteldruck  $p_e$  ergibt sich aus dem Quotienten der effektiven Arbeit durch das Hubvolumen.

$$
p_e = \frac{W_e}{V_h} \tag{10.4}
$$

Für den Wankelmotor kommt die gleiche Leistungsgleichung zur Anwendung wie für den 2-Taktmotor, da auch dieser bei jeder Exzenterwellenumdrehung Arbeit abgibt.

$$
P = n * V_h * p_m \tag{10.5}
$$

Für die verschiedenen Leistungen - wie innere oder effektive - brauchen somit nur die Indizes getauscht werden.

Innere Leistung:

$$
P_i = n * V_h * p_i \tag{10.6}
$$

Effektive Leistung:

$$
P_e = n * V_h * p_e \tag{10.7}
$$

Das Drehmoment errechnet sich je nach Index wie folgt:

$$
M_d = \frac{V_h * p_m}{2 * \pi} \tag{10.8}
$$

Inneres Drehmoment:

$$
M_d = \frac{V_h * p_i}{2 * \pi} \tag{10.9}
$$

Effektives Drehmoment:

$$
M_d = \frac{V_h * p_e}{2 * \pi} \tag{10.10}
$$

Der effektive Wirkungsgrad zeigt das Verhältnis von effektiv gewonnener Arbeit  $W_e$ zur zugeführten Brennstoffenergie  $Q_B = H_u * m_B$ .

Bezogen auf einen Arbeitszyklus gilt:

$$
\eta_e = \frac{W_e}{Q_B} \tag{10.11}
$$

Innerer Wirkungsgrad:

$$
\eta_i = \frac{W_i}{Q_B} \tag{10.12}
$$

Mit  $W_i$ :

$$
W_i = \int p * dV \tag{10.13}
$$

Für den mechanischen Wirkungsgrad gilt folgende Definition:

$$
\eta_m = \frac{W_e}{W_i} = \frac{P_e}{P_i} = \frac{p_e}{p_i} \tag{10.14}
$$

Der effektive Wirkungsgrad ergibt sich aus mechanischem und innerem Wirkungsgrad.

$$
\eta_e = \eta_i * \eta_m \tag{10.15}
$$

Eine wichtige Vergleichs- und Kenngröße ist der spezifische Kraftstoffverbrauch  $b_e$ .

$$
b_e = \frac{\dot{m}_B}{P_e} = \frac{1}{\eta_e * H_u} \tag{10.16}
$$

**(10.15)** 

Analog gilt für den inneren spezifischen Kraftstoffverbrauch:

$$
b_i = \frac{\dot{m}_B}{P_i} = \frac{1}{\eta_i * H_u} \tag{10.17}
$$

Eine weitere wichtige Verbrennungsgröße ist das Luftverhältnis  $\lambda$ . Diese Größe kennzeichnet die Abweichung der tatsächlich der Verbrennung zugeführten Luftmenge von dem stöchiometrischen Luftbedarf.

Der stöchiometrische Luftbedarf für Diesel und Ottokraftstoffe beläuft sich auf rund:

$$
L_{St} = 14.5 \left[ \frac{kg \ L}{kg \ B} \right] \tag{10.18}
$$

Das Luftverhältnis ist definiert als:

$$
\lambda = \frac{m_L}{m_B * L_{st}}\tag{10.19}
$$

### **10.1 Gemisch Heizwert**

Die pro Arbeitstakt in den Brennraum gebrachte Brennstoffenergie ist entscheidend für den effektiven Mitteldruck und das Drehmoment. Für den Gemisch ansaugenden Motor gilt:

$$
H_G = \frac{m_B * H_u}{V_G} \tag{10.20}
$$

Mit

$$
V_G = \frac{m_L + m_B}{\rho_G} \tag{10.21}
$$

Und

$$
m_L = \lambda * L_{St} * m_B \tag{10.22}
$$

ergibt sich der Gemischheizwert zu:

$$
H_G = \frac{H_u * \rho_G}{\lambda * L_{St} + 1} \tag{10.23}
$$

Nach DIN 1940 ist der Liefergrad definiert  $\lambda_l$  mit:

$$
\lambda_l = \frac{m_{Fr}}{m_{th}}
$$
 (10.24)

Der Liefergrad gibt Aufschluss über den Erfolg des Ladungswechsels. Die Erfassung der tatsächlichen gefangenen Frischgasmenge im Brennraum ist nur mit großem Aufwand erfassbar. Der Liefergrad wird von den Strömungsverlusten im Ansaugsystem, den Drosselverlusten sowie den thermischen Verlusten über die Kanalwände, beeinflusst. (5)

Bei aufgeladenen Motoren kann der Liefergrad weitaus größer als 1 werden.

Der Luftaufwand bzw. Gemischaufwand  $\lambda_a$  definiert sich mit:

$$
\lambda_a = \frac{m_E}{m_{th}}\tag{10.25}
$$

Der Luftaufwand ist in der Praxis in der Regel einfacher zu ermitteln als der Liefergrad. Fälschlicherweise wird dabei jedoch häufig der Luftaufwand als Liefergrad bezeichnet.

Die theoretische Luft bzw. Gemischmasse  $m_{th}$  bezieht sich auf die Füllung des Brennraums bei Außenzustand. (9)

Treten keine Spülverluste auf, ist $\lambda_l$  =  $\lambda_a$  zu setzten.

Mit dem soeben definierten Luftaufwand lassen sich der effektive und der indizierte Mitteldruck folglich darstellen mit:

$$
p_e = H_G * \lambda_a * \eta_e \tag{10.26}
$$

$$
p_i = H_G * \lambda_a * \eta_i \tag{10.27}
$$

Die Gleichungen (10.26) und (10.27) geben Aufschluss über die Beeinflussung des Mitteldrucks durch Gemischheizwert, Luftaufwand und Wirkungsgrad.

# **11 Der Basismotor**

AVL List GmbH entwickelte im Jahr 2009 das Konzept eines rein elektrisch angetriebenen Fahrzeugs. Die für den elektrischen Antrieb notwendige Energie wird von Lithium Ionen Zellen bereitgestellt.

Um eine größere Reichweite des Elektrofahrzeuges zu erreichen, wurde, wie bereits eingangs berichtet, das Projekt Range Extender ins Leben gerufen. Der Range Extender beinhaltet eine Verbrennungskraftmaschine gekoppelt an eine elektrische Maschine, die sowohl als Generator als auch als Motor betrieben werden kann.

Nähert sich der Ladestand der Antriebsbatterie während des laufenden Betriebes einer kritischen Schwelle, so startet sich automatisch und damit ohne Zutun des Fahrzeuglenkers die Verbrennungskraftmaschine. Diese liefert über den Generator elektrische Energie für den Fahrzeugantrieb und für die Batterieladung.

Somit kann das damit betriebene Fahrzeug eine elektrische Reichweite von rund 60 km und inklusive Range Extender eine maximale Reichweite von rund 200 km erreichen.

Die Wahl der Verbrennungskraftmaschine fiel nach reichlicher Überlegung und Abwägung der jeweiligen Vor- bzw. Nachteile auf den Einscheiben-Rotationskolbenmotor (Wankelmotor).

Die Motor Generatoreinheit fällt damit so kompakt aus, dass diese - ohne jedweden Bauraum der Fahrgastzelle zu beanspruchen - in einem Serienfahrzeug appliziert werden kann. Das Fahrzeug ist optisch nicht vom entsprechenden Serienfahrzeug mit Verbrennungskraftmaschine zu unterscheiden.

Genanntes Projektkonzept wurde erfolgreich an einem Mini Cooper appliziert und der Öffentlichkeit erstmals unter dem Namen EVARE (Electrical Vehicle and Range Extender) im Rahmen der Tagung Motor und Umwelt im September 2009 in Graz präsentiert.

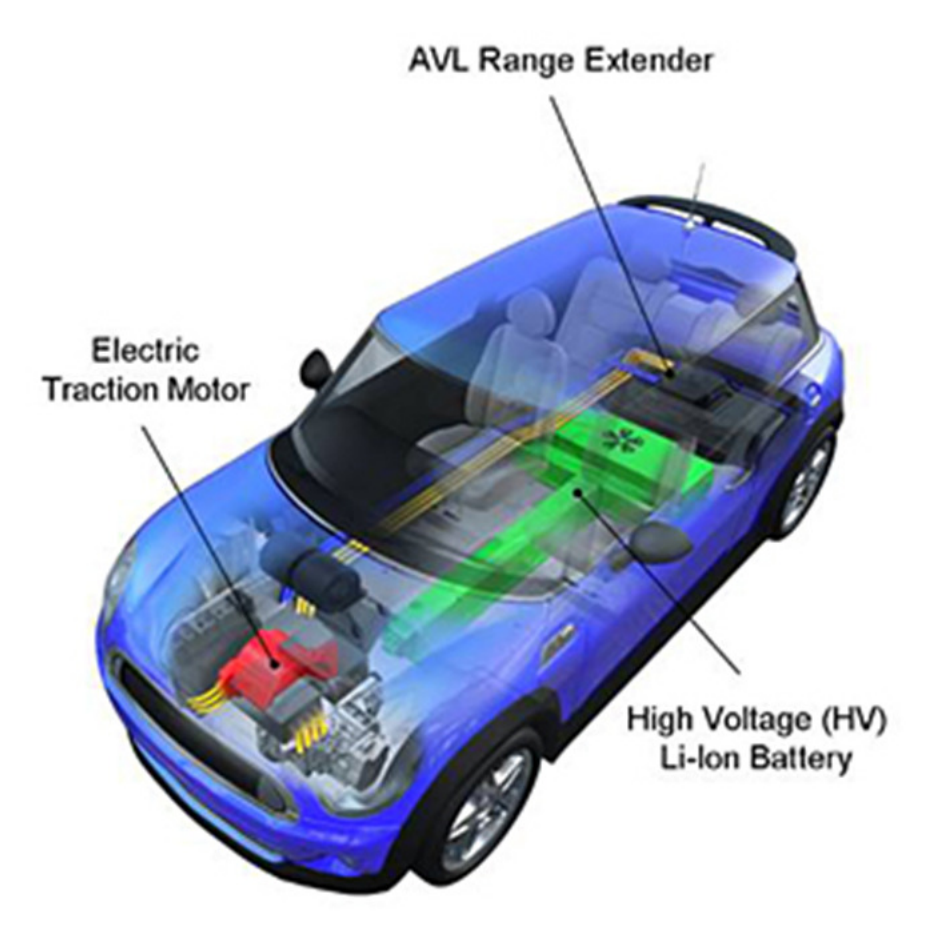

**Abbildung 28: Konzept des AVL Range Extender**

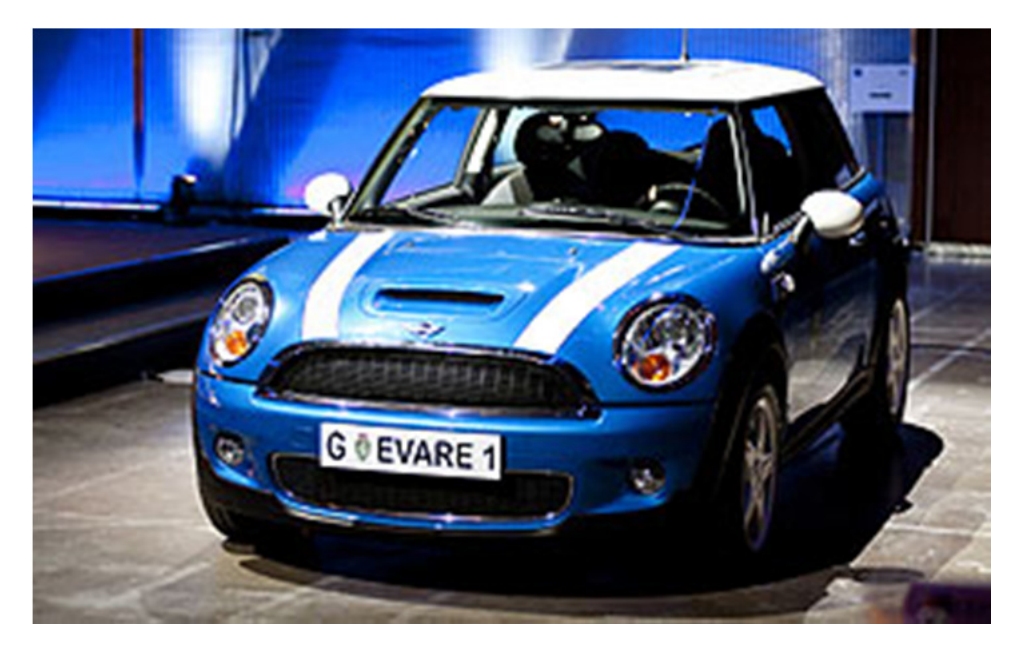

**Abbildung 29: AVL EVARE 1 Mini Cooper** 

Die Motor-Generator-Einheit wird unter dem Kofferraum auf Höhe des Reserverades untergebracht.

Die gesamte Einheit beansprucht dadurch einen Platz in der Form eines Quaders mit den Abmessungen von rund L x B x H, 500 mm x 400 mm x 300 mm.

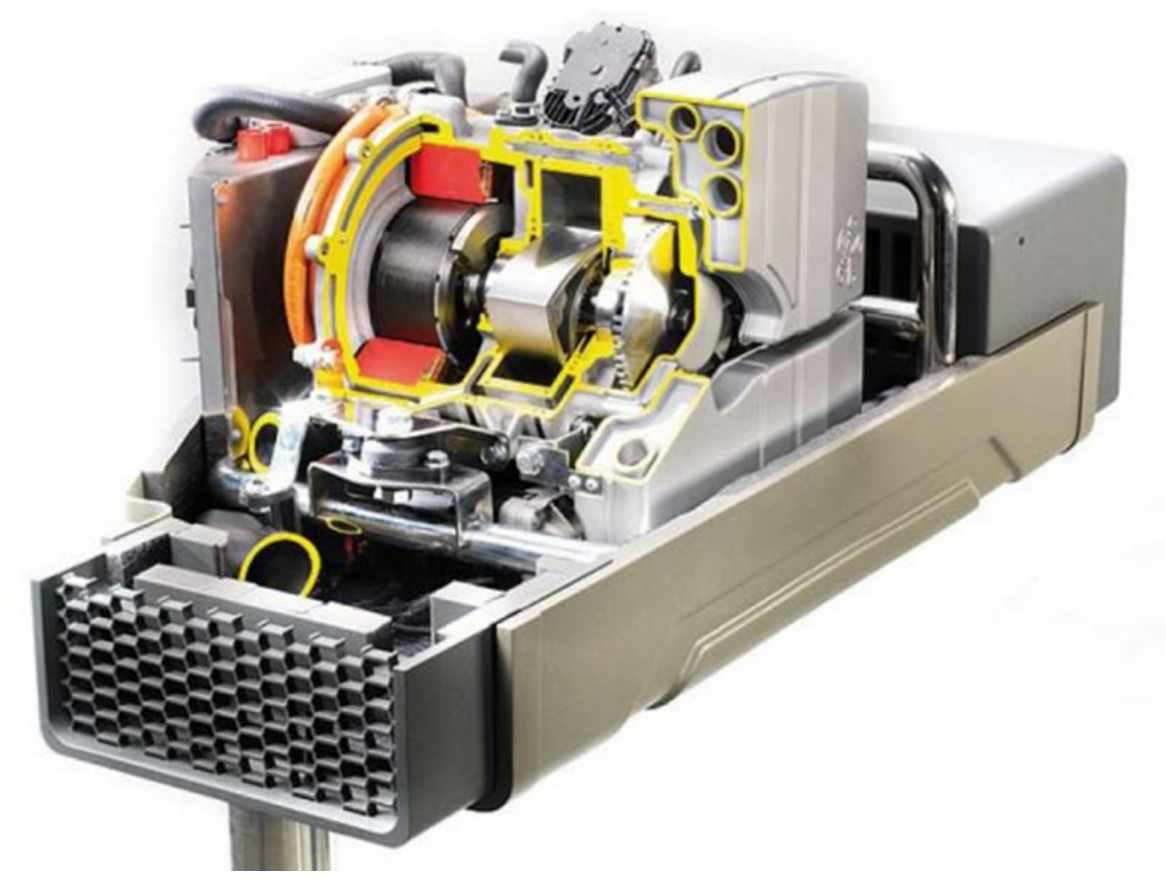

**Abbildung 30: AVL Range Extender Package** 

Das Systemgewicht beläuft sich dabei gerade einmal auf 60 kg. Rund ein Drittel der Gesamtmasse entfällt dabei auf den Wankelmotor.

# **11.1 Basisdaten Wankelmotor GEN1A2**

## **11.1.1 Geometrische Daten**

• Exzentrizität:

 $12 \, mm$ 

• Radius:

80 mm

• Breite:

50 mm

• Kolbenspiel:

 $0.5$  mm

• Äquidistante:

1,5 

## **11.1.2 Technische Daten**

- Kammervolumen:  $250 \, \text{cm}^3$
- Leistung: 16,5 kW / 5000  $min^{-1}$
- Drehmoment:
	- 33  $Nm / 5000 min^{-1}$
- Otto 4takt Arbeitsverfahren
- Niederdruckeinspritzanlage
- 2 Zündkerzen übereinander
- Umfangs- Einlass und Auslass
- Wassergekühlte Trochoide
- Ölgekühlter Rotor
- Schmierung der Dichtleiste erfolgt über eine Bohrung in der Trochoide (Verlustölschmierung über Dosierpumpe)
- Direkt angeflanschte Elektromaschine im Gehäuse integriert

Der Wankelmotor stellt eine Neukonstruktion der AVL List GmbH dar und wurde bis auf die Seitenplatten und den Rotor aus Aluminium gefertigt.

Anzumerken ist, dass es sich um einen Prototyp bzw. um eine Kleinstserie handelt, bei der alle Bauteile als Frästeile ausgeführt sind. Der Rotor und die Seitenplatten sind aus Stahl gefertigt.

Der Motor wird in 3 verschiedenen Lastpunkten betrieben. Diese Punkte sind:

- 10 kW bei 3500 min<sup>-1</sup>
- 14 kW bei 4000 min<sup>-1</sup>
- 16,5 kW bei 5000 min<sup>-1</sup>

Diese Lastpunkte werden je nach Fahrzeuggeschwindigkeit und Lastanforderung automatisch von der ECU angesteuert.

Da die AVL durch das EVARE Projekt sehr viel Erfahrung im Bereich der Wankelmotor-Technologie aufgebaut hat, war es firmenseitig von großem Interesse, dieses Wissen noch weiter auszubauen und zu vertiefen. Daraus resultierte die Motivation zur vorliegenden Diplomarbeit, mit der Zielrichtung, technologisches Wissen aus der Entwicklung von Hubkolbenmaschinen auf die Rotationskolbenmaschine zu übertragen.

# **12 Verbrennungsanalyse und Bewertung im Kreiskolbenmotor**

Die Verbrennungssimulation mit 3D CFD Berechnungsmethoden ist ein sehr wichtiges und bewährtes Entwicklungswerkzeug in der Motorenentwicklung. Dabei können das Diesel- und das Ottoverfahren mit Ihren charakteristischen Eigenschaften sehr gut in der Methodik abgebildet werden.

Bis dato wurden fast ausschließlich Hubkolbenmaschinen der verschiedensten Bauarten modelliert und berechnet. Bereits in den 70er Jahren des vorigen Jahrhunderts, erfolgten erste Versuche der Berechnung einer Rotationskolbenmaschine mit 3D CFD Methoden.

Diese Berechnungen ließen aufgrund der begrenzten Berechnungskapazitäten und geringen technologischen Fortschritts auf dem IT-Sektor jedoch nur Aussagen sehr globaler Natur zu.

Mittlerweile hat sich das Blatt gewendet und gibt es ausreichend Arbeitsspeicher und CPU Leistung, um ein CFD Berechnungsgitter in einer nahezu beliebig hohen Detailstufe zu diskretisieren.

Seitens AVL wird das hauseigene 3D CFD Simulationsprogramm FIRE, für die vorliegenden Berechnungen in der Version FIRE 2009.2, verwendet.

# **12.1 Software AVL FIRE**

Die Software FIRE wird im Geschäftsbereich "Advanced Simulation Technologies" (AST) seit nunmehr über 30 Jahren entwickelt, validiert und kommerziell genutzt. Der Fokus dieser Anwendung liegt klar auf den "inneren Strömungen" im Rahmen von Motoren. Dabei ist es möglich, eine Vielzahl unterschiedlicher, physikalischer und chemischer Effekte simultan in einer Berechnung zu lösen.

Der Solver basiert auf der Methode der finiten Volumen und erlaubt den Umgang mit einer Vielzahl von strukturierten und unstrukturierten Gittern.

Für die Diskretisierung des Berechnungsvolumens bietet die Software ein leistungsstarkes halbautomatisches Vernetzungstool, (Fame Advanced Hybrid genannt), mit dem in kurzer Zeit ein rechenfähiges Gitter erstellt werden kann.

FIRE beinhaltet die aktuellsten Turbulenz- und Grenzschichtmodelle und wird ständig mit einer neuen Funktionalität ausgestattet.

# **12.2 Software AVL BOOST**

Auch die Software BOOST ist eine Eigenentwicklung der AVL List GmbH und wird über den Geschäftsbereich AST vertrieben.

BOOST ist ein 1-dimensionales Berechnungsprogramm und wird für Motorprozessrechnungen von Zwei- und Viertaktmotoren sowie Wankelmotoren verwendet. Die Modellierung des gesamten motorischen Strömungspfades erfolgt in der 0- bzw. 1-dimensionalen Ebene. Die Abbildung der innermotorischen Verbrennung erfolgt in BOOST unter der Zuhilfenahme eines vorgegebenen Brennverlaufes. Auch dreidimensionale Effekte im Brennraum können nicht mit BOOST abgebildet werden.

Für die Betrachtung und Simulation der Vorgänge im Brennraum selbst, wird die Software FIRE verwendet. BOOST liefert die notwendigen Randbedingungen an definierten Punkten für die CFD Verbrennungsprozessrechnung.

Die Software BOOST wurde in der vorliegenden Arbeit nicht verwendet. Sie lieferte lediglich die notwendigen Randbedingungen für die dreidimensionale CFD Simulation.

## **12.3 Gittergenerierung**

Die Erstellung eines Berechnungsgitters kann hierbei auf unterschiedliche Arten erfolgen. Es gibt einerseits die Möglichkeit ein Gitter automatisch, nach bestimmten Algorithmen oder andererseits auch von Hand zu generieren. Unter einem Gitter oder Netz versteht man die Diskretisierung eines Gesamtvolumens in endlich viele Einzelvolumina.

Grundsätzlich unterscheidet man zwischen einem strukturierten und einem unstrukturierten Gitter. Welche Gitterart verwendet wird, hängt stark vom jeweiligen CFD-Code und der jeweils vorliegenden Problemstellung ab.

FIRE ist im Stande viele heute gebräuchliche Gittertypen zu verarbeiten.

Der Ausgangspunkt für die Gittergenerierung ist ein 3D CAD Modell des Wankelmotors, aus welchem der strömungsrelevante Bereich extrahiert wurde. In Abbildung 31 findet sich das CAD Modell dargestellt.

Das Modell beinhaltet den Strömungspfad des Einlasskanals vom Luftfiltergehäuse bis zum Einlassquerschnitt im Gehäuse. Der Auslasskanal läuft dort vom Auslassquerschnitt im Gehäuse bis zum Katalysatoreintritt. Der Rotor teilt das Gehäuse, in welchem sich auch die Bohrungen für die beiden Zündkerzen befinden, in die drei Kammern auf.

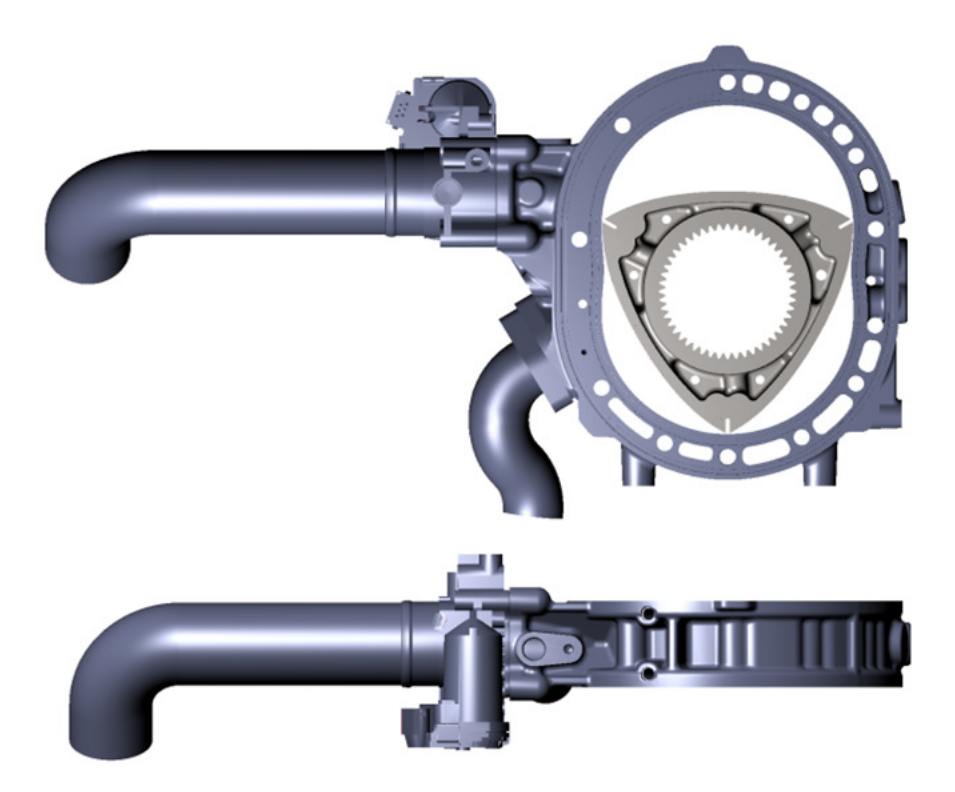

**Abbildung 31: 3D CAD Modell** 

Die Modellierung der Brennkammer - analog zur Methode wie sie aus der Modellierung für Hubkolbenmotoren bekannt ist - war leider nicht möglich, da sich der gesamte Bewegungsablauf des Rotors anders gestaltete als beim Hubkolbenmotor.

Die Netzerstellung für Rotationskolbenmotoren erwies sich auch mangels Erfahrung in diesem Bereich als äußerst schwierig.

# **12.4 Gittergenerierung der Kammer**

### **12.4.1 Motivation**

Die ersten Versuche und Überlegungen, wie man das Netz der Brennkammer am idealsten erstellen könnte, erfolgte mit dem Vernetzungstool FAME Advanced Hybrid. Dieses Programm erstellt hybride Gitter, welche aus unterschiedlichsten Elementtypen bestehen können. Zu den Elementen zählen beispielsweise Hexaeder, Polyeder, Tetraeder sowie Prismen und Pyramiden.

Der Vernetzungsprozess läuft automatisiert nach vorgegebenen Algorithmen ab. Der Anwender gibt lediglich die maximale Seitenlänge eines Elements als auch die lokalen Verfeinerungsstufen (Refinements) vor.

Das Problem bei der automatisierten Vernetzung ist, dass keine Ausrichtung und Gitterstruktur vorgeben werden kann. Für die Hubkolbenmaschine gibt es im Gegensatz dazu eine definierte Prozedur, wie das Netz zu erstellen ist. (Dies liegt begründet im bis dato vorliegenden geringen Interesse an Rotationskolbenmotoren). Dieses Problem konnte von Dr. Werner Almer in der älteren FIRE Version 7 gelöst werden.

Mit der Version 7 ist es nun möglich, strukturierte Gitter automatisiert sowie von Hand zu erstellen. Durch diese Möglichkeit kann die gesamte Struktur und Ausrichtung des Gitters vorgegeben werden. Erst die Version 7 und die Ausrichtung des Gitters in radialer Richtung - verbunden mit den möglichen Anpassungen am Gitter- haben diese Untersuchungen möglich gemacht.

### **12.4.2 Hintergrund zu bewegten Gittern in FIRE**

Bewegte Gitter bestehen zumeist aus einer Anzahl von Einzelgittern, die entweder vom Anwender oder auch automatisch vom Programm erstellt werden. Um nun eine Bewegung abzubilden, wird eine Bewegungsvorschrift zwischen den verschiedenen Einzelgittern definiert. Bewegt sich beispielsweise ein Kolben in einem Zylinder abwärts, können sich die einzelnen Gitterelemente des gerade aktiven Gitters bis zu einem definierten Punkt verformen. Bei überschreiten eines Kriteriums würde die Zellverzerrung zu einer Instabilität in der Berechnung führen. Daher erfolgt an dieser Stelle ein Austausch des Gitters. Dieser Austausch wird Rezone genannt, wobei alle berechneten Größen in das neue Gitter übertragen werden.

Die eben beschriebene Methodik funktioniert bei linearen Bewegungen sehr gut.

Im gegenständlichen Fall rotiert das Netz (die Kammer) um die eigene Achse und ist außerdem einer weiteren exzentrischen Rotation überlagert. Diese Bewegung würde

eine Vielzahl an Gitteraustauschvorgängen verlangen, wenn man den Versuch unternehmen würde, das Gitter automatisch erstellen zu lassen. Dies wiederum führt jedoch zu einem starken Einfluss auf die Qualität der Berechnung. Es treten durch zu häufige Rezones Interpolationsfehler in der numerischen Lösung im Berechnungsgitter auf, welche sich summieren und das Ergebnis soweit abändern, dass es keiner physikalischen Lösung mehr entspricht.

Mit der Version 7 ist es nun gelungen, jeglichen *Rezone* der Berechnungsgitter zu vermeiden.

Das bewegte Gitter besteht aus 360 topologisch identen Einzelgittern, bei konstanter Zellanzahl sowie gleichbleibenden Zelladressen (Gitterlogik).

### **12.4.3 Gittererstellung**

Die Erstellung des Gitters erfolgte in mehreren Schritten, welche nachfolgend detailliert erklärt werden.

Der erste Schritt beginnt mit der Erzeugung eines Startgitters, das nur aus regelmäßigen Hexaedern besteht.

| _  |    |     |   |   |      |  |      |           |    |     |  |                   |  |  |
|----|----|-----|---|---|------|--|------|-----------|----|-----|--|-------------------|--|--|
|    |    |     |   |   |      |  |      | _         | __ | ___ |  | _________________ |  |  |
| _  | _  |     |   |   |      |  |      |           |    |     |  |                   |  |  |
| _  |    | ___ |   | _ | ___  |  |      |           |    |     |  | ______            |  |  |
|    | __ | ___ |   |   |      |  |      | _________ |    |     |  |                   |  |  |
| __ |    |     | _ |   | ____ |  | ____ |           |    |     |  |                   |  |  |
|    |    |     |   |   |      |  |      |           |    |     |  |                   |  |  |
| __ | __ |     |   |   |      |  |      |           |    |     |  |                   |  |  |
|    |    |     |   |   |      |  |      |           |    |     |  |                   |  |  |
|    | _  | ___ |   |   |      |  |      |           |    |     |  |                   |  |  |
| _  |    |     |   |   |      |  |      |           |    |     |  |                   |  |  |
| _  | _  |     |   |   |      |  |      |           |    |     |  |                   |  |  |

**Abbildung 32: Startgitter** 

In einem zweiten Schritt wird dieses Gitter an die Rotorfläche angepasst. Das Hauptaugenmerk liegt dabei an der genauen geometrischen Abbildung der Rotormulde. Da die Rotormulde den Verbrennungsvorgang im Rotationskolbenmotor sehr stark beeinflusst, soll dies möglichst genau abgebildet werden.

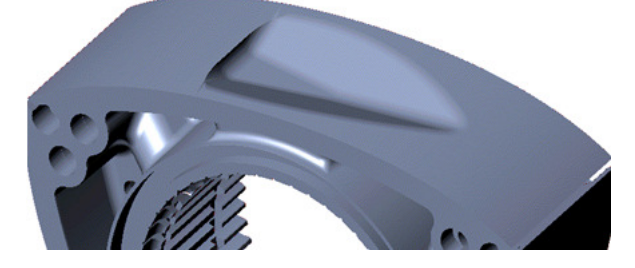

**Abbildung 33: CAD von Rotorflanke mit Mulde** 

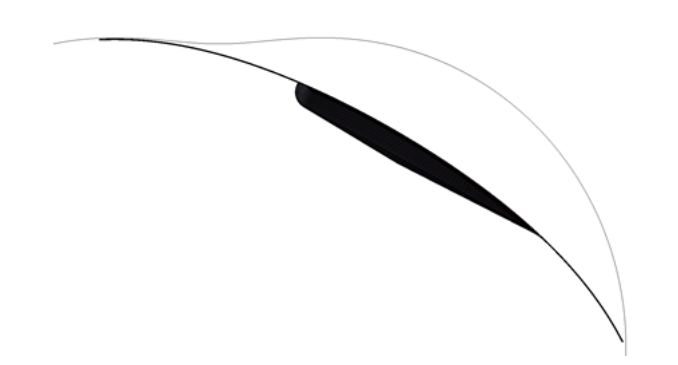

**Abbildung 34: Angepasstes Startgitter an die Muldenkontur** 

In einem dritten Schritt wird das fertig angepasste Startnetz nun auf die Kontur der Trochoide projiziert. Dieser Schritt wird an jeder 1° Position bezogen auf die 360° Rotorwinkel wiederholt.

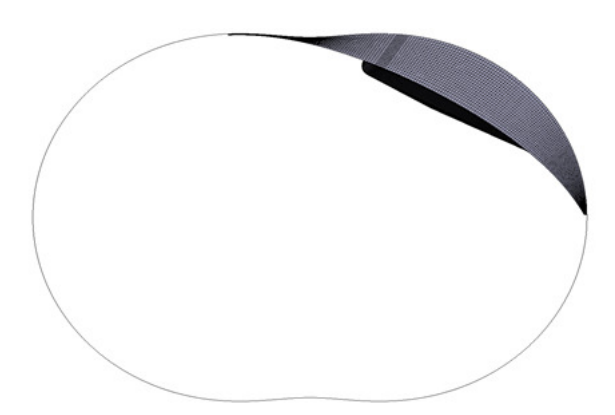

**Abbildung 35: Fertiges Einzelnetz mit angepasster Form an Trochoidenkontur**  Somit ergeben sich 360 Einzelgitter, die in der FIRE Version 2009.2 zu einem einzigen bewegten Gitter zusammengehängt werden können.

Zwischen den 360 Gittern erfolgt die Berechnung der aktuellen Position über eine lineare Interpolation. Damit kann die Bewegung einer Kammer zu allen Winkellagen abgebildet werden. Das Einzelgitter besteht dabei aus 207864 Hexaeder Elementen.

# **12.5 Erstellung des Einlass- und Auslasskanal Gitter**

Die Erstellung der Gitter erfolgte im Anschluss daran mit dem Programm FAME Advanced Hybrid.

### **12.5.1 Einlasskanal**

Die Geometrie des Einlasskanales besteht zwischen Luftfilterkasten und Drosselklappe aus einem zylindrischen Rohr. Nach der Drosselklappe verjüngt sich das Rohr zu einem länglichen halbrunden Einlassquerschnitt.

Das Einlassrohr wurde mit einer konstanten Zellgröße von 2 mm automatisch vernetzt. An der Position der Drosselklappe erfolgte einen lokale Verfeinerung des Gitters mit einer Auflösung von 0.5 mm, um eine hohe Detaillierung in diesem Bereich zu gewährleisten.

Ein besonderes Augenmerk wurde auf die Gitterstruktur im Bereich des Einlassquerschnittes in Richtung Brennkammer gelegt. In diesem Gebiet beträgt die Zellgröße 0.5 mm. Da sich der Einlassquerschnitt in einer allgemeinen Lage bezogen auf das Motorkoordinatensystem befindet, wurde dieser in eine Hauptlage gedreht, um eine möglichst orthogonale Ausrichtung der Gitterelemente zu erreichen.

Damit kann ein idealer Übergang der Strömung vom Einlassrohr in die Brennkammer erzielt werden.

Auf ein weiteres Detail in Bezug auf die Luftfilterseite des Einlasskanals sei verwiesen. Um auch an dieser Stelle ein möglichst orthogonales Gitter zu erreichen, wurde das automatisch generierte Gitter noch einmal zusätzlich überarbeitet.

Hierbei wurde das erste Stück des Rohres soweit verändert, dass sich auch in diesem Bereich eine orthogonale Orientierung der Elemente ergibt.

Für die Wandmodellierung wurde ein Wandlayer mit einer Stärke von 0.25 mm eingefügt.

## Technische Daten zum Gitter:

- 194344 Elemente gesamt
- 187687 Hexaeder Elemente
- 678 Tetraeder Elemente
- 5979 Pyramiden Elemente

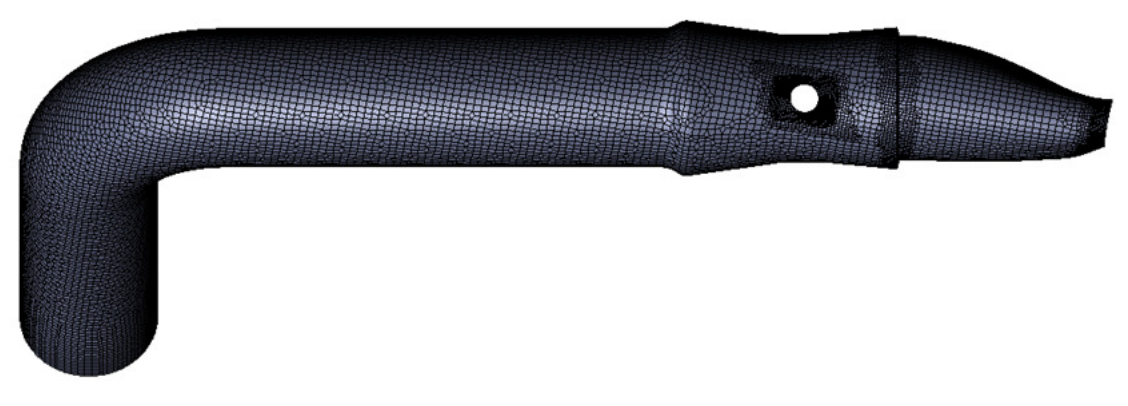

**Abbildung 36: Berechnungsgitter Einlasskanal** 

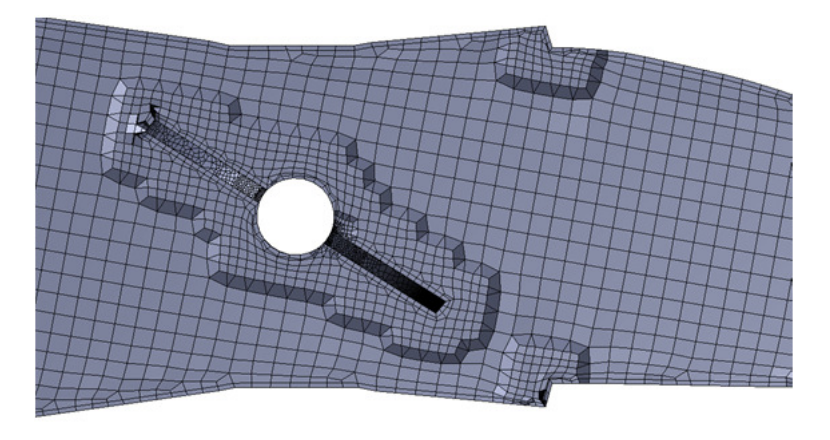

**Abbildung 37: Netzdetail Drosselklappe** 

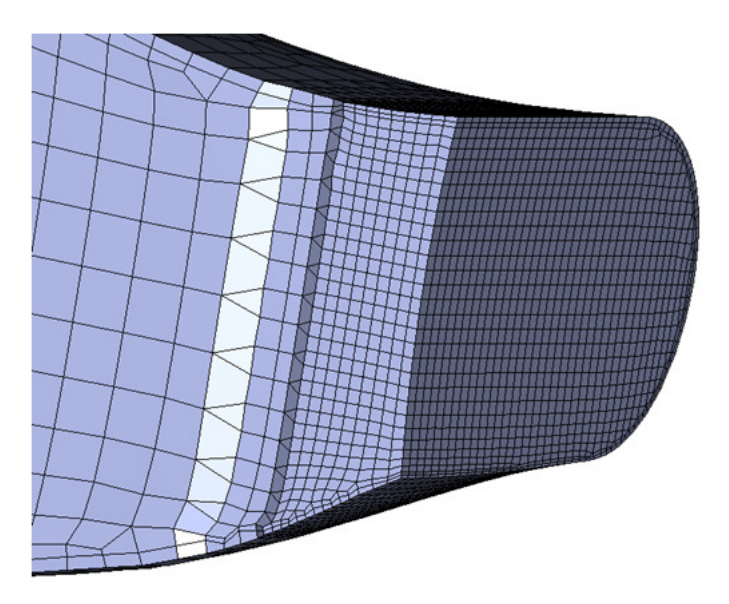

**Abbildung 38: Netzdetail Einlassseite zu Brennkammer** 

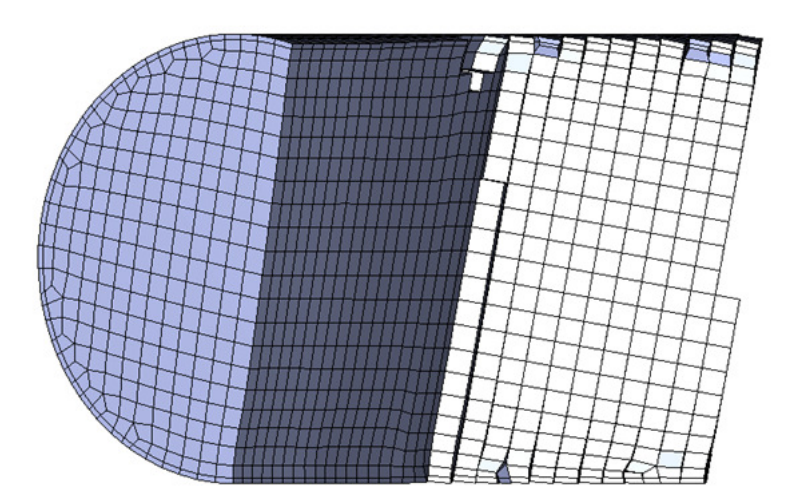

**Abbildung 39: Einlassseite bei Luftfilter** 

# **12.5.2 Auslasskanal**

Der Kanal besteht im Wesentlichen aus einem zylindrischen Rohr. Der Bereich direkt bei der Auslassöffnung ist, wie bei der Einlassöffnung, zu einem länglichen halbrunden Querschnitt geformt.

Das Auslassrohr wurde mit einer konstanten Zellgröße von 2 mm vernetzt. Der Bereich um den Auslass im Trochoidengehäuse wurde wie bei der Einlassseite in eine Hauptlage gedreht und mit einer Zellgröße von 0.5 mm modelliert.

Damit kann eine orthogonale Ausrichtung des Gitters gewährleistet werden.

Das Ende des Auslasskanals wurde wie bei dem Bereich auf der Einlassseite, zusätzlich bearbeitet, um die Elemente möglichst orthogonal auszurichten.

Für die Wandmodellierung, wurde ein Wandlayer mit einer Stärke von 0.25 mm eingefügt.

### Technische Daten zum Gitter:

- 76786 Elemente gesamt
- 74888 Hexaeder Elemente
- 1362 Prismen Elemente
- 536 Pyramiden Elemente

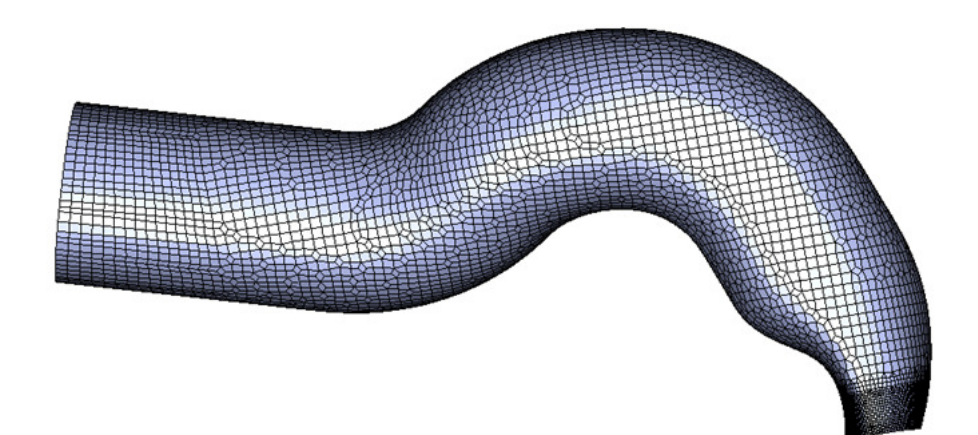

#### **Abbildung 40: Berechnungsgitter Auslasskanal**

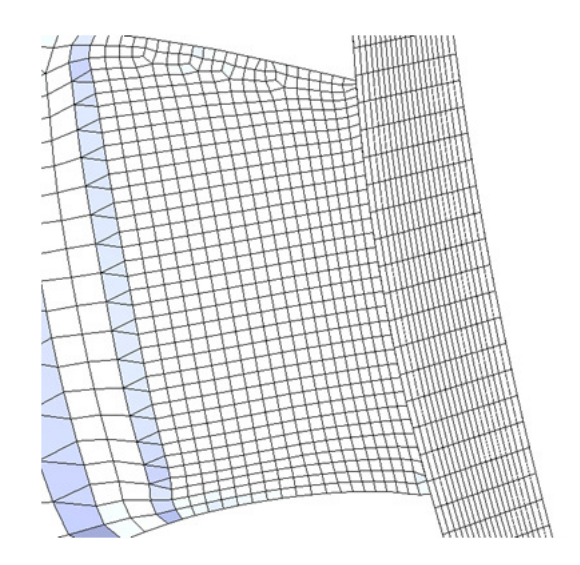

**Abbildung 41: Detail Auslasskanal zu Brennkammer** 

### **12.5.3 Zündkerzen**

Die Zündkerzen wurden manuell in der FIRE Version 7 erstellt. Die vorlaufende Kerze besteht aus 7109 Hexaeder Elementen, die nachlaufende Kerze (mit modelliertem Schusskanal) besteht aus 7774 Hexaeder Elementen. Die Kerzen wurden geometrisch voll aufgelöst vernetzt.

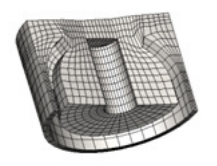

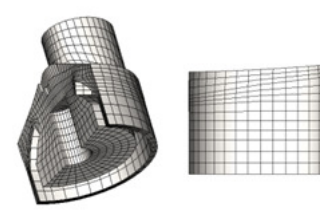

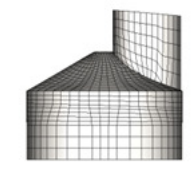

**Abbildung 42: Gitterstruktur der beiden Zündkerzen** 

# **13 Erstellung der Berechnungsdomäne**

Die vorhandenen einzelnen Gitterdomänen, Einlassgitter, Auslassgitter sowie Zündkerzen werden in der FIRE Version 7 zu einer einzigen Domäne zusammengehängt.

Bis auf die Brennkammer sind hierbei alle Gitter ortsfest.

Hinsichtlich der Bewegung der Kammer darf auf das vorangegangene Kapitel verwiesen werden.

# **13.1 Ein-Kammer Domäne**

Für die Kalibrierung der Verbrennungsparameter sowie für die unterschiedlichen Parameterstudien wurde eine eigene Berechnungsdomäne erstellt. Diese beinhaltet eine Brennkammer, den Einlass und den Auslasskanal sowie die Zündkerzen.

Durch die Bewegung der Brennkammer sind nicht alle Domänen gleichzeitig aktiv. Die Bewegung startet im Überschneidungstotpunkt (0° Rotorwinkel). Die Kammer dreht sich durch den Ansaugtakt bis zum sogenannten Ansaugtotpunkt. Sobald die nachlaufende Kannte des Kolbens den Auslassquerschnitt überschritten hat, wird das Auslassgitter ausgeblendet. Dieser Schritt erfolgt bei einem Rotorwinkel von 32°. Bei 100° Rotorwinkel erfolgt das Ausblenden des Einlasskanals, gleichzeitig werden die Zündkerzen eingeblendet. Die Bewegung der Kammer läuft durch den Kompressionstakt bis zum Zündtotpunkt (180° Rotorwinkel) und dann noch weiter in den Expansionstakt bis zum Rotorwinkel 250°.

# **13.2 Drei-Kammer Domäne**

Das 3-Kammermodell besteht aus den 3 Brennkammern, dem Einlasskanal, dem Auslasskanal sowie den Zündkerzen.

Die Positionen der Kammern 2 und 3 sind um 120° bzw. 240° zur Position der ersten Kammer versetzt. Damit wurde kein eigenes Gitter für die weiteren Kammern benötigt.

Da alle Domänen gleichzeitig aktiv sind, besteht das Vollmodell in dieser Anwendung aus einer entsprechend höheren Zellanzahl (909605). Es wurde ein kompletter Wankelzyklus simuliert, d.h. der Kolben beschrieb 360° Rotorwinkel bzw. die Exzenterwelle drehte sich um 1080°.

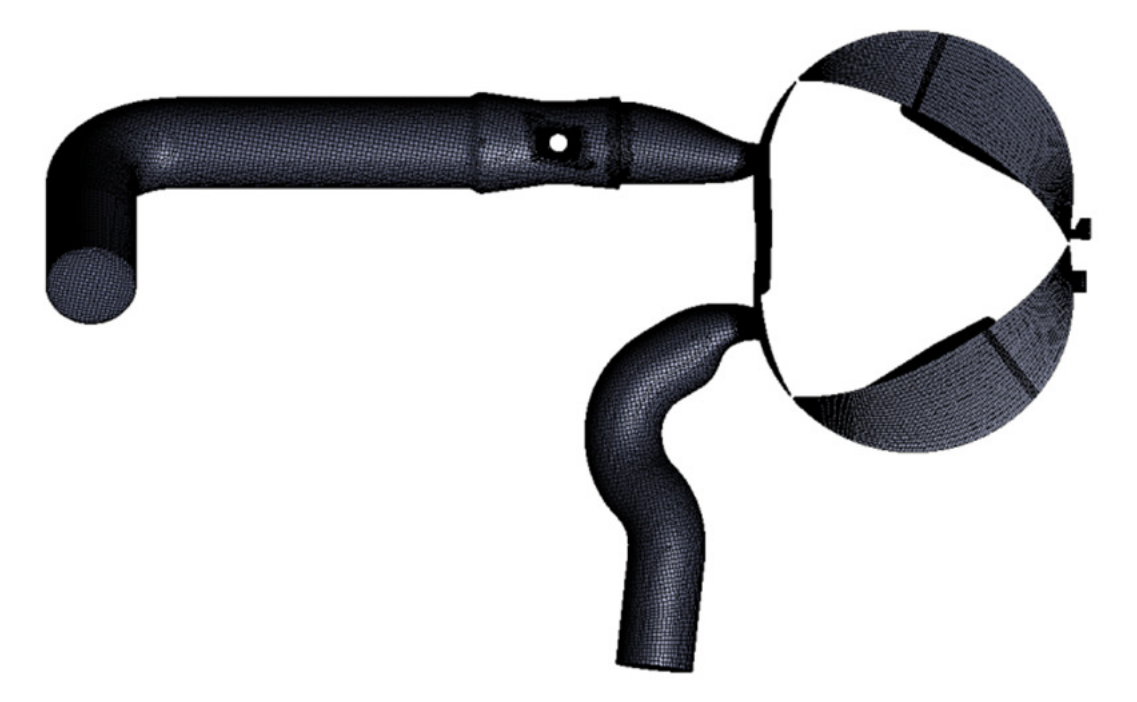

**Abbildung 43: 3 Kammer Berechnungsdomäne** 

# **13.3 Verbindung zw. stehendem und bewegtem Gitter (10)**

Die einzelnen Berechnungsgitter werden über eine numerische Schnittstelle - das sogenannte Arbitrary Connect - miteinander verbunden.

Da sich die Gitterknoten der Brennkammer am Ein- und Auslass, sowie bei den beiden Zündkerzen aufgrund der Bewegung und der verschiedenen Netzstrukturen nicht überdecken, wird ein Austausch der Berechnungsgrößen an diesen definierten Flächen notwendig.

Die gemeinsamen Flächenbereiche werden über einen Verschneidungsalgorithmus definiert.

In weiterer Folge werden die Berechnungsgrößen zwischen den beiden Gittern ausgetauscht bzw. interpoliert.

Die Definition der Ein- und Auslassflächen sowie der Zündkerzenflächen erfolgt in FIRE über entsprechende Auswahlbereiche (Selections).

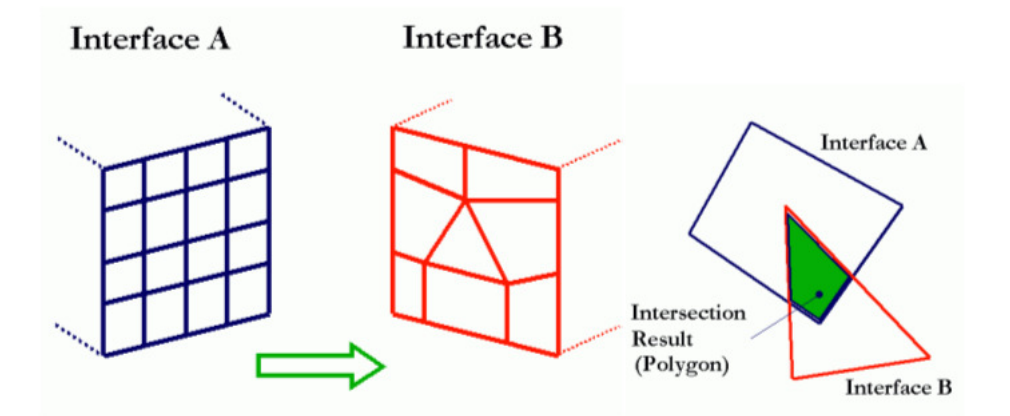

**Abbildung 44: Arbitrary connection, Verschneidung unterschiedlicher Topologien** 

# **14 Definition der Berechnungsvarianten**

Nachfolgend soll ein kurzer Überblick über die durchgeführten Berechnungen erfolgen.

Die entsprechende Diskussion der einzelnen Ergebnisse erfolgt in den nachfolgenden Kapiteln.

• Basis Variante, Abstimmung der Verbrennungsparameter

Die Basisvariante dient der Abstimmung der Verbrennungsparameter in der 3D Simulation. Diese Variante bildet den Rotationskolbenmotor in der Baustufe GEN1A2 ab. Aus den Ergebnissen dieser Rechnung haben sich nach detaillierter Auswertung die im Folgenden beschriebenen Variationen ergeben**.** 

- Variante 2, Schusskanalkerze um 180° gedreht, 5 mm Richtung kurze Achse verschoben
- Variante 3, Schusskanalkerze um 180° gedreht, Originalposition
- Variante 4, Schusskanalkerze um 5 mm weg von kurzer Achse verschoben
- Variante 5, Schusskanalkerze um 10 mm weg von kurzer Achse verschoben
- 3 Kammer Vollmodell
- Mulde Variante 1
- Mulde Variante 2

# **15 Basis Variante, FIRE Einstellungen**

Die gesamte Berechnung wurde transient durchgeführt. Die Drehgeschwindigkeit der Kammer beträgt aufgrund der Übersetzung des Exzentertriebes  $5000/3 =$  $1666, 66 \frac{1}{mi}$  $\frac{1}{min}$ .

Die Schrittweite wurde dabei, je nach Stabilität der Rechnung, bei aktuellem Rotorwinkel mit  $\Delta \alpha = 0.1^{\circ} - 0.01^{\circ}$  gesetzt. Dies entspricht Zeitschrittweiten von  $t = 1$ .  $e^{-5} - 1$ .  $e^{-6}$  sec.

# **15.1 1D BOOST Randbedingung**

Die Einlass- und Auslass Randbedingungen werden mit Hilfe der 1-dimensionalen Thermodynamik Simulation BOOST ermittelt und für die vorliegende Arbeit als Randbedingung zu Verfügung gestellt. Diese Art der Simulation ist sehr gut für eine Basisauslegung geeignet.

Das BOOST Modell umfasst den gesamten Luftpfad des Motors. Damit für die 3D Rechnung geeignete Daten ausgeschrieben werden können, wird an der entsprechenden Position im Modell im Einlass- und Auslasskanal jeweils ein sogenannter Messpunkt gesetzt. An diesem Punkt können verschiedene Größen ausgeschrieben werden. Für die FIRE Simulation sind im Speziellen die Zustandsgrößen Druck und Temperatur sowie der Massenstrom von Interesse.

### **15.1.1 Einlass**

Am Einlass wird ein Rotorwinkel aufgelöster Massenstrom sowie der dazugehörende veränderliche Temperaturverlauf als Randbedingung gesetzt.

Im ersten Schritt wurde versucht auch die Gemischbildung im Einlasskanal über die Simulation der Einspritzung abzubilden. Da es aber zu diesem Injektor keine ausreichend genauen Daten gab, wurde auf eine weitergehende Untersuchung im Rahmen der Diplomarbeit verzichtet.

Anstelle der Gemischbildung wird an der Einlassrandbedingung das Kraftstoff Luftgemisch vorgegeben. In der Strömungssimulation hat sich dabei der Kehrwert der Verhältniszahl Lambda etabliert.

## **15.1.2 Auslass**

Auf der Auslassseite wurden der Abgasgegendruck, sowie die Abgastemperatur vorgegeben. Beide Größen sind abhängig vom Rotorwinkel.

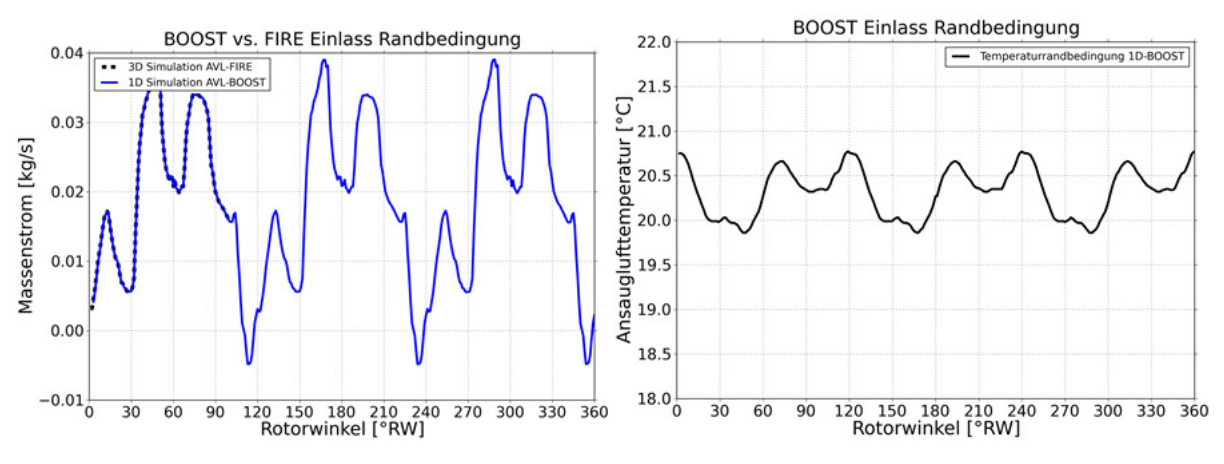

# **15.1.3 BOOST Diagramme**

**Abbildung 45: Massenstrom und Temperatur am Einlass**

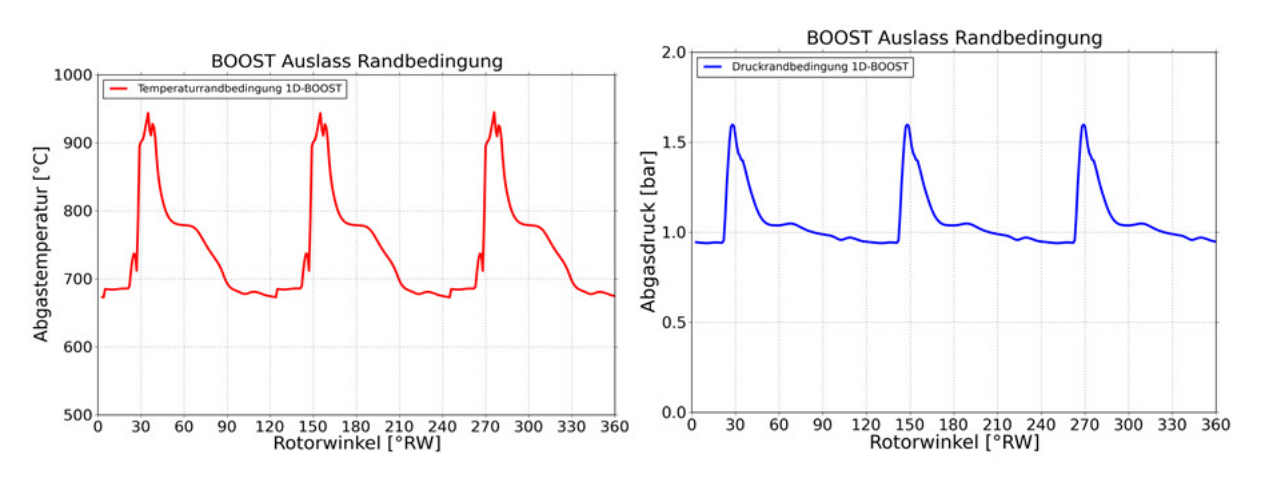

**Abbildung 46: Druck und Temperaturrandbedingung am Auslass** 

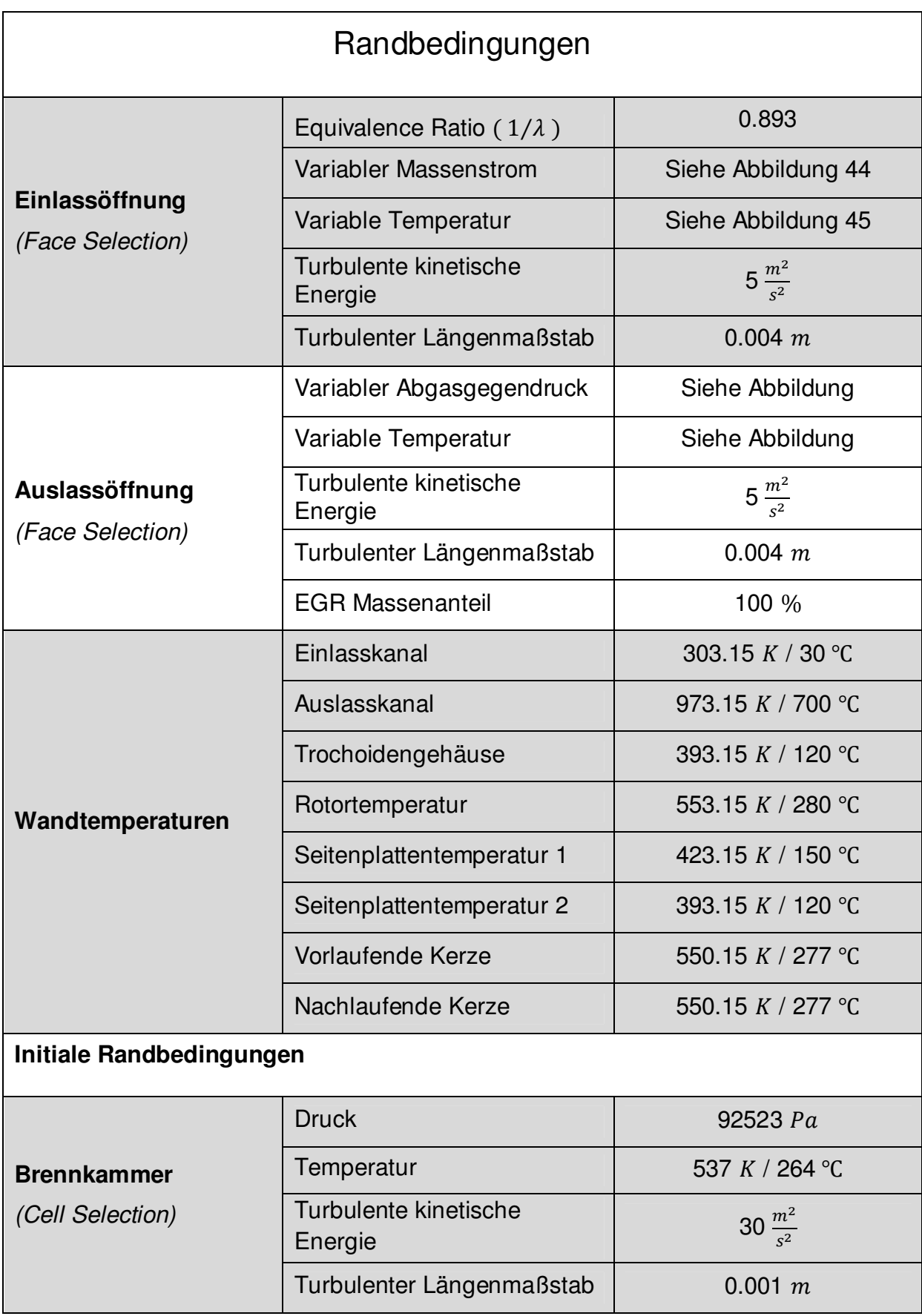

# **15.1.4 Übersicht über das Berechnungssetup**

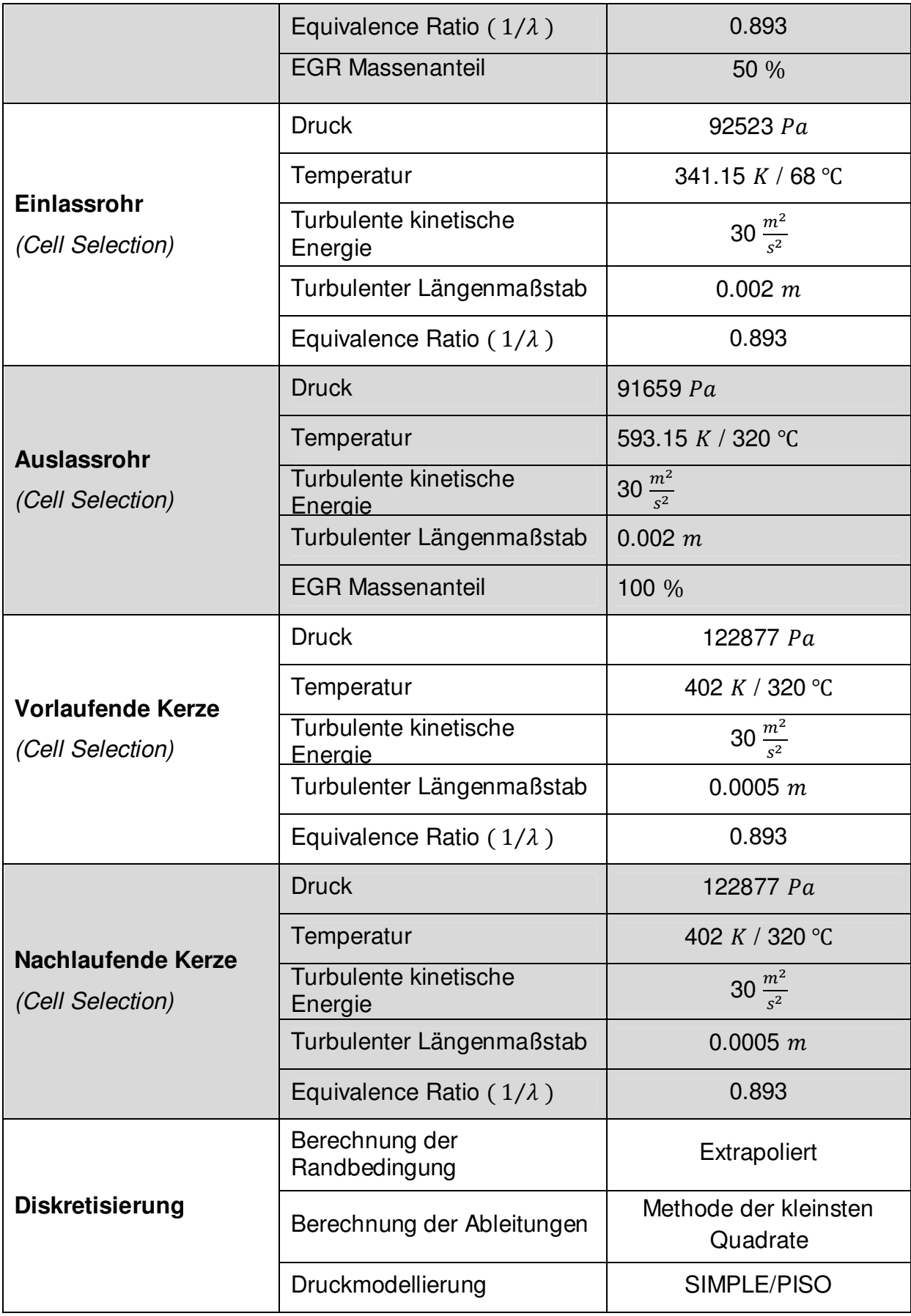

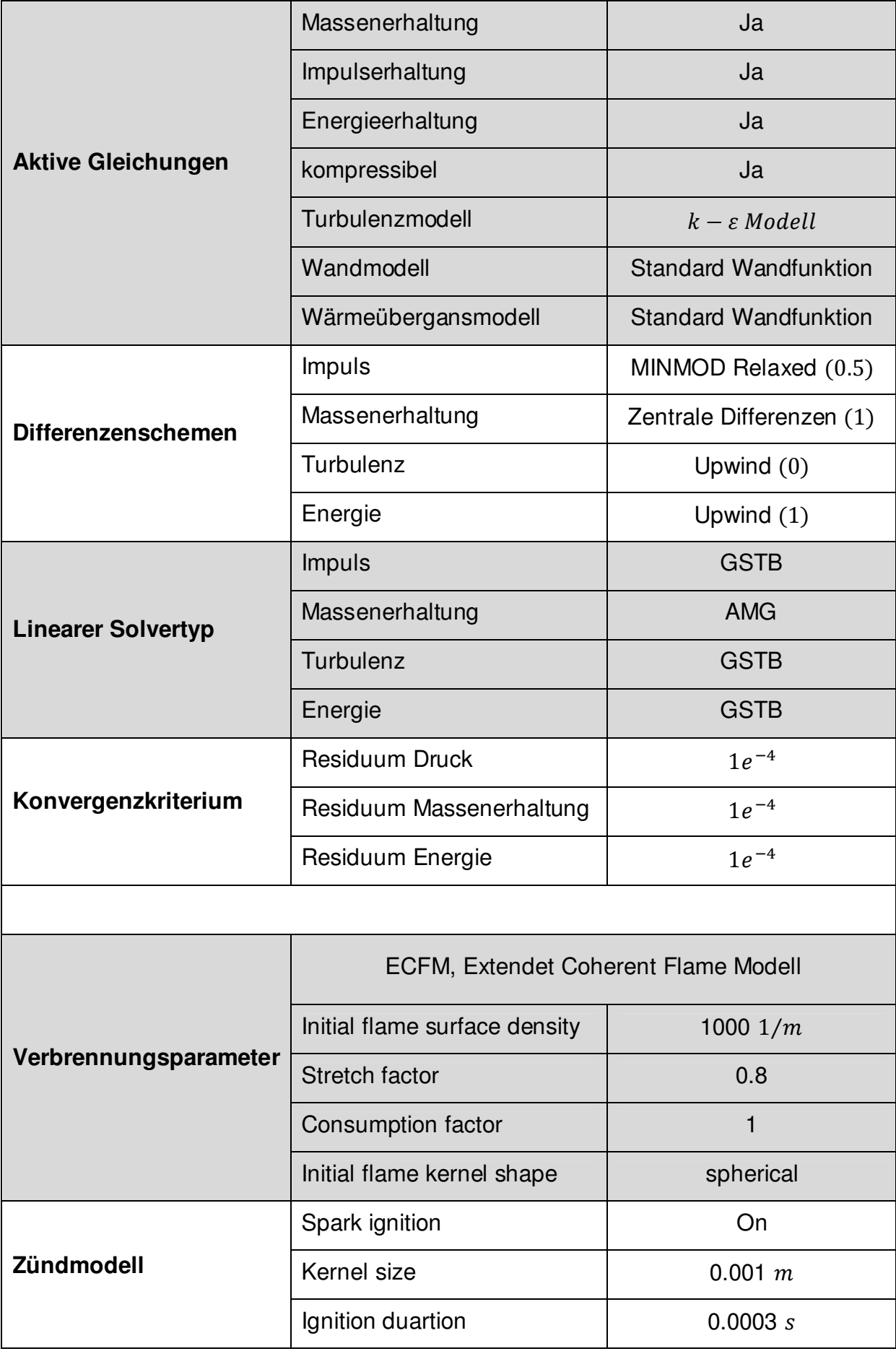

Die verwendeten Wandtemperaturen sind über einen Zyklus gemittelt und stammen von einer FE Temperaturfeldberechnung.

## **15.2 FIRE Solver**

Die nachführenden Erklärungen stellen keinen Anspruch auf Vollständigkeit dar. Sie dienen lediglich dem besseren Grundverständnis der vorliegenden Problemstellungen.

### 15.2.1  $k − ε$  Turbulenzmodell

Das  $k - \varepsilon$  Turbulenzmodell ist eines der weitest verbreiteten und benutzen Modelle, im Speziellen für industriell genutzte Berechnungsprogramme. Es ist heute in den meisten kommerziell am Markt verfügbaren CFD Codes implementiert.

Das Modell zeichnet sich durch seine Stabilität und sein weites Anwendungsspektrum aus. Es ermöglicht in der Regel in den meisten Situationen, eine realistische Vorhersage der Hauptströmungsgrößen. Es wird vor allem dann empfohlen, wenn die Ungenauigkeit weiterer Modellierungen physikalischer Rechenparameter, wie sie in der Verbrennungsrechnung auftreten, die Ungenauigkeiten des  $k - \varepsilon$  Modelles übertreffen.

Das  $k - \varepsilon$  Modell ist ein Zweigleichungsmodell, das sich aus 2 partiellen Differentialgleichungen zusammensetzt. Eine Gleichung beschreibt die turbulente kinetische Energie k, die zweite Gleichung die isotrope Dissipation  $\varepsilon$ . Speziell für die Dissipation werden zum Teil starke Vereinfachungen angenommen, die den Gültigkeitsbereich des Modelles einschränken.

Für die vorliegende Problemstellung wurde dennoch dieses Modell herangezogen, da die Nachteile für die Verbrennungssimulation eine untergeordnete Rolle spielen.

### **15.2.2 Standard Wand Funktion**

Die Modellierung des Wandlayers erfolgt mit dem Modell der Standard Wall Function. Dieses Modell teilt die wandnahe Strömung in eine viskose Unterschicht und in eine vollturbulente Schicht auf. Die Bereiche werden über einen dimensionslosen Wandabstand  $y^+$  ermittelt. Für den Bereich  $y^+$  < 11.63 erfolgt die Interpretation der Turbulenz als viskose (laminare) Unterschicht und für Werte  $y^+ > 11.63$  gilt das logarithmische Wandgesetz für die voll turbulente Grenzschicht. Der Übergangsbereich wird in dieser Modellierung vernachlässigt.

Diese Wandbehandlung kann sehr gut für relativ grobe Wandzellen in der Gitterstruktur verwendet werden und liefert ausreichende Genauigkeit für die vorliegende Verbrennungssimulation und Wärmeübergangsberechnungen.

### **15.2.3 Verbrennungsmodell ECFM (11)**

Die Software FIRE ist in der Lage sehr viele verschiedene Verbrennungstypen zu unterscheiden. Das verwendete Modell gehört zu der Gruppe der coherent flamelet Modelle. Dieses Modell eignet sich sehr gut für die Verbrennungssimulation von homogenen, vorgemischten, turbulenten Kraftstoff - Luft Gemischen. Es lässt sich auch auf nicht vorgemischte Verbrennungsapplikationen anwenden.

### **15.3 Verwendete Hardware**

Die Verbrennungssimulation erfordert leistungsfähige Hardware, um die notwendige Berechnungszeiten in einem vernünftigen Rahmen zu halten.

Die Software FIRE ist für das Betriebssystem Linux optimiert und läuft unter diesem sehr stabil.

Der funktionale Arbeitsablauf gliedert sich in:

- Pre Processing
- Processing
- Post Processing

Unter dem Begriff Pre Processing verbergen sich alle Arbeiten, die bis zum Start der CFD Berechnung notwendig sind. Es folgt das Processing, bei dem die Rechnung überwacht wird und eventuelle Korrekturen während der Rechnung durchgeführt werden.

Nach Beendigung des Berechnungsprozesses erfolgt das Post Processing. Hier werden die Ergebnisse in einer geeigneten Form visualisiert. Der Anwender kann aus einer Vielzahl an verschiedenen Darstellungsmöglichkeiten wählen und somit die vorliegenden Erkenntnisse entsprechend visualisieren und auswerten.
Für das Pre- und Post Processing wurde eine Linux Workstation verwendet.

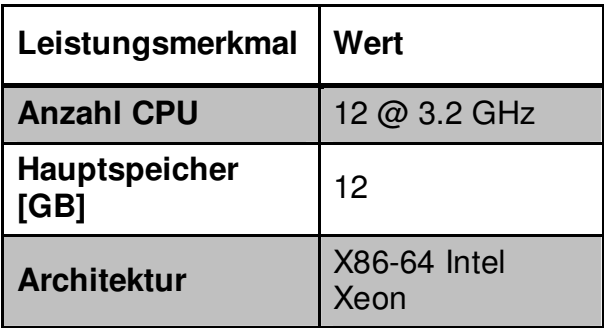

**Tabelle 1 Datenblatt Linux Workstation** 

Die Berechnung selbst wurde auf einem HPC-Cluster, der speziell auf diese Berechnungsmethodik abgestimmt ist, durchgeführt.

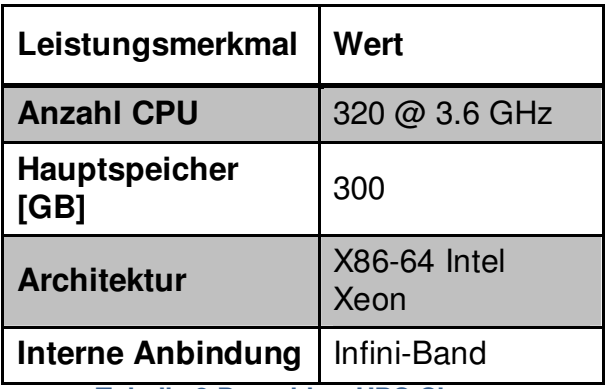

**Tabelle 2 Datenblatt HPC Cluster** 

# **16 Ergebnisse der Basisvariante**

#### **16.1 Bewertung von Druck und Temperatur**

Für die Abstimmung der Basisvariante der Verbrennungsrechnung wurden die Verbrennungsparameter des ECFM Modells verwendet (initial flame surface density, strech factor). Die Modellierung dieser Variante entspricht dem Motor EVARE 8 der Baustufe GEN1A2.

Mit dem Motor EVARE 8 wurde der erste 100h Dauerlauf am Prüfstand absolviert; diesen überstand der Motor ohne besondere Vorkommnisse schadlos.

Zur Abstimmung der BOOST Berechnung wurde eine Zylinderdruckkurve (Hochdruckindizierung in der Brennkammer) herangezogen.

Mit dieser Druckkurve und dem dazugehörenden BOOST Modell, entstanden die unter Kapitel 15.1.1. gezeigten Einlass- und Auslassrandbedingungen für die Verbrennungssimulation mittels CFD.

Die Zündwinkel wurden gleich wie beim Prüfstandsmotor gewählt. Die vorlaufende und die nachlaufende Kerze zünden gleichzeitig jeweils 6° vor Zünd - OT.

Der Bewegungsablauf der Brennkammer wurde bereits im Kapitel 12.4. erklärt. Um Ladungswechseleffekte im Brennraum zu berücksichtigen wurde die Berechnung im Wechsel - OT gestartet. Die transiente Berechnung benötigt etwa 30° Exzenterwinkel, um aus dem Stillstand mit richtigem Startsetup die Anfangsbedingungen aus dem Ergebnis zu eliminieren (z.B. Geschwindigkeit in jeder Zelle 0 m/s).

Eine detaillierte Beschreibung der Effekte im Wechsel-OT erfolgt im Kapitel 19. Nach erfolgtem Einlassschluss sollten die in FIRE berechneten Temperatur- und Druckkurven mit den BOOST Temperatur- und Druckkurven übereinstimmen. Dies lässt dann einen Rückschluss auf ein thermodynamisch gut abgestimmtes Berechnungsmodell zu. Falls vorhanden, hilft die gemessene Druckkurve aus dem realen Motor sehr stark diese Abstimmung zu verbessern. Stimmen diese Werte überein, kann aufgrund der allgemeinen Gasgleichung von gleichen Basisdaten ausgegangen werden (z.B. auch Verdichtungsverhältnis). In Abbildung 46 sind die unterschiedlichen Druckkurven dargestellt. Es ist ersichtlich, dass der Verdichtungstakt der FIRE Simulation mit der Indizierkurve des Motors übereinstimmt.

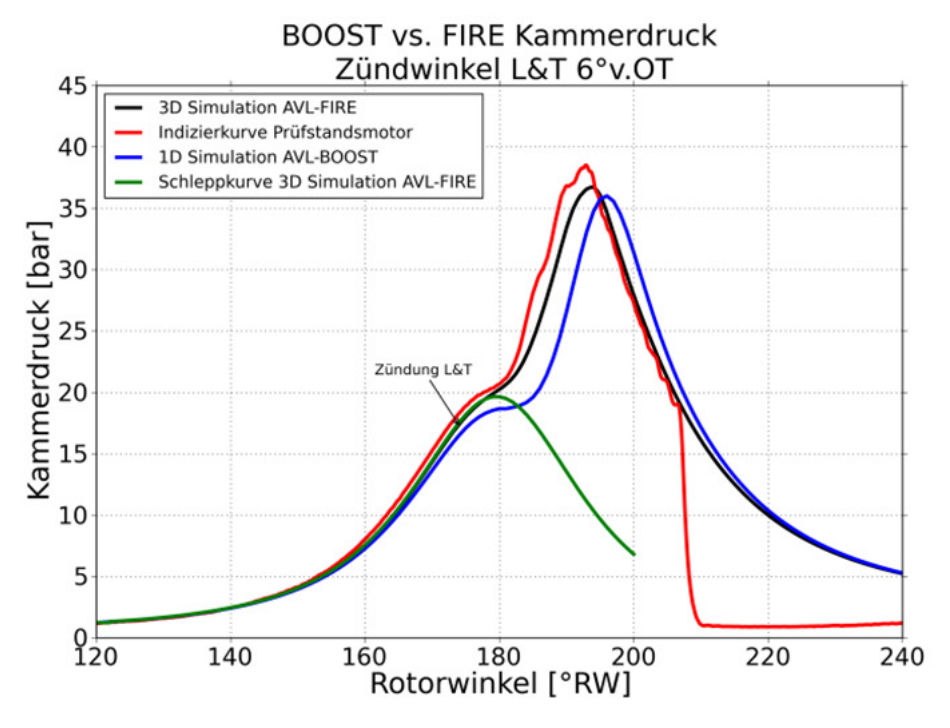

**Abbildung 47: Vergleich Kammerdruckkurve** 

Eine Abweichung der Druckkurve ist bei der BOOST Simulation im Verdichtungsenddruck sowie der Rotorwinkellage ersichtlich. Die Abweichungen sind auf ein zu geringes Verdichtungsverhältnis  $\varepsilon$  der BOOST Simulation also auch auf einen unterschiedlichen vorgegebenen Brennverlauf zurückzuführen. Eine weitere Abstimmung mit der BOOST Berechnung wurde nicht durchgeführt.

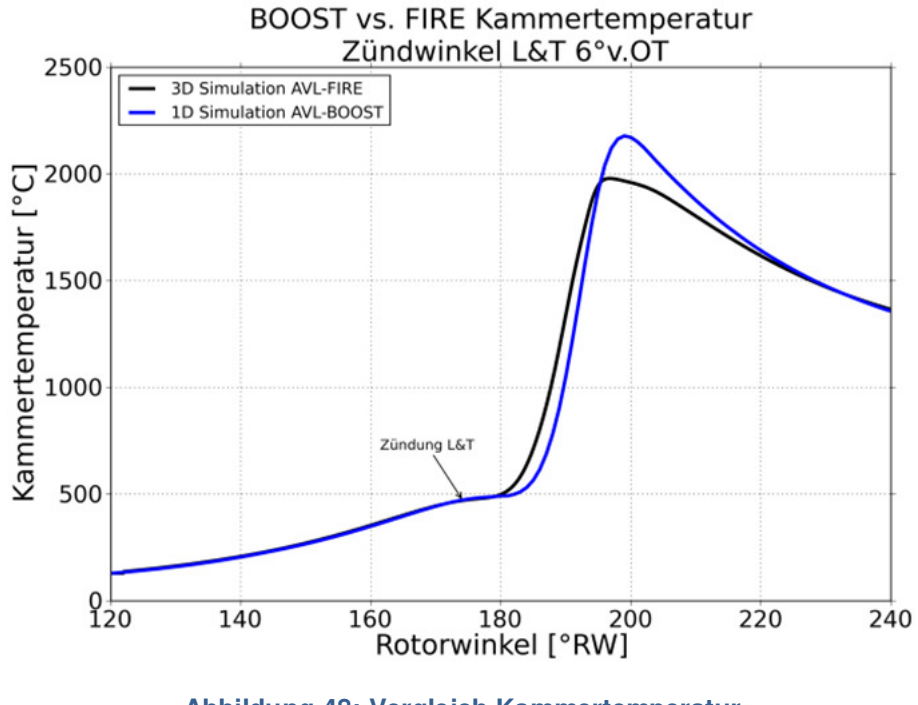

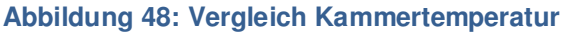

Bei der Betrachtung der entstehenden Verbrennungstemperaturen in Abbildung 48, erkennt man die geringere maximale Verbrennungstemperatur der Kammer im FIRE Ergebnis. Der geringere Temperaturverlauf ergibt sich aus den unterschiedlichen Annahmen bei den Wandtemperaturen. Das CFD Modell berücksichtigt 4 verschiedene jeweils konstante Brennraumwandtemperaturen. Diese sind in der Tabelle im Kapitel 15.1.4 aufgelistet.

Das ECFM Verbrennungsmodell liefert als Ergebnis einen Druckverlauf und Brennverlauf des abgelaufenen Arbeitstaktes. Der Brennverlauf bzw. die Parameter im ECFM Verbrennungsmodell, die aus dieser Abstimmungsberechnung stammen, wurden in weiterer Folge für alle weiteren Simulationen unverändert verwendet.

Der reale Brennverlauf des Motors konnte leider nicht ermittelt werden, da für diese Auswertung eine zusätzliche Hochdruckindizierung notwendig wäre. Die Rückrechnung über eine gemessene Zylinderdruckkurve auf einen realen Brennverlauf konnte nicht ermittelt werden, da die gemessene Druckkurve (Abbildung 47) einen zu kleinen Winkelbereich der Kammer erfasst (spontaner Druckabfall bei ~210 °RW). Der reale Brennverlauf über einen Zyklus wird im Regelfall über das aufgezeichnete Zylinderdrucksignal rückgerechnet. Eine vollständige Druckindizierung am Kreiskolbenmotor ist ein sehr komplexes Thema und wurde bis heute noch nicht befriedigend gelöst. Das Fehlen eines realistischen Brennverlaufes ist ein signifikanter Grund für die Abweichung der BOOST Ergebnisse.

# **17 Flammenausbreitung**

Nach Parametrisierung des ECFM Modells, erfolgte die Betrachtung des dreidimensionalen Verbrennungsverlaufes.

Die Zündung des Gemisches erfolgte an beiden Zündkerzen gleichzeitig (analog zur Prüfstandseinstellung). Der Zündfunke der vorlaufenden Zündkerze entflammt das Gemisch in rund 1° RW. Die nachlaufende Kerze ist mit einem Schusskanal versehen. Dieser Kanal hat einen Durchmesser von 4 mm.

Der Schusskanal hat die Funktion einen möglichst geringen Querschnitt beim Überfahren der Dichtleisten zwischen den Kammern freizugeben. Der Druckunterschied in den benachbarten Kammern beträgt rund 40 bar. Würde der freigegebene Querschnitt größer ausfallen, führte dies zu einem Leistungsverlust des Motors sowie zu eventuellen mechanischen Beschädigungen durch das Überströmen der heißen Gase.

Es vergehen 6° RW bevor die Flamme sich ihren Weg durch den Schusskanal in die Kammer gebahnt hat. Dabei zündet die Flamme in einen Gemischbereich mit einem sehr hohen Geschwindigkeitsanteil in Rotationsrichtung des Rotors (siehe Abbildung 49). Diese Strömung führt zu einer starken Verzerrung der austretenden Flammenfront in Richtung der vorlaufenden Kammer. Der Rotor dreht sich um 10° RW weiter, bis die Flammenfront der nachlaufenden Zündkerze auf die Flamme der vorlaufenden Kerze aufläuft und sich zu einer gemeinsamen Front ausbildet.

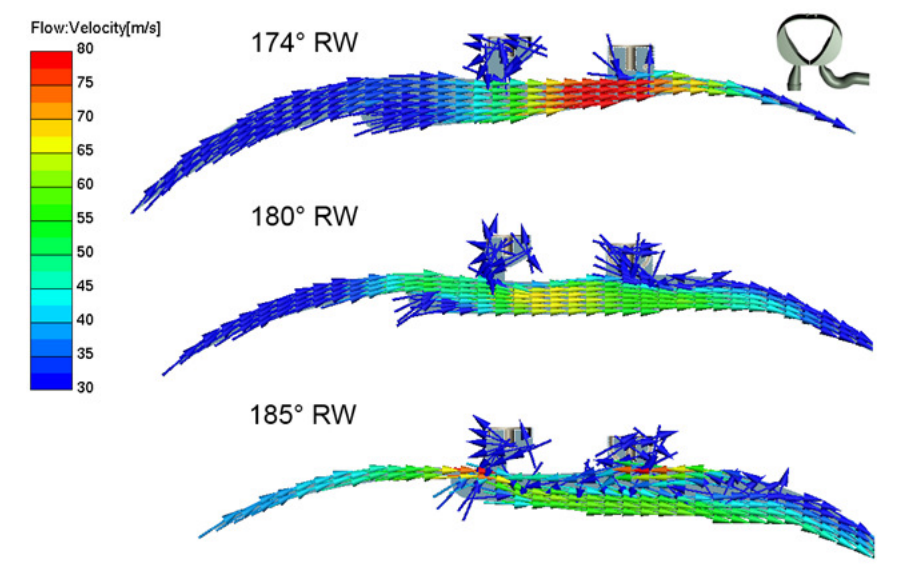

**Abbildung 49: Geschwindigkeitsfeld in der Brennkammer** 

Die mittig in der Brennkammer liegende Flammenfront brennt solange Richtung vorlaufender Kammer, bis sich aufgrund der Strömungsverhältnisse eine Richtungsumkehr über die Seitenplatten einstellt. Die Ausbreitung gegen die Bewegungsrichtung des Rotors wird im Bereich der kurzen Achse gestoppt, da sich in diesem Bereich (stark abhängig von der Muldenform) der engste Querschnitt der Brennkammer in radialer Richtung befindet. Dieser Querschnitt ergibt sich aus der Bewegungsvorschrift des Kolbens und hindert die Flamme an einer weiteren Ausbreitung.

Beim Wankelmotor findet während des Expansionstaktes in der vorlaufenden Kammer noch ein Kompressionstakt in der nachlaufenden Kammer statt. Diese Kompression schiebt während der bereits laufenden Verbrennung frisches Gemisch über die kurze Achse Richtung vorlaufende Kammer. Dieser Effekt facht die Verbrennung solange an bis der Kompressionsvorgang bei 200° RW beendet ist. Nach 200° RW befindet sich die gesamte Kammer im Expansionstakt und das restliche Gemisch im hinteren Kammerbereich brennt schleichend ab.

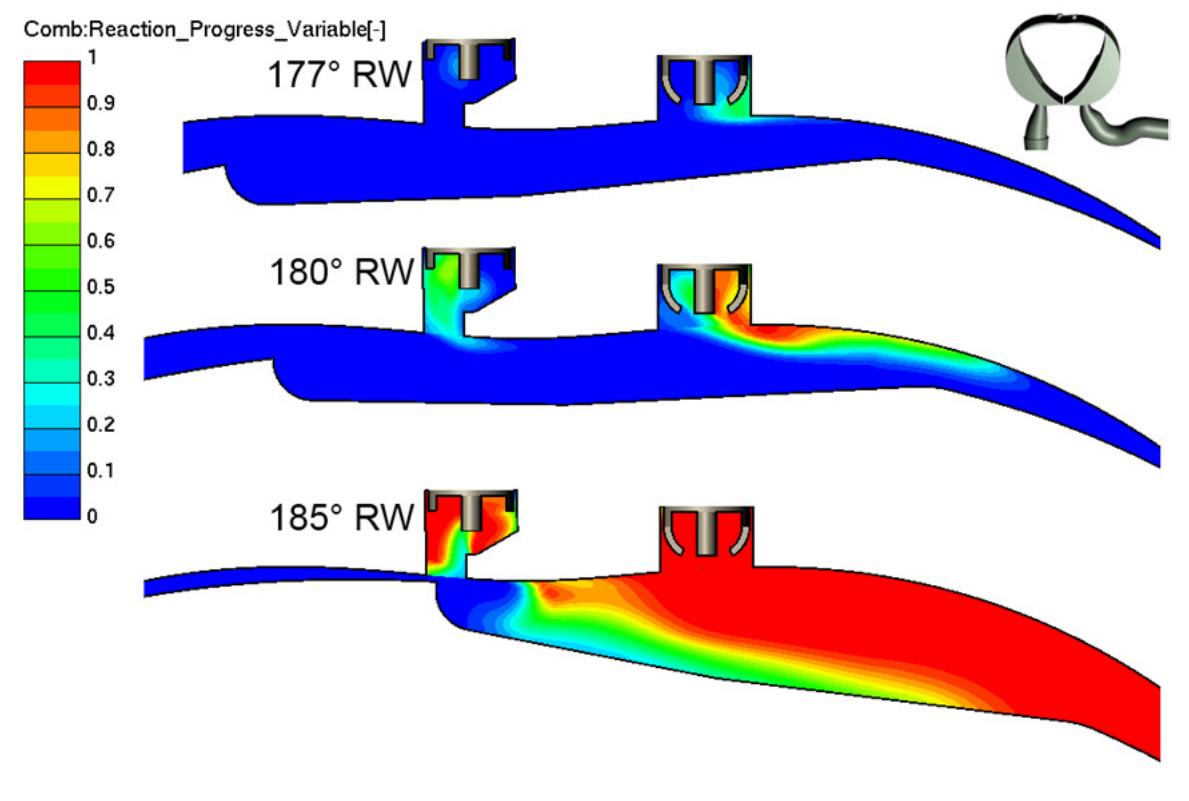

**Abbildung 50: Flammenausbreitung** 

## **17.1 Geometrische Lage der Schusskanalzündkerze**

Die Ansprechzeit der Schusskanalkerze vom Zündzeitpunkt bis zum Ausbrennen aus dem Kanal in die Brennkammer stellte sich als unbefriedigend dar. Der geringe Traganteil dieser Kerze zur gesamten Verbrennung wurde auch am Versuchsmotor detektiert. Die bauartbedingt hohen Strömungsverhältnisse in der Region des Schusskanals führen prinzipiell zu einer verzerrten Flammenausbreitung. Zu dieser Tatsache kommt noch eine weitere Behinderung der Strömung im Schusskanal selbst hinzu. Wie in Abbildung 51 und Abbildung 52 zu sehen ist, bildet sich ein Strömungswirbel im Schusskanal "Altes Design" aus. Diesem Hauptwirbel ist ein zweiter Wirbel, der sich im halben Kerzenraum ausbildet, untergeordnet. Bei erfolgter Zündung wird so die Flamme zuerst im Kanal gehalten, bis die Verbrennungsenergie diese Barriere überwunden hat.

Dreht man nun einfach den Schusskanal um 180° bildet sich nur mehr ein großer Wirbel im Schusskanal und Kerzenraum aus (Abbildung 52 "Neues Design").

Diese einfache Maßnahme verbessert das Ansprechverhalten der Zündkerze um 3-5° RW. Durch diese Maßnahme ist ein deutlich erweiterter Zündwinkelbereich darstellbar.

Der gedrehte Schusskanal wurde in allen weiteren Berechnungen verwendet und wird auch in der nächsten Motorbaustufe an der Hardware untersucht werden.

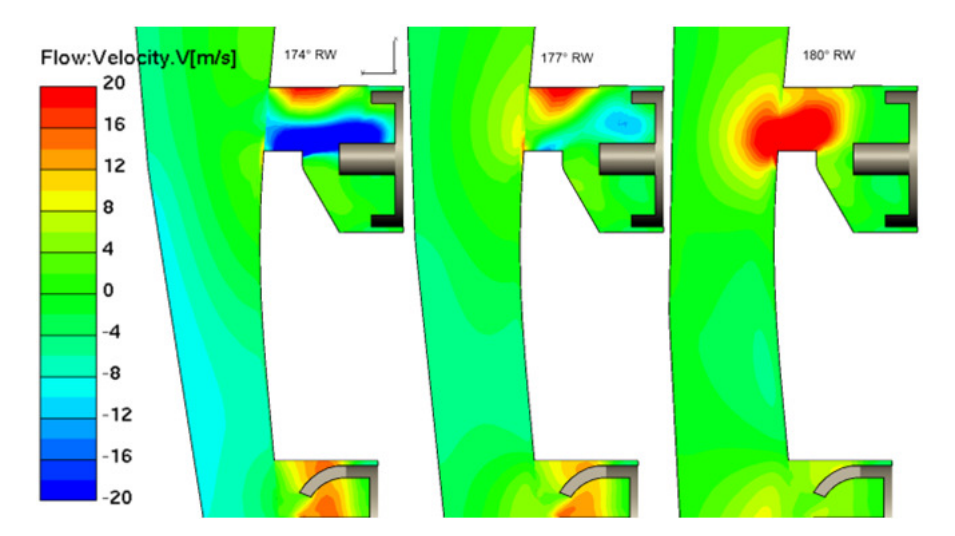

**Abbildung 51: Ausführung Schusskanal, Geschwindigkeitskomponente parallel zur kurzen Achse** 

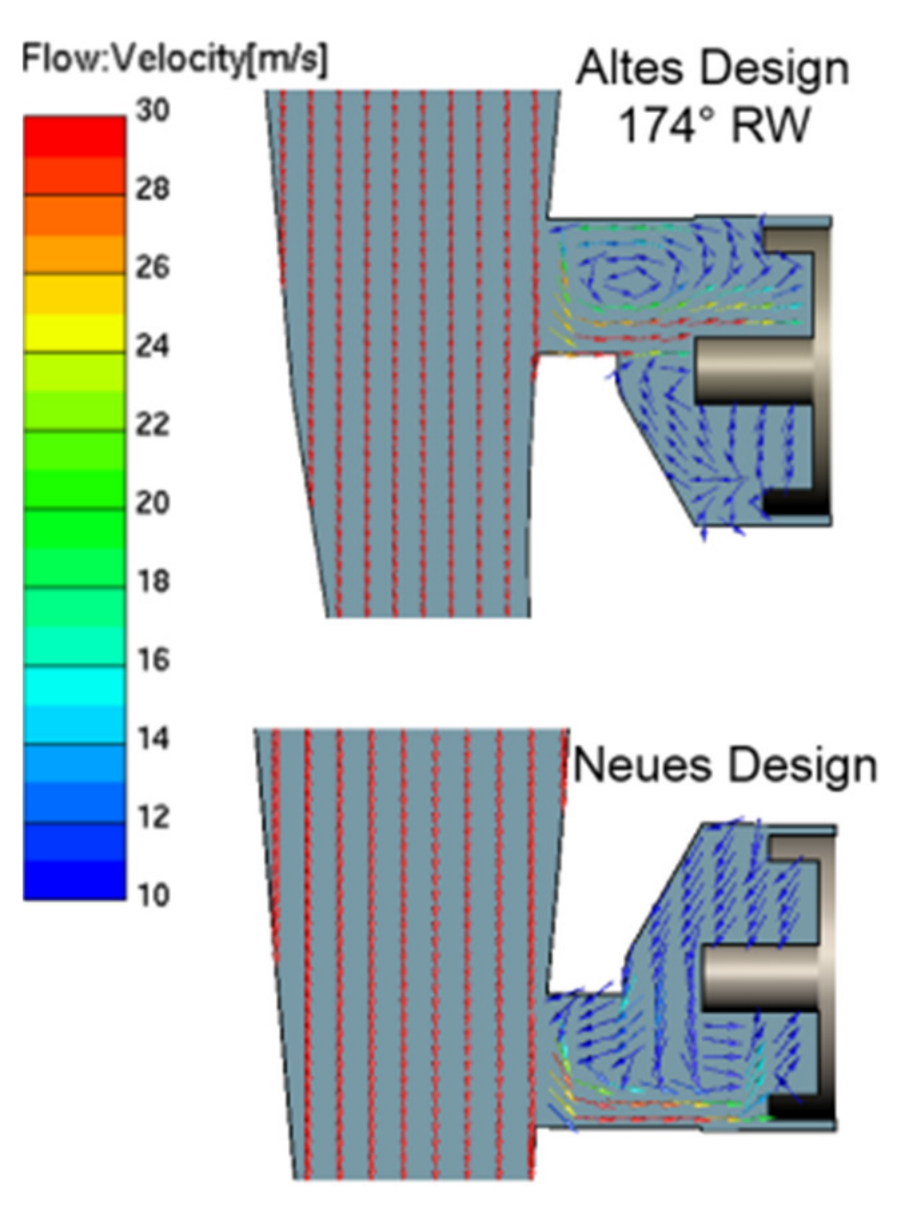

**Abbildung 52: Ausführung Schusskanal** 

# **18 Varianten Untersuchungen**

In diesem Abschnitt werden weiterführende Varianten, die sich aus Analysen der Basisbetrachtung ergeben haben, diskutiert. Bei diesen Varianten wurde die Schusskanalzündkerze in ihrer Position verschoben. Es wurden in Summe 5 Kerzenpositionen untersucht. Dabei ist die in den Diagrammen dargestellte Variante 1 die Basisvariante.

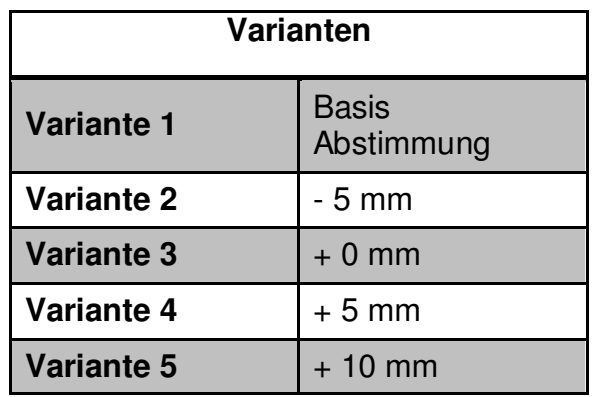

**Tabelle 3 Variantenuntersuchung Schusskanalposition**

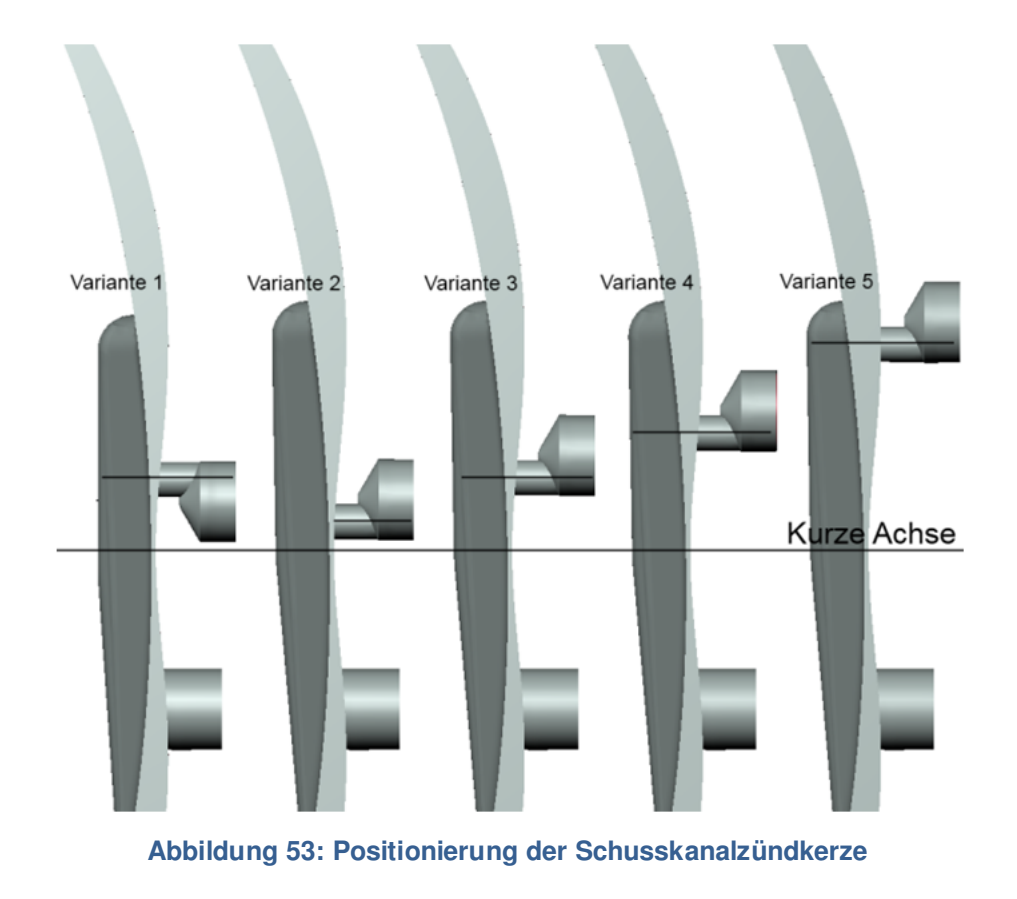

Die Zündkerzenposition der Variante 5, stellt das Maximum an möglichem Abstand von der kurzen Achse für die Baustufe GEN1A2 dar.

Zusätzlich zum Zündwinkel 174° für vorlaufende und nachlaufende Kerze wurden 2 weitere Zündwinkel an allen fünf Varianten untersucht.

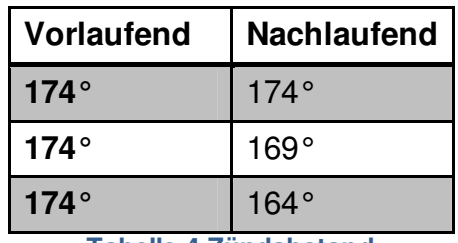

**Tabelle 4 Zündabstand** 

Die Richtung früh gestellten Zündwinkel der Schusskanalkerze, sollten in Verbindung mit dem geänderten Design ein besseres Ansprechverhalten der Verbrennung zeigen.

### **18.1 Zündwinkel 6° v. OT Variantenvergleich**

Die Ergebnisse mit dem Standard Zündwinkel werden nachfolgend im Detail dargestellt. Für die Bewertung der Zündwinkeleinflüsse wurde die innere Arbeit mit dem Integral  $p dV$  gebildet und miteinander verglichen.

Die Position der Schusskanalzündkerze hat einen erheblichen Einfluss auf den Spitzendruck. Die Variante 5 erzeugt um 3 bar mehr Druck als die Basisvariante. Die Variante 2 zeigt in diesem Vergleich das schlechteste Druckniveau. Die Verbrennungstemperaturen ändern sich nicht im Maximalwert, sondern nur minimal in der zeitlichen Ausprägung.

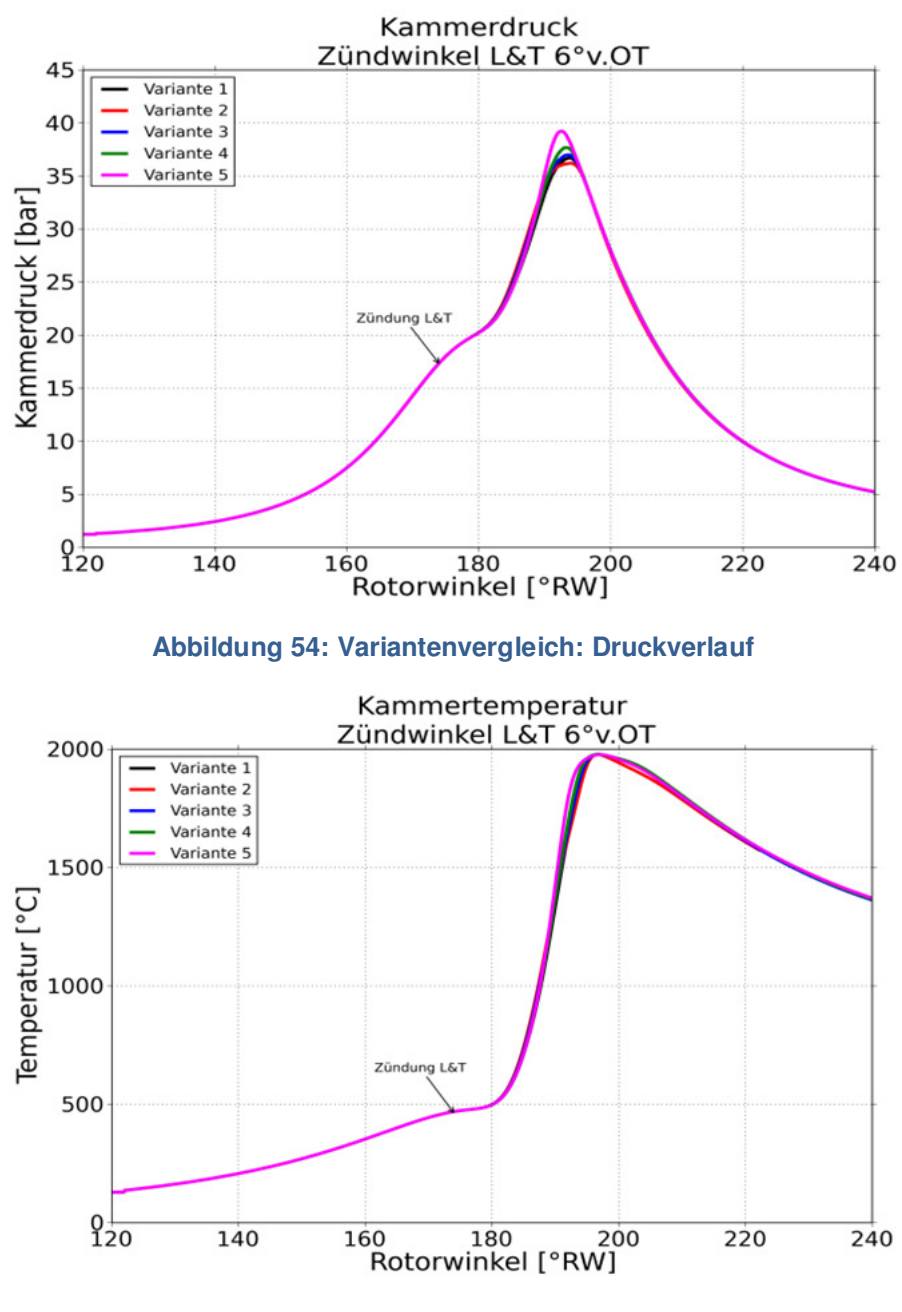

**Abbildung 55: Variantenvergleich: Temperaturverlauf**

Abbildung 56 und Abbildung 57 zeigen die Verläufe von Brennverlauf und Brennfunktion (normierte Darstellung). Der 50% Umsetzpunkt liegt bei allen Varianten bei 190° RW. Der 90% Umsatzpunkt liegt zwischen 197° RW und 205° RW. Obwohl die normierte Brennfunktion ein recht ähnliches Bild der Varianten zeigt, ergibt sich trotzdem ein sehr unterschiedlicher Verlauf im Brennverhalten.

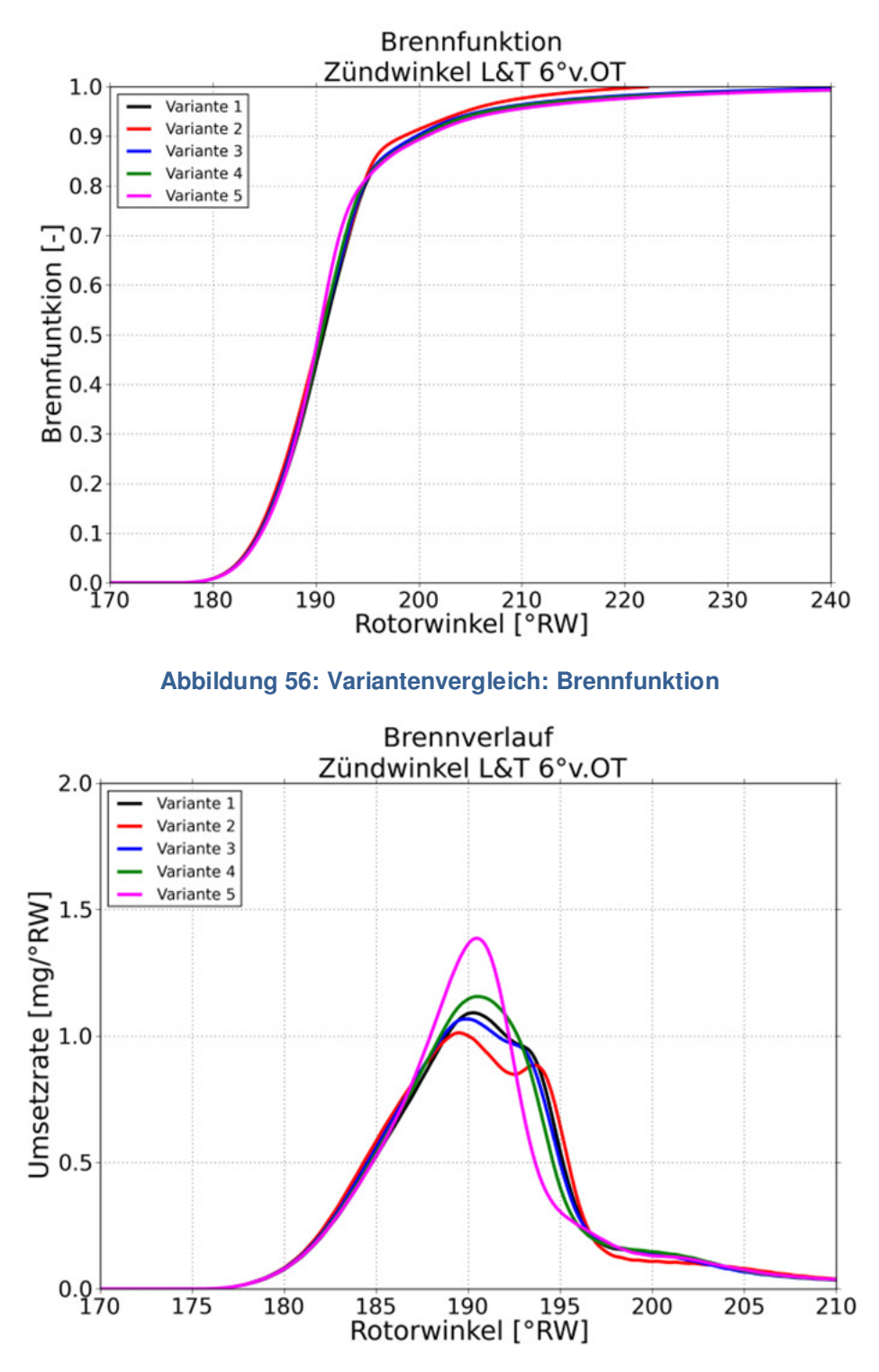

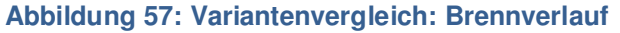

Im folgenden p-V Diagramm ist die Hochdruckphase symmetrisch um den Zünd-OT von 140° RW bis 220° RW dargestellt. Die Bewertung der Varianten erfolgte über die Berechnung der inneren Arbeit  $W_i$  in genau diesem Bereich (siehe Tabelle 5).

Ein vollständiges p-V Diagramm mit Ladungswechselschleife ist im Kapitel 19 zu finden.

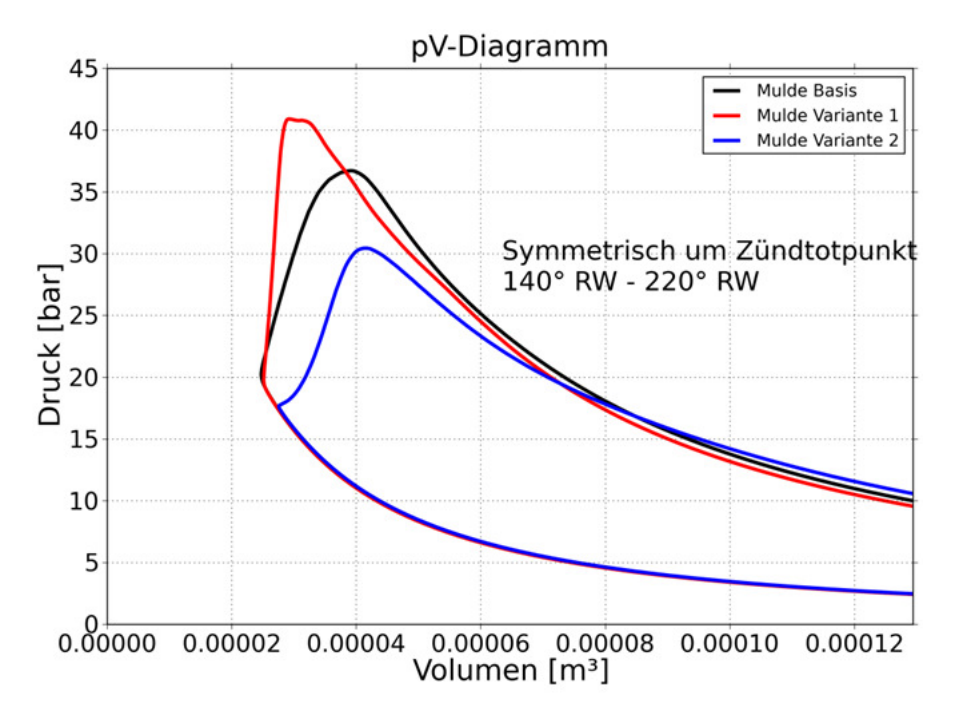

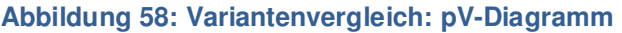

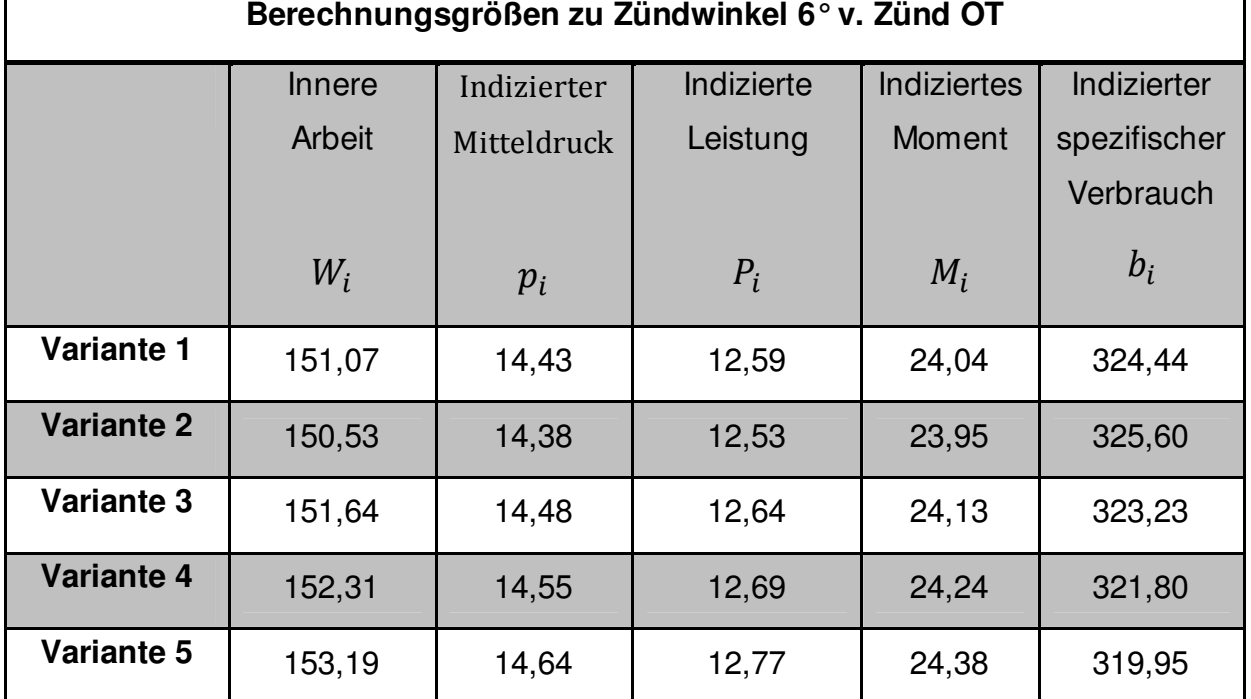

**Tabelle 5 Vergleich der Berechnungsgrößen der Varianten Zündung 6° & 6° v. OT (Bezug auf Hochdruckphase)** 

In Abbildung 59 wird das momentan an der Exzenterwelle anliegende Drehmoment dargestellt. Aufgrund des Übersetzungsverhältnisses zwischen Kolben und Exzenterwelle von 2:3 wird der Drehmomentverlauf in die Länge gezogen. Der größte drehmomentwirksame Hebel liegt bei 45° RW (135° EW) nach Zünd-OT. Vergleicht man dazu die Hubkolbenmaschine, liegt dieser Bereich bei 90° KW nach Zünd-OT.

Der Bereich in dem der Schwerpunkt der Verbrennung aus der Drehmomentbetrachtung liegen sollte, ergibt sich mit 5° - 20° RW nach Zünd-OT.

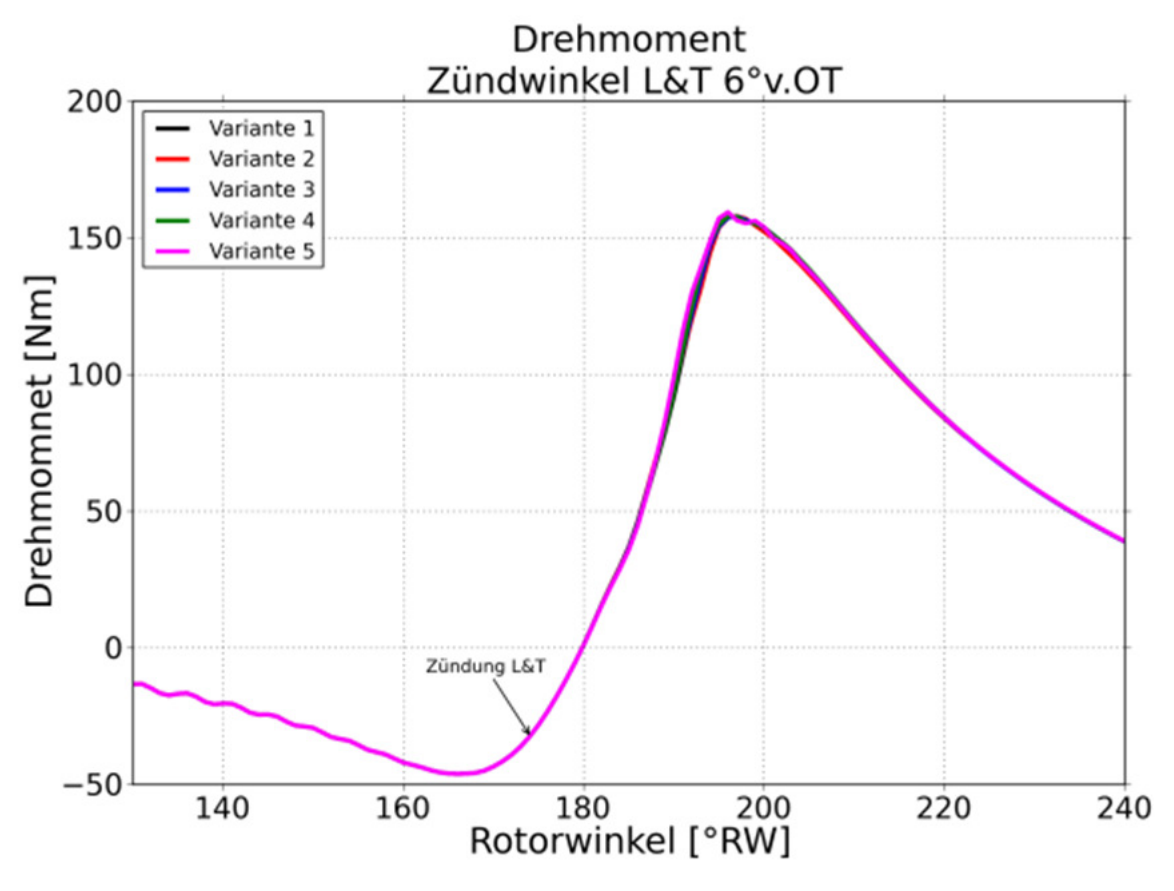

**Abbildung 59: Variantenvergleich: Drehmomentverlauf**

Aus den berechneten Daten in Tabelle 5 zeigt sich, dass die Variante 5 (Schusskanal +10 mm) die beste Gesamtcharakteristik liefert. Die Effekte, die zum besseren Ergebnis bei gleicher eingebrachter Kraftstoffmaße führen werden nachfolgend erklärt. Für die genaue Bewertung und Charakterisierung der Verbrennungseigenschaften wurde die kurze Achse als Bezugsebene definiert. Eine Auswertung von Strömungsgroßen an dieser Ebene ist mit Hilfe der CFD Methodik einfach zu bewerkstelligen. Das Oberflächen- zu Volumenverhältnis ist für den Wankelmotor zwar schlechter als bei einer Hubkolbenmaschine (Wandwärmeübergang), allerdings lassen sich durch geeignete Maßnahmen die örtlichen Strömungsgeschwindigkeiten und damit das Turbulenzniveau sehr gut einstellen (3).

In Abbildung 60 ist der Querschnittverlauf der Brennkammer über den Rotorwinkel an der kurzen Achse dargestellt. Dieser Verlauf ist verantwortlich für die Ausprägung der Strömungen in der Kammer. Der Querschnitterweiterung von RW 120° bis RW 160° ist rein kinematisch bedingt. Ab RW 160° kommt die Form der Kolbenmulde zum Tragen. Die Mulde wird kontinuierlich größer bis bei 196° RW die Mulde mit einer scharfen Kannte abrupt endet. Der weitere Querschnittverlauf ergibt sich wieder aus den kinematischen Zusammenhängen.

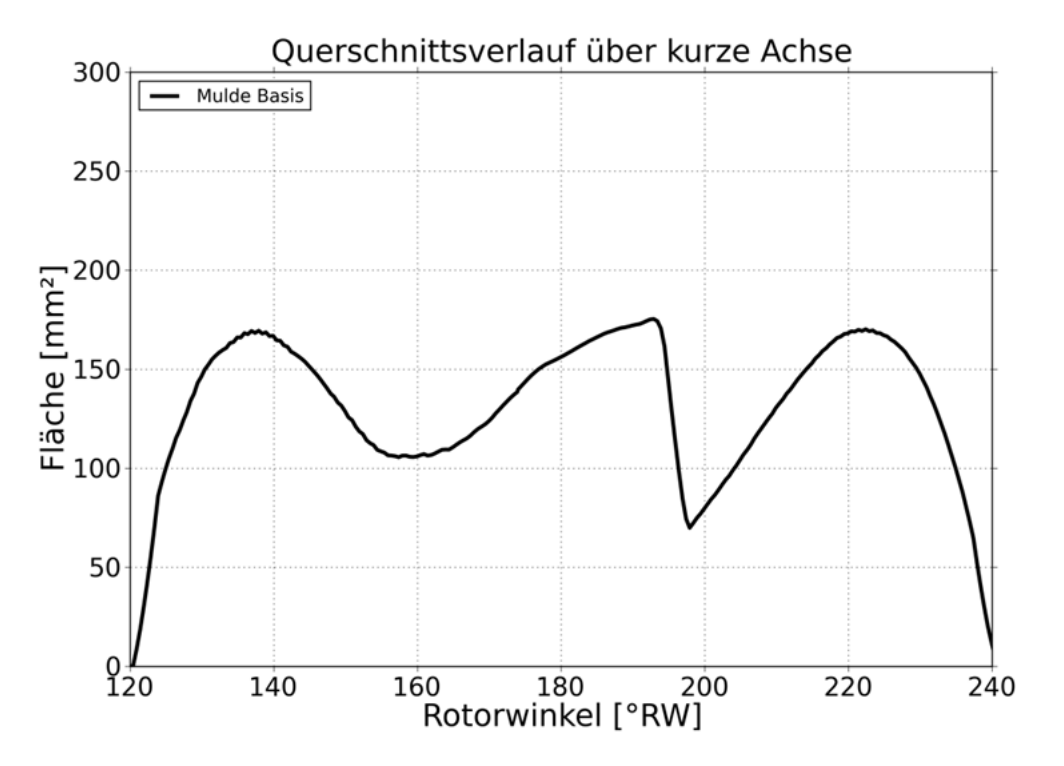

**Abbildung 60: Querschnittsverlauf über RW im Brennraum an der kurzen Achse** 

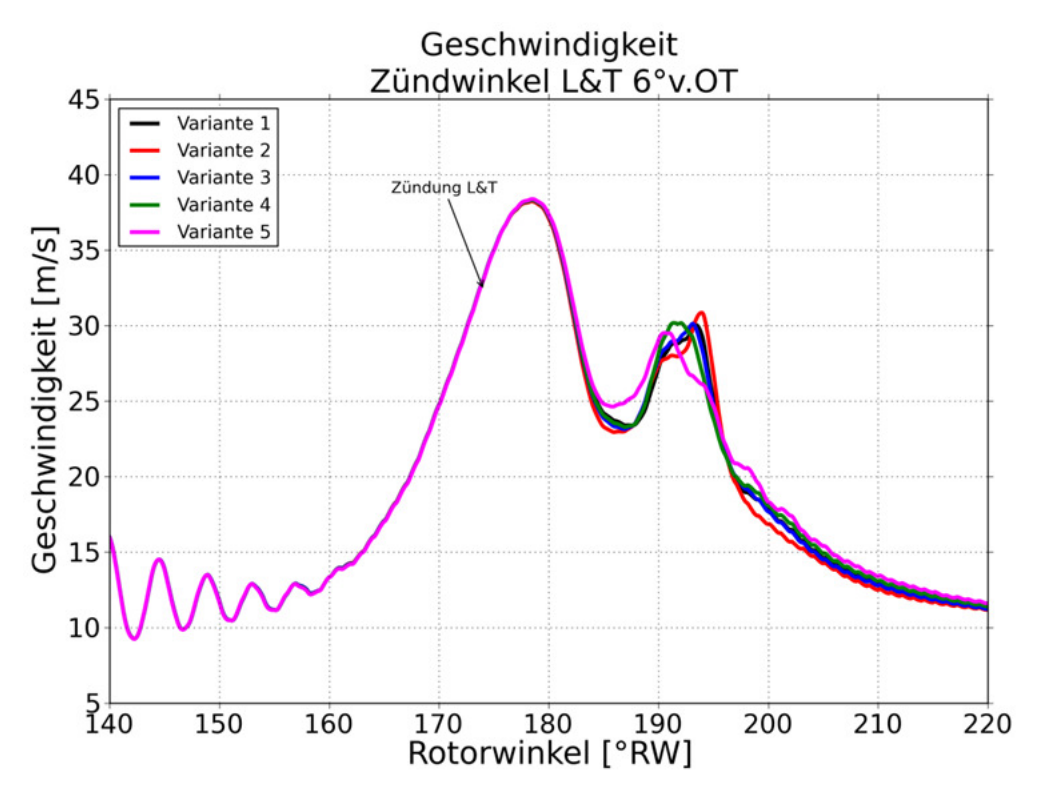

#### **Abbildung 61: Variantenvergleich: Mittlere Geschwindigkeit in der Kammer**

Der Geschwindigkeitsverlauf in der Brennkammer 1ergibt sich aus der Rotationsbewegung des Kolbens bzw. aus dem oben dargestellten Querschnittsverlauf. Die mittlere Strömungsgeschwindigkeit erreicht ihr Maximum im Bereich des Zünd-OT. Durch die Ausbreitung der Flammenfront wird die Strömungsgeschwindigkeit in der Kammer gebremst. Außerdem erfolgt bereits im vorlaufenden Bereich der Kammer die Expansion, während im nachlaufenden Bereich das Gemisch noch komprimiert wird.

Durch diese Kompression, kombiniert mit dem Querschnittsverlauf, bildet sich eine Quetschströmung direkt im Bereich der kurzen Achse Richtung vorlaufender Kammer aus. Abbildung 62 zeigt die Strömungsgeschwindigkeit der Quetschströmung gemessen an der kurzen Achse. Der Anstieg der Strömungsgeschwindigkeit im Bereich 188° RW - 196° RW facht die laufende Verbrennung mit dem Einblasen vom frischem Gemisch aus der nachlaufenden Kammer noch einmal an. Dieses Anfachen wird in Abbildung 57 speziell bei den Varianten 1, 2, und 3 durch nochmaligen Anstieg der Umsetzrate (193° RW) ersichtlich.

Bei Variante 5 prägt sich die Quetschströmung aufgrund der Richtung früh liegenden Schusskanalkerze (zusätzliche Anfachung durch Verbrennung) bereits ab RW 184° aus. Dieser Effekt zeigt sich auch in abgeschwächter Form bei Variante 4.

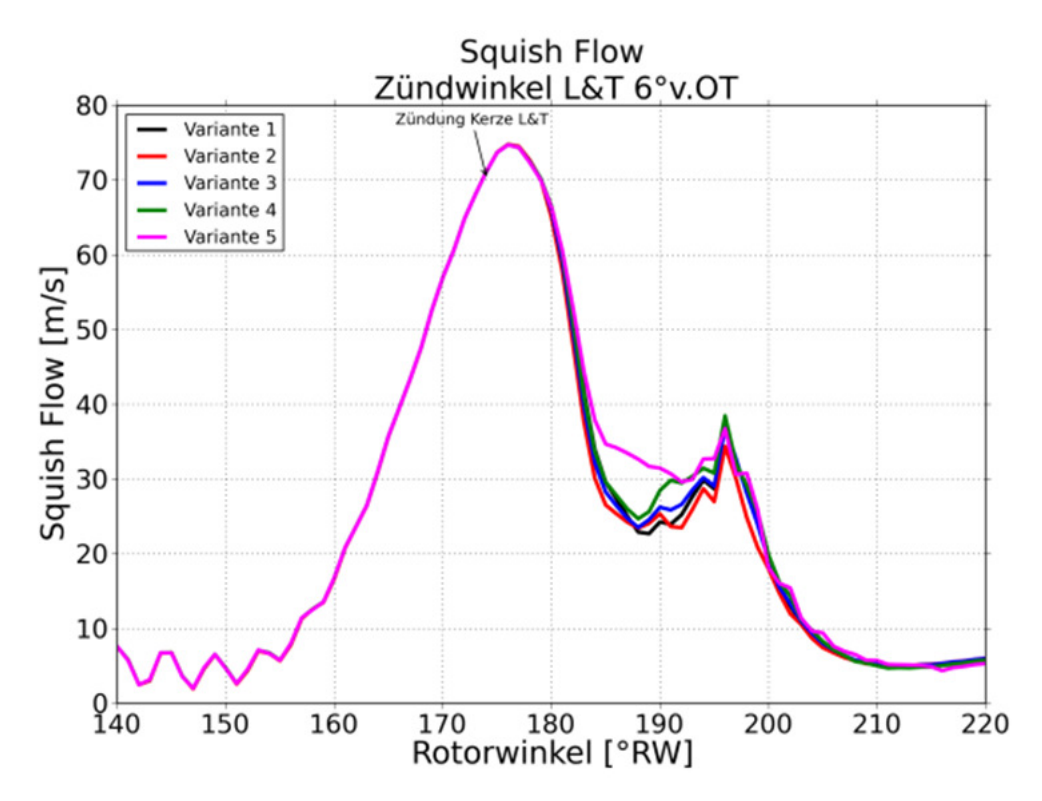

**Abbildung 62: Variantenvergleich: Quetschströmung an der kurzen Achse** 

Ein weiterer wichtiger Punkt in der Verbrennungsanalyse ist der Druckanstieg je ° RW im Hinblick auf die Geräuschentwicklung. Dieser Wert soll bei Verbrennungsmotoren nach dem Ottoprinzip nicht mehr als 5-10 bar pro °KW betragen<sup>1</sup>. Die Gradienten sind bei den vorliegenden Untersuchungen weit von diesem Limit entfernt.

l

<sup>&</sup>lt;sup>1</sup> Erfahrungswert AVL List GmbH

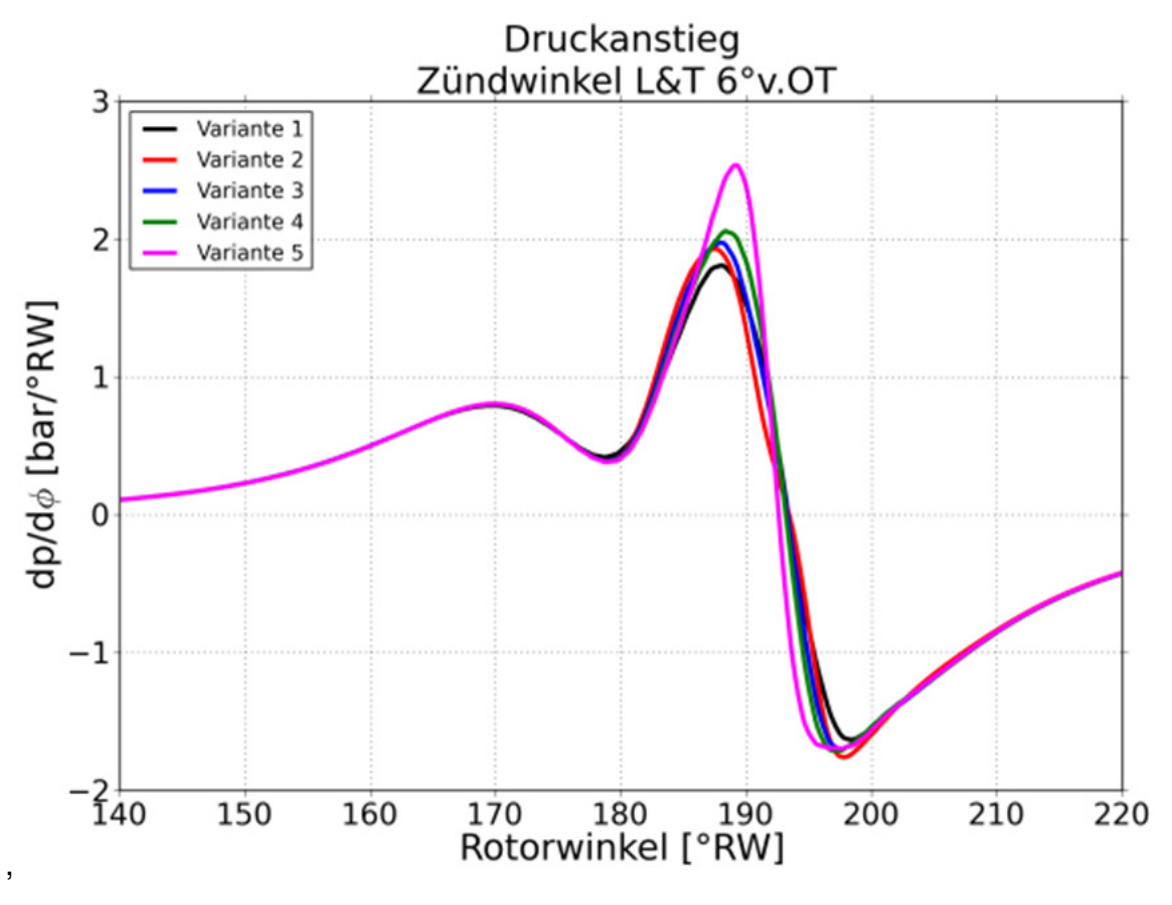

**Abbildung 63**: **Variantenvergleich: Druckanstieg in der Brennkammer** 

# **18.2 Zündwinkel 6° & 11° v. OT**

Im vorigen Abschnitt wurden die Ergebnisse für einen Zündwinkel von 6° RW vor Zünd OT jeweils gleich für beide Kerzen analysiert. In diesem Abschnitt werden die Ergebnisse dieser Variante in einer Tabelle dargestellt. Die Richtung früh gestellte Schusskanalkerze liefert im Vergleich zum ursprünglichen Zündwinkel einen leichten Vorteil. Die Variante 2 liefert das schlechteste Ergebnis, Variante 5 das Beste.

Im Abschnitt 18.3 sind die Resultate der nochmals um 5° Richtung früh gestellten Schusskanalkerze tabellarisch gegliedert. Aus dieser Zündwinkelpaarung resultiert ein besseres Ergebnis als bei der Basisvariante. Es kann jedoch nicht mehr das Niveau der ersten Zündwinkelvariation erreicht werden.

Die Kerzenposition der Variante 5 wird sobald als möglich an der Hardware untersucht werden.

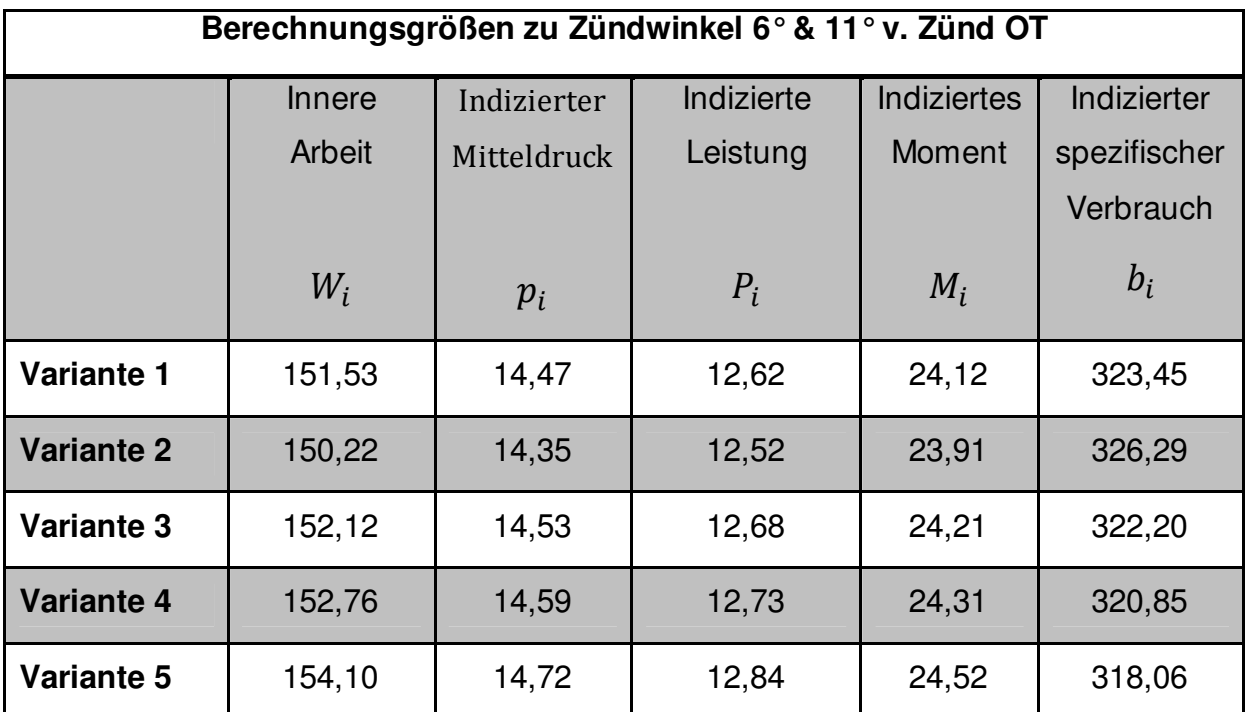

**Tabelle 6 Vergleich der Berechnungsgrößen der Varianten Zündung 6° & 11° v. OT** 

# **18.3 Zündwinkel 6° & 16° v. OT**

Folgende Tabelle zeigt die indizierten Leistungsdaten im Hochdruckbereich für eine weitere Variation der Zündgrenzen.

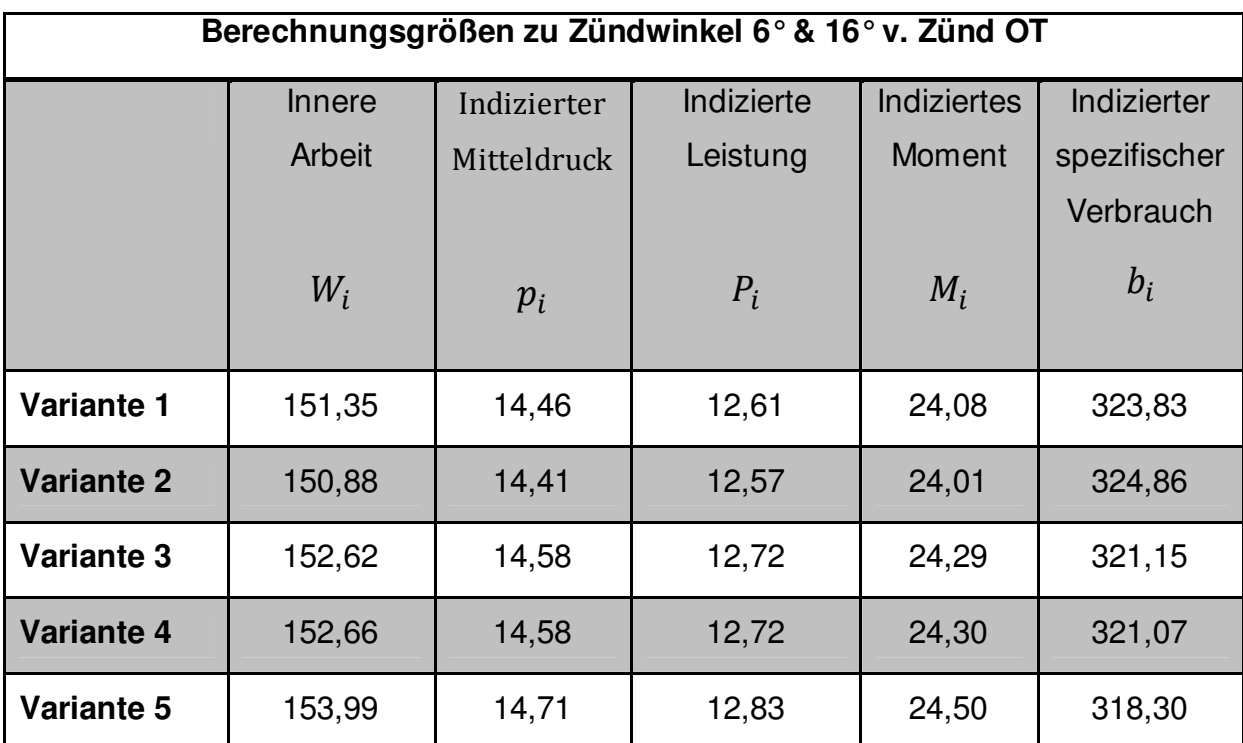

**Tabelle 7 Vergleich der Berechnungsgrößen der Varianten Zündung 6° & 16° v. OT** 

# **19 Drei-Kammer Modell**

Parallel zu den Positionsuntersuchungen der Zündkerzenlagen wurde ein 3-Kammer Vollmodell simuliert. Die Ergebnisse dieser Berechnung beinhalten einen gesamten Arbeitszyklus des Wankelmotors (1080° EW).

Durch diese Simulation konnten innermotorische Abläufe und Effekte auf sehr anschauliche Weise dargestellt und analysiert werden. Einige dieser Vorgänge können am Prüfstand an der Hardware nicht untersucht werden. Dazu zählen unter anderem die Effekte die sich bei Überstreichen der Dichtleiste über die Zündkerzen ergeben. Es konnte auch der Ladungswechselzyklus in einer hohen Detailstufe untersucht werden.

Die Vollmodellrechnung lieferte einen entscheidenden Beitrag zur genaueren Darstellung der Strukturtemperaturen. Die Berechnung der Bauteiltemperaturen erfolgt mit einem FE Programm. Aus den Strömungsgrößen der CFD Simulation werden Wärmeübergangskoeffizienten und wandnahe Gastemperaturen ermittelt. Diese Koeffizienten werden für jede Bauteilwand berechnet und an die FE Strukturberechnung als Randbedingung für eine Temperaturfeldanalyse übergeben. Diese zeitlich und räumlich variablen Größen werden nachfolgend zeitlich gemittelt und liegen dann als räumlich aufgelöste stationäre thermische Belastung vor. Um das Ergebnis noch weiter zu verfeinern, wird das berechnete FE Temperaturfeld als Wandrandbedingung in der CFD Berechnung aufgebracht und die gesamte Strömungsberechnung wird noch einmal durchgeführt.

## **19.1 Ergebnisse**

In diesem Abschnitt werden einige weitere Ergebnisse dargestellt die neben der Verbrennungsanalyse von Interesse waren. Unter anderem wurde eine Leistungscharakteristik der 3-Kammer Rechnung erstellt. Die Leistungsdaten wurden durch die Bildung des Integrals über die Volumsänderungsarbeit berechnet. In Abbildung 64 ist ein Zyklus dargestellt. In dieser Berechnung wurden auch die Ladungswechselverluste berücksichtigt.

Dabei ist zu erwähnen dass die CFD Berechnung mit zum Teil vereinfachten Randbedingungen auskommen muss. So wird beispielsweise keine Blow-By Abscheidung, die während des gesamten Arbeitszyklus auftritt, berücksichtigt. Einen großen Einfluss auf den spezifischen Verbrauch hat die Schmierung des Gasdichtsystems. So wird durch die kontinuierliche Dosierung von Öl über die Trochoiden-Laufbahn, eine zusätzliche Menge an brennbaren Bestandteilen in jeden Arbeitstakt eingebracht. Trotzt all diesen nicht abgebildeten Effekten, lassen sich sehr gute Basisaussagen über das gesamte Konzept und die Charakteristik treffen.

Die CFD Berechnung zeigt, dass die Ergebnisse zwischen den Kammern leicht variieren. Diese Unterschiede ergeben sich vor allem wegen der für die Rechnung notwendigen Startbedingungen. Eine Abhilfe würde die Berechnung über mindestens 2 vollständige Zyklen bringen. Dies wurde in den vorliegenden Ergebnissen nicht durchgeführt, da die Berechnung des ersten gesamten Arbeitsspiel bereits sehr viel Aufwand für die Methodenentwicklung (CFD für Wankel) sowie CPU Stunden in Anspruch genommen hat.

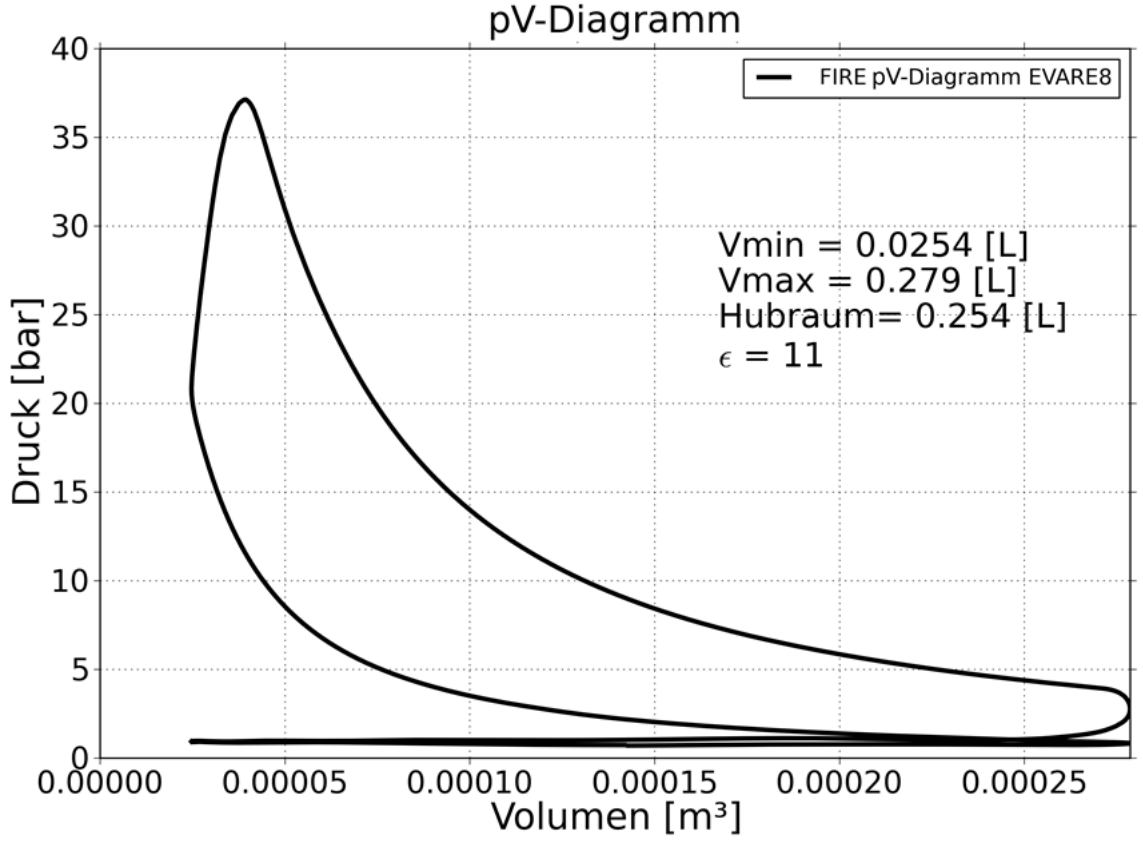

**Abbildung 64: pV Diagramm gesamter Arbeitszyklus** 

Der mechanische Wirkungsgrad bildet sich aus der Inneren Arbeit und der Reibarbeit. Die Werte für die Reibleistung wurden basierend auf Schleppmessungen am Motor angenommen.

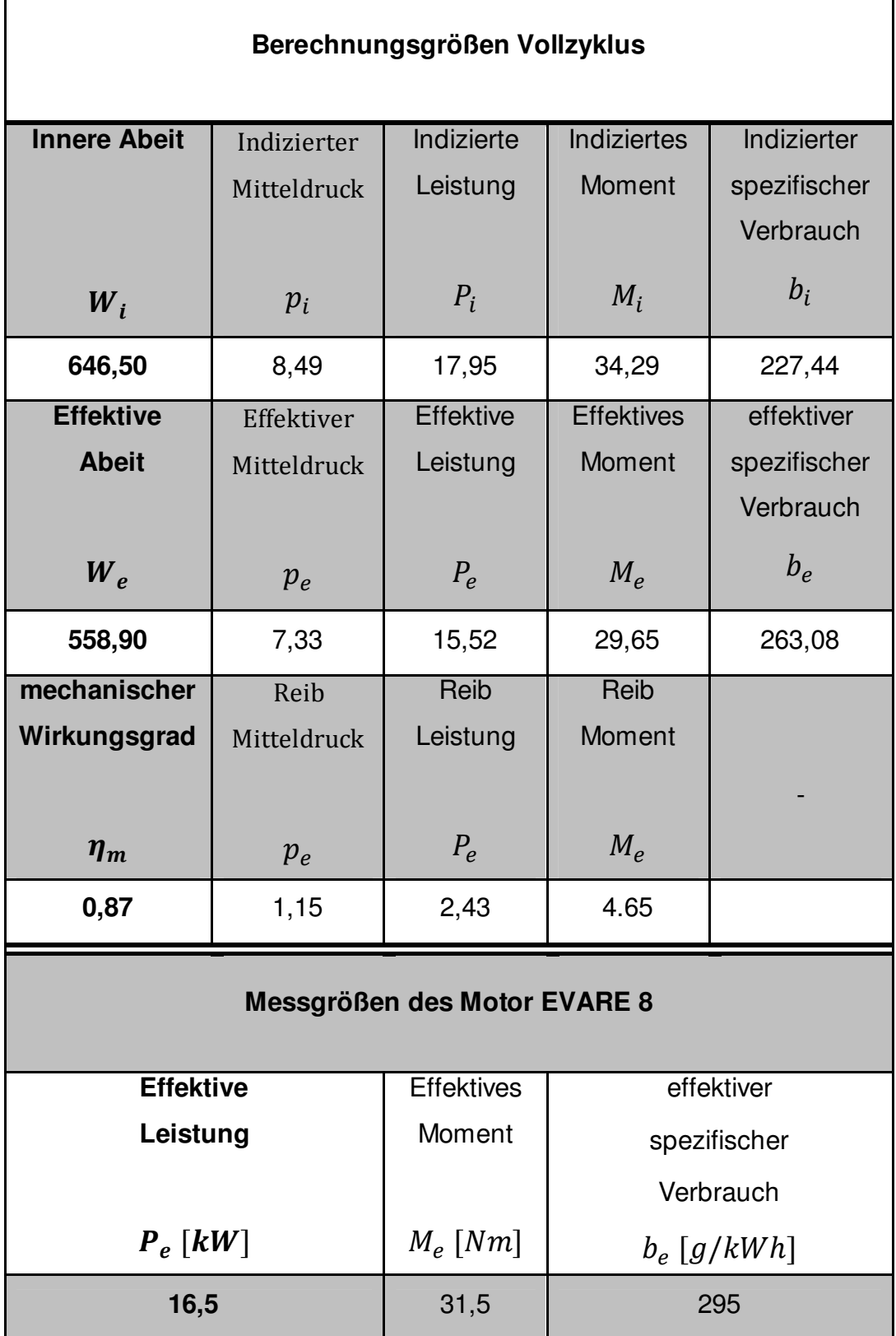

**Tabelle 8 Berechnungsgrößen sowie Messgrößen Motor** 

In Abbildung 65 und Abbildung 66 sind die bereits angesprochenen Schwankungen von Druck und Temperatur im Berechnungsergebnis zu sehen. Kammer 1 wurde mit den Randbedingungen der Verbrennungsabstimmung am 1-Kammermodell initialisiert. Kammer 2 und Kammer 3 wurden mit entsprechenden Druck- und Temperaturpunkten aus den BOOST Randbedingungen initialisiert. In den BOOST Bedingungen wurde kein Abgasanteil vom Auslasstakt in den Einlasstakt übergeführt. In der FIRE Simulation werden genau diese Restgasanteile berücksichtigt und es ergibt sich daher ein unterschiedliches Brennverhalten.

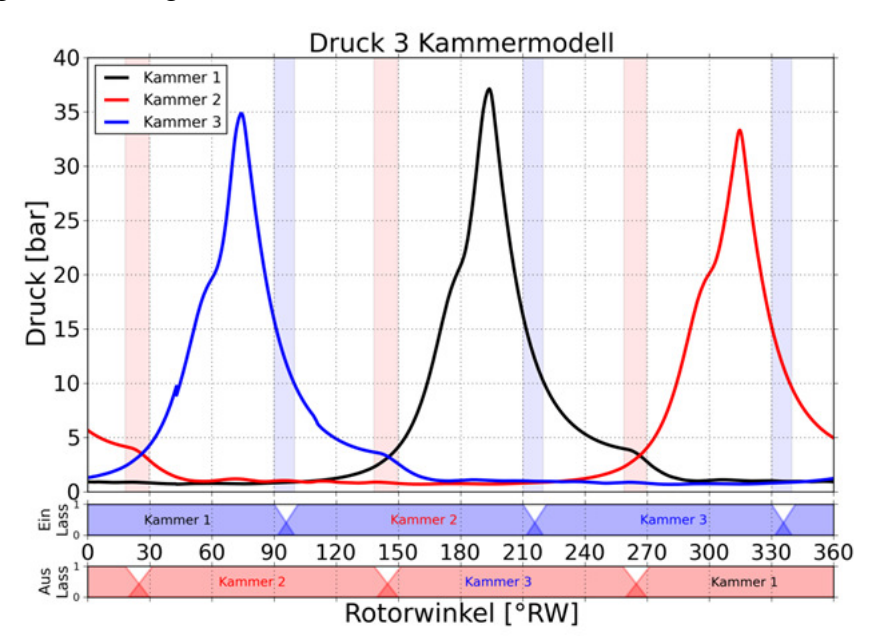

**Abbildung 65: Druckverlauf 3 Kammermodell** 

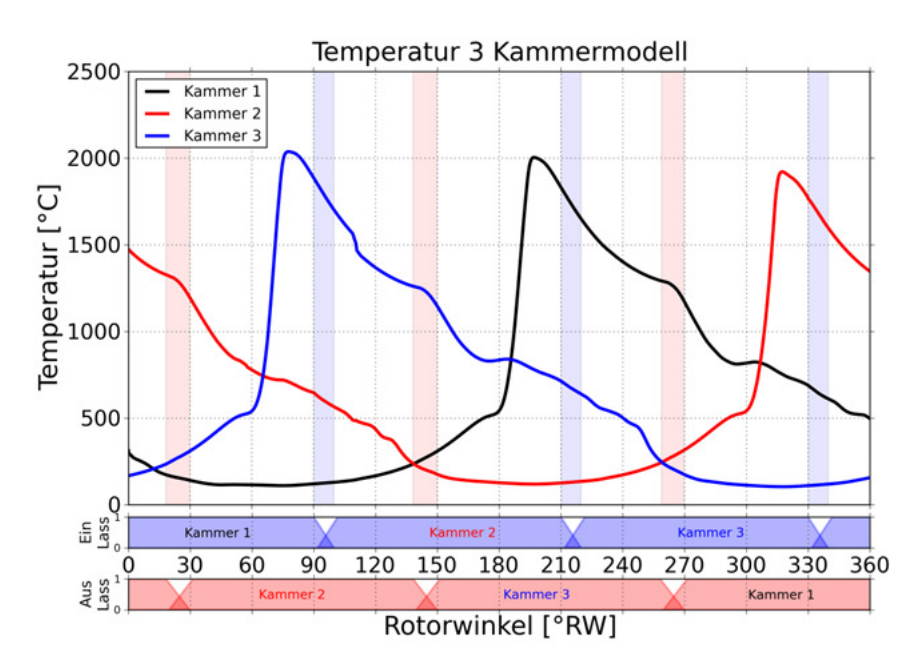

**Abbildung 66: Temperaturverlauf 3 Kammermodell** 

Die Darstellung der Kammergeschwindigkeit zeigt dass die größten Beträge der Geschwindigkeit nicht im Verbrennungstakt auftreten sondern im Bereich des Wechsel-OT. Die Ursache dieser hohen Beträge begründet sich im Druckgefälle von Auslassseite zu Einlassseite (Abbildung 67). Dieser Differenzdruck wird vom Lastpunkt und der Drosselklappenstellung beeinflusst. Je kleiner der Lastpunkt und damit verbunden kleine Drosselklappenstellung, desto größer wird der Differenzdruck.

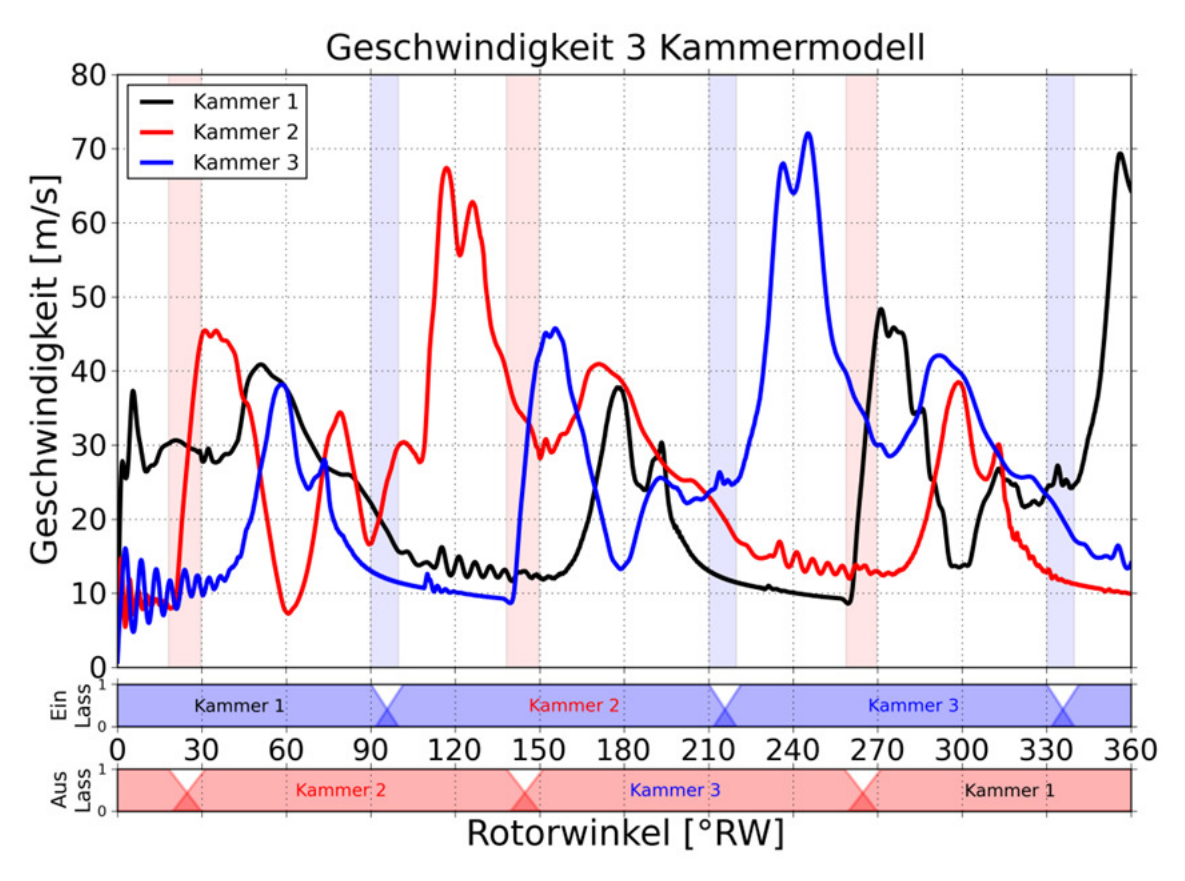

**Abbildung 67: Geschwindigkeitsverlauf in der Brennkammer** 

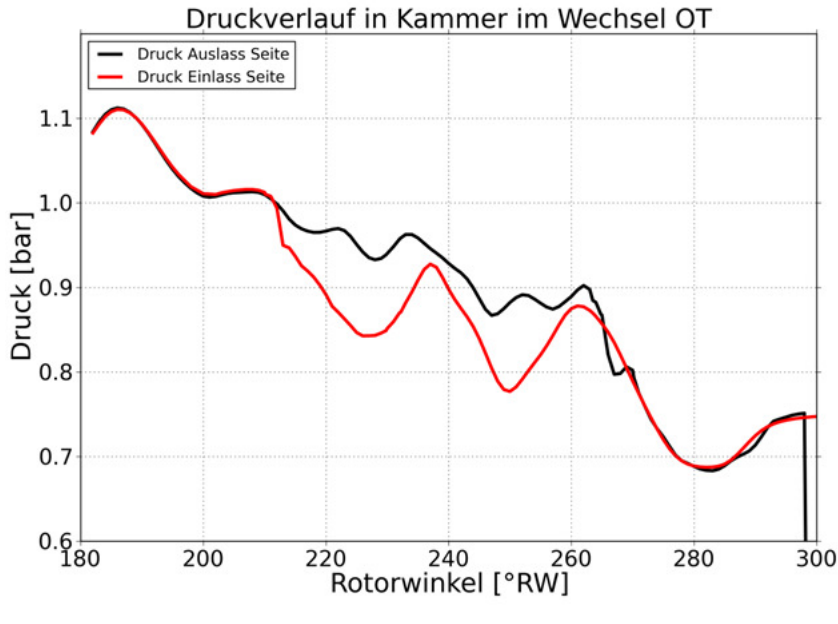

**Abbildung 68: Druckverlauf im Überschneidungs- OT** 

In der Abbildung 69 ist die resultierende Quetschströmung, gemessen in der Ebenen der kurzen Achse dargestellt. Die positiven Geschwindigkeitsanteile zeigen in Richtung des Einlasskanals.

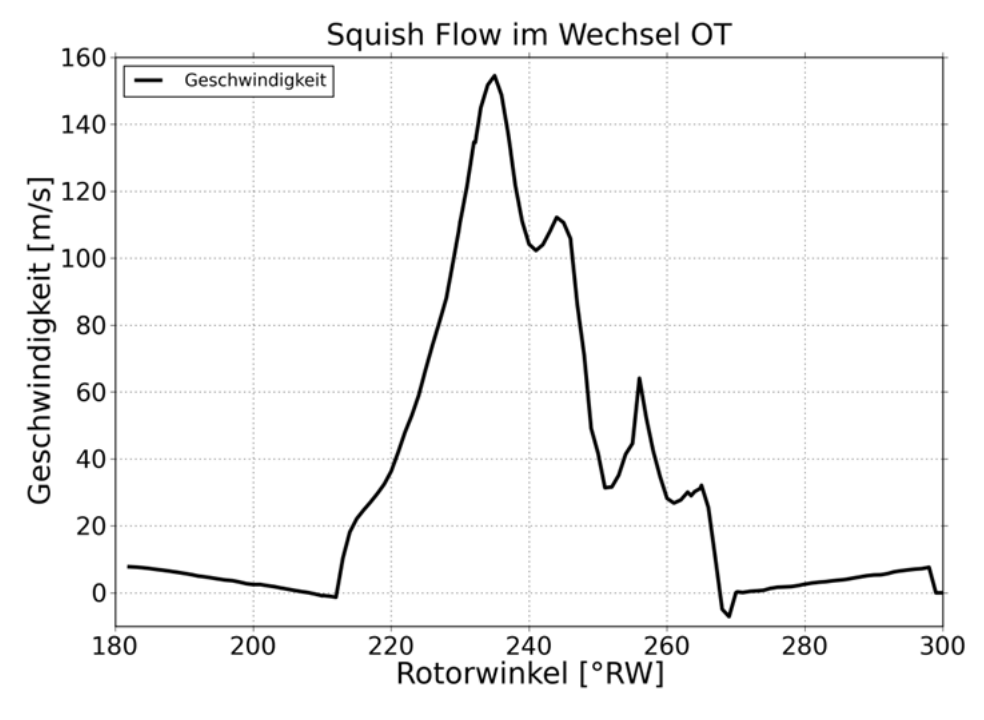

**Abbildung 69: Quetschströmung kurze Achse Überschneidungs- OT** 

Die Strömung in Richtung des Einlasskanals durchmischt das Frischgas mit verbrannten Abgasen. Dieser Effekt vermindert die mögliche Füllung der Kammer mit frischem Gemisch und erfordert eine genaue Abstimmung der Steuerzeiten zueinander.

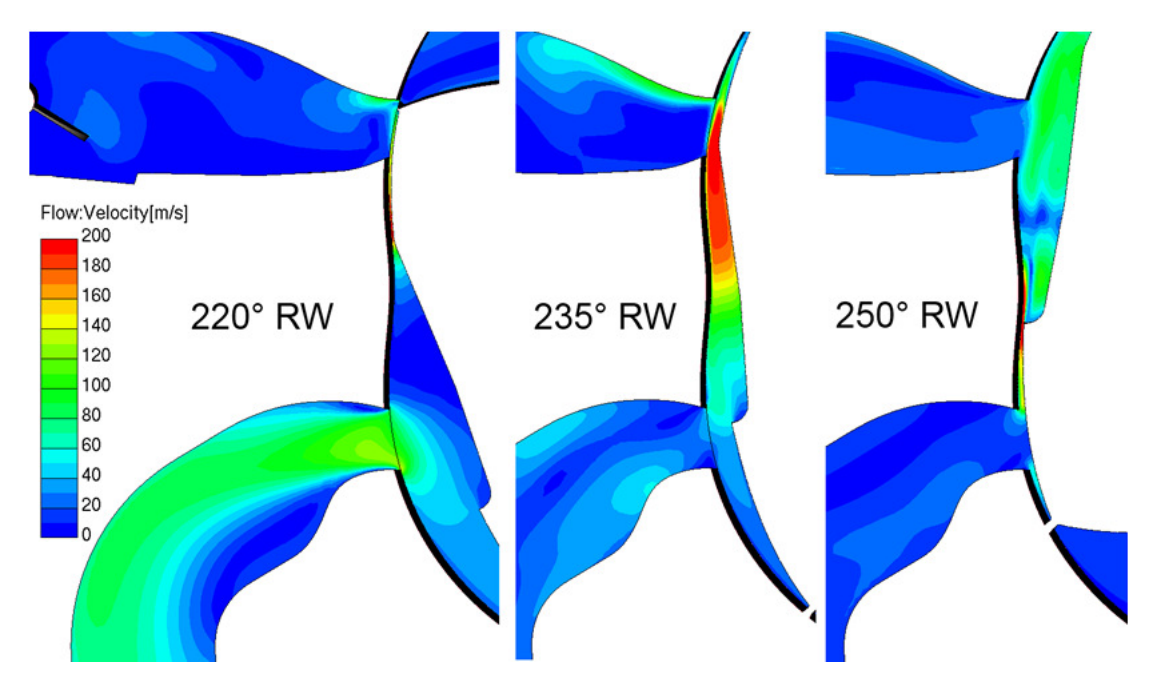

**Abbildung 70: Geschwindigkeitsfeld in Überschneidungs-OT** 

Die Strömung im Auslasskanal, kann sich ohne störende Ventile wie beim Hubkolbenmotor voll ausbilden. Durch das spontane Öffnen der Auslassöffnung breitet sich eine Druckwelle in der Abgasanlage aus. Diese wird als Knall wahrgenommen. Mit Hilfe der CFD Berechnung ist es möglich, die Form der Auslassöffnung so zu gestalten, dass sich in diesem Bereich unter den gegebenen Randbedingungen, ein Optimum ergibt. Diese Optimierung wurde in dieser Arbeit nicht mehr weitergeführt, ist aber ein Thema für weiterführende Untersuchungen.

Die konstruktive Formgebung des Auslassrohres (Packaging), gekennzeichnet durch den starken Bogen und der Querschnittserweiterung direkt nach der Auslassöffnung im Gehäuse, führt zu einer Ablösung der Strömung. Diese Ablösung ist mit einer Verengung des Strömungsquerschnitts gleichzusetzen und führt zu zusätzlichen Drosselverlusten. Diese Verluste wirken sich auf den Wirkungsgrad des Motors und damit auf den Verbrauch negativ aus. An der Baustufe GEN1A2 ergab sich keine Möglichkeit die Rohrführung zu verändern. Die Modifikationen sind in der nächsten Baustufe des Motors bereits enthalten.

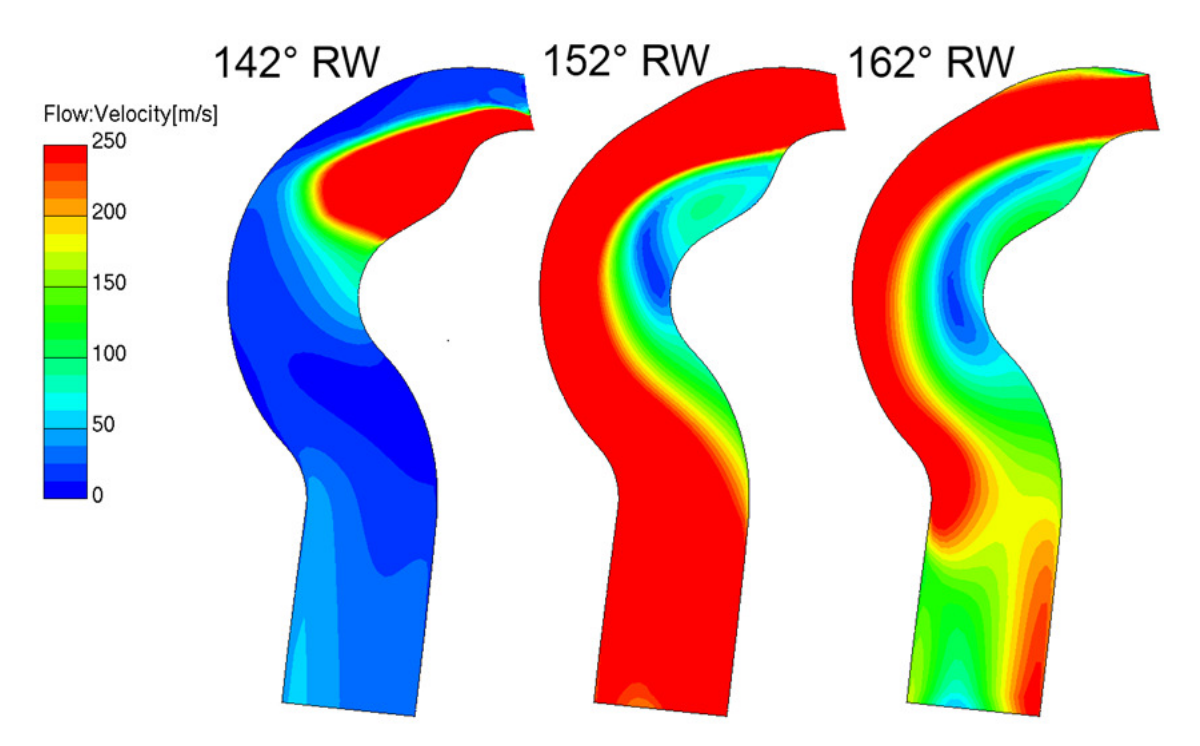

**Abbildung 71: Strömungsfeld im Auslasskanal** 

# **20 Variation der Brennraummulde**

Nachdem die Zündwinkelvariation sowie die Positionsvariationen der Kerzen zwar sehr aufschlussreiche Erkenntnisse im Sinne der Technologie, aber in der Leistungssteigerung bzw. Verbrauchsoptimierung noch keine nennenswerte Verbesserungen gebracht hatten, wurde die Anstrengung unternommen ein radikales, neues Design der Brennraummulde zu entwerfen. Diese Mulde sollte folgenden Aspekten entsprechen:

- Volumen möglichst weit Richtung vorlaufender Kannte
- Muldenform soll Flammenwege möglichst wenig beeinträchtigen
- Gleiches Verdichtungsverhältnis
- Gleiche Verbrennungsrandbedingungen

Aus diesen Überlegungen folgte die Umsetzung der Idee. Es gelang ein Entwurf, der im Vergleich zur Basisvariante vollkommen unterschiedlich ausfiel. Diesem ersten Entwurf folgte noch ein weiterer, der eine Verbesserung gegenüber dem Ersten sein sollte. Die zweite Variante entwickelte sich jedoch in die verkehrte Richtung - und erbrachte das schlechteste Vergleichsergebnis. Nachfolgend werden die beiden Entwürfe beschrieben und dargestellt.

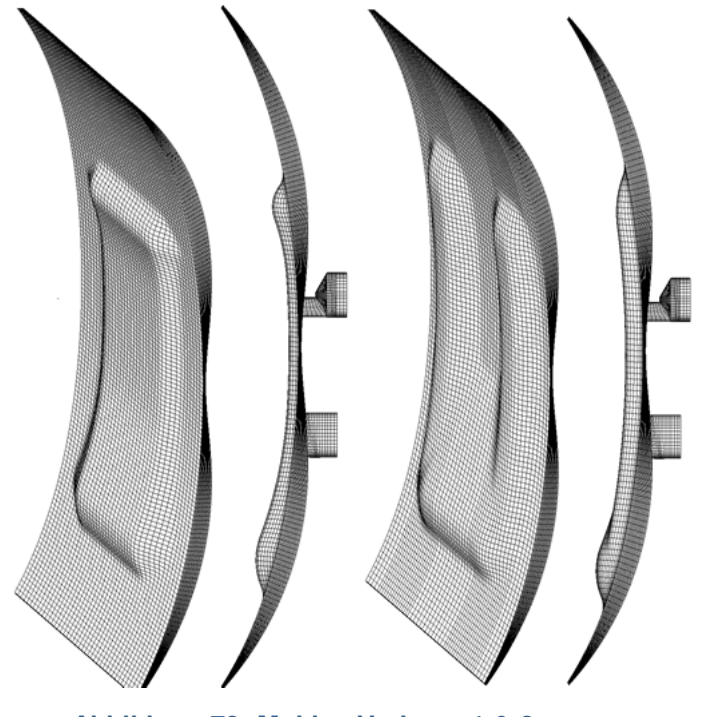

**Abbildung 72: Mulden Variante 1 & 2** 

Der Druckverlauf in der Brennkammer zeigt eine Erhöhung des Spitzendrucks in der Variante 1 um 5 bar. Durch Betrachtung des erhöhten Spitzendruckes und des allgemeinen Druckverlaufs neigt man zu der Annahme, dass diese Variante eine höhere Leistung liefert als die Basisauslegung. Eine genauere Analyse der Vorgänge zeigt in den folgenden Abschnitten jedoch zum Teil gegenteiliges Verhalten.

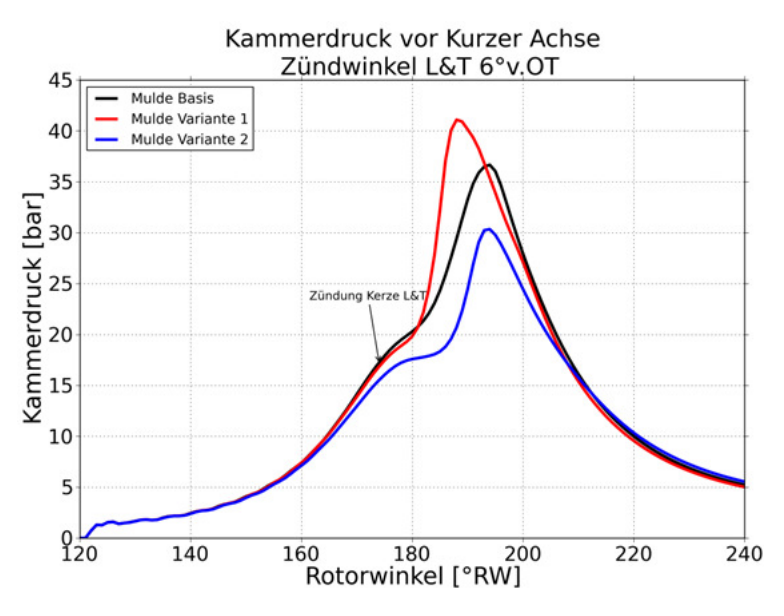

**Abbildung 73: Vergleich der Muldenvarianten: Kammerdruck** 

Die Brennfunktion zeigt ein sehr rasches Durchbrennen der Flammenfront in der frühen Phase der Verbrennung. Im Bereich von 195° RW verlangsamt sich die Flammenfront stark und pendelt sich auf das Niveau der Standard Variante ein.

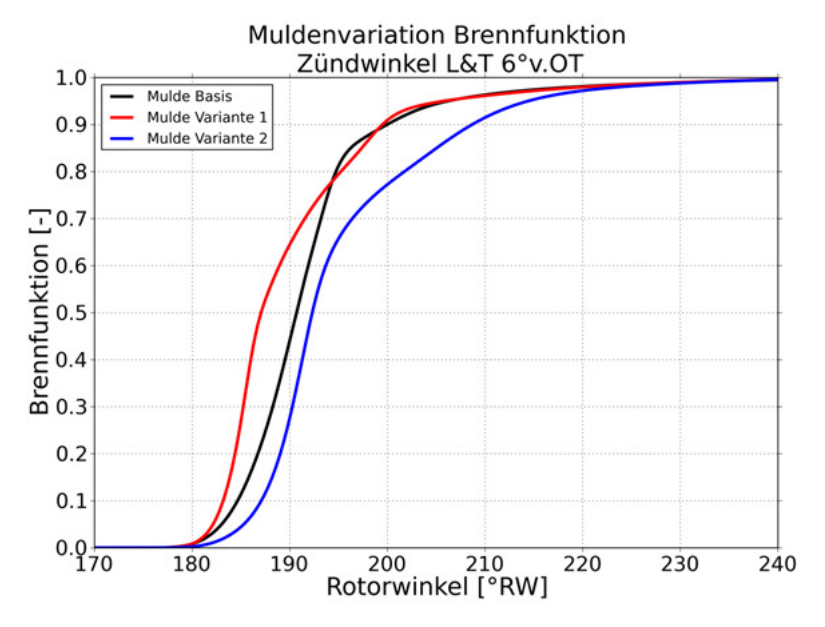

**Abbildung 74: Vergleich der Muldenvarianten: Brennfunktion** 

Der Entwurf der Muldenvariante 2 zeigt ein deutlich schlechteres Verhalten über den gesamten betrachteten Bereich. Die Ursache für das rasche Anbrennen direkt nach erfolgter Zündung liegt in der geometrischen Form der Mulde. Die Mulde behindert die Strömung nicht in ihrer Ausbreitung zur vorlaufenden Kante. Dadurch stellt sich eine höhere globale Strömungsgeschwindigkeit in der gesamten Kammer ein.

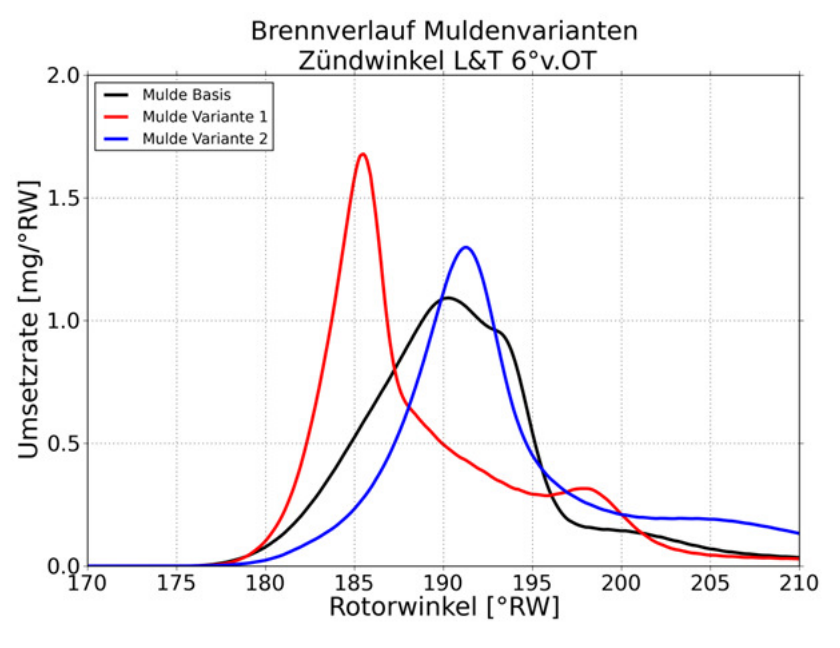

**Abbildung 75: Vergleich der Muldenvarianten: Brennverlauf** 

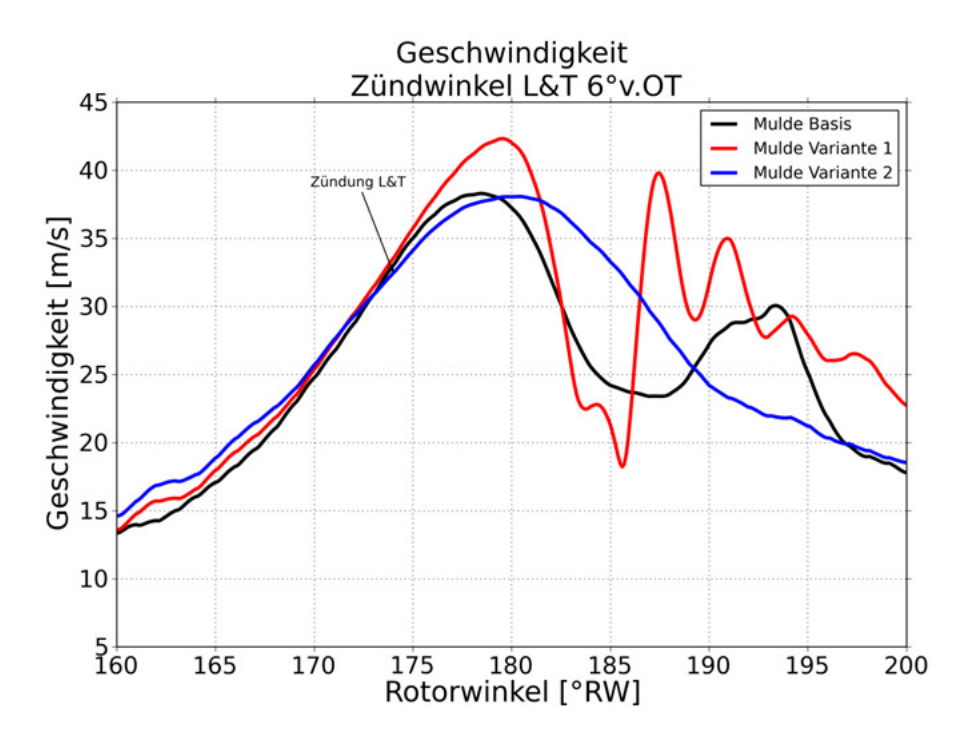

**Abbildung 76: Vergleich der Muldenvarianten: Mittlere Geschwindigkeit in der Brennkammer** 

Der rasche Brennverlauf in den Rotorlagen 183° - 187° nach Zünd-OT verursacht einen sehr raschen Druckanstieg in der Brennkammer. Dieser Druckanstieg erfolgt in erster Linie nur im vorderen Kammerbereich. Der Druckanstieg löst eine Druckwelle aus, die sich durch die Kammer Richtung nachlaufender Kante ausbreitet und eine Strömungsumkehr der Quetschströmung an der kurzen Achse zufolge hat. Die Richtungsänderung der Quetschströmung verursacht durch diese Drosselverluste einen starken Einbruch in der Umsetzrate.

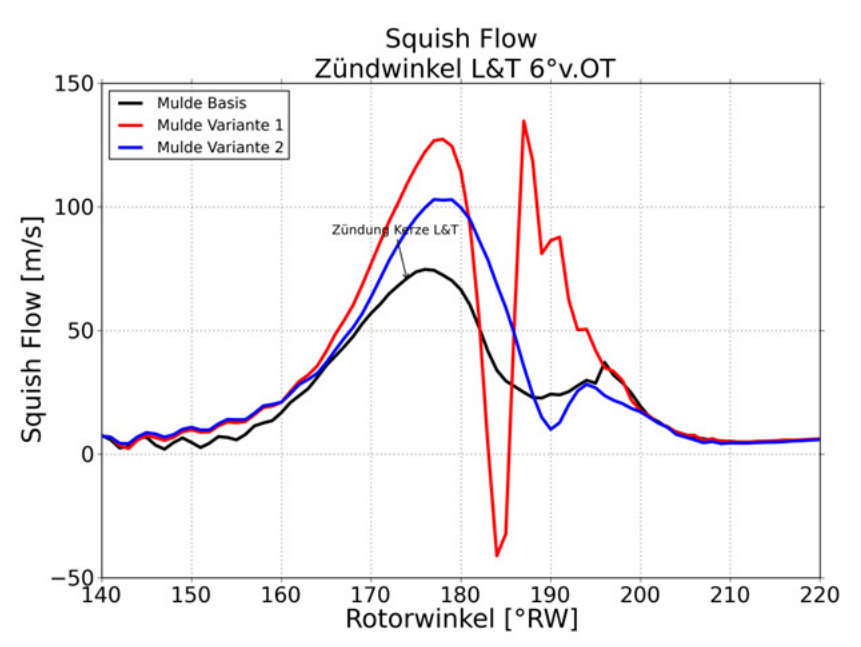

**Abbildung 77: Vergleich der Muldenvarianten: Quetschströmung** 

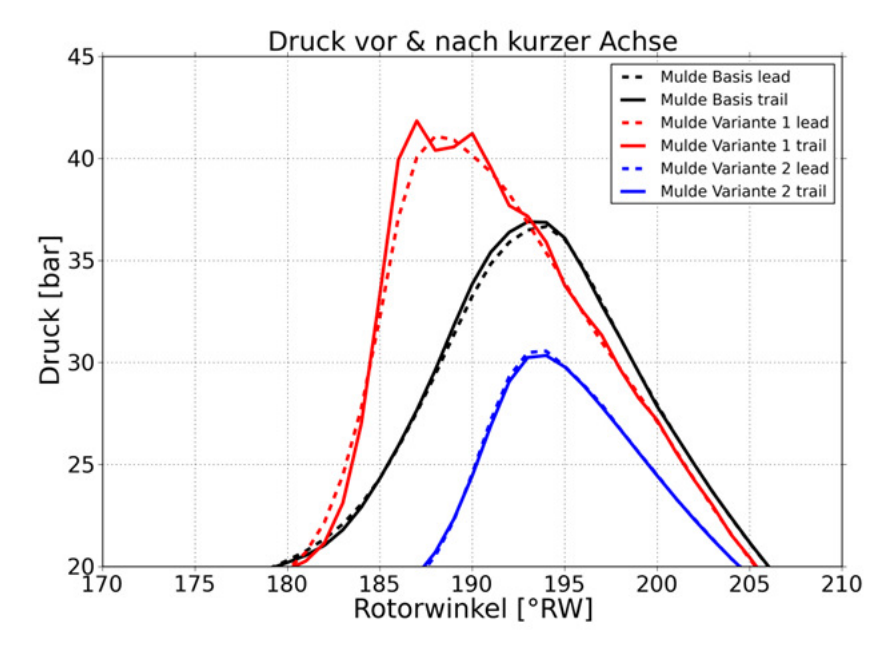

**Abbildung 78: Vergleich der Muldenvarianten: Kammerdruck vor und nach kurzer Achse** 

In Abbildung 78 ist der Kammerdruck in zwei Bereiche aufgeteilt ausgewertet. Dabei fungiert die Kurze Achse als Trennebenen zwischen den Bereichen. Der vordere Bereich ist in Rotationsrichtung betrachtet vor der kurzen Achse (leading), der hintere Bereich (trailing) eilt nach. Man erkennt die Druckspitzen an der Mulden Variante 1 die sich aufgrund der Druckwelle ausprägen. Durch das Vor- und Rücklaufen der Druckwelle wird die Drehmomentfreisetzung behindert. Mit der Muldenvariante 1 wurde zwar mehr Spitzendruck erzeugt, dieser konnte aber leider nicht in Leistung umgesetzt werden (schlechterer Wirkungsgrad).

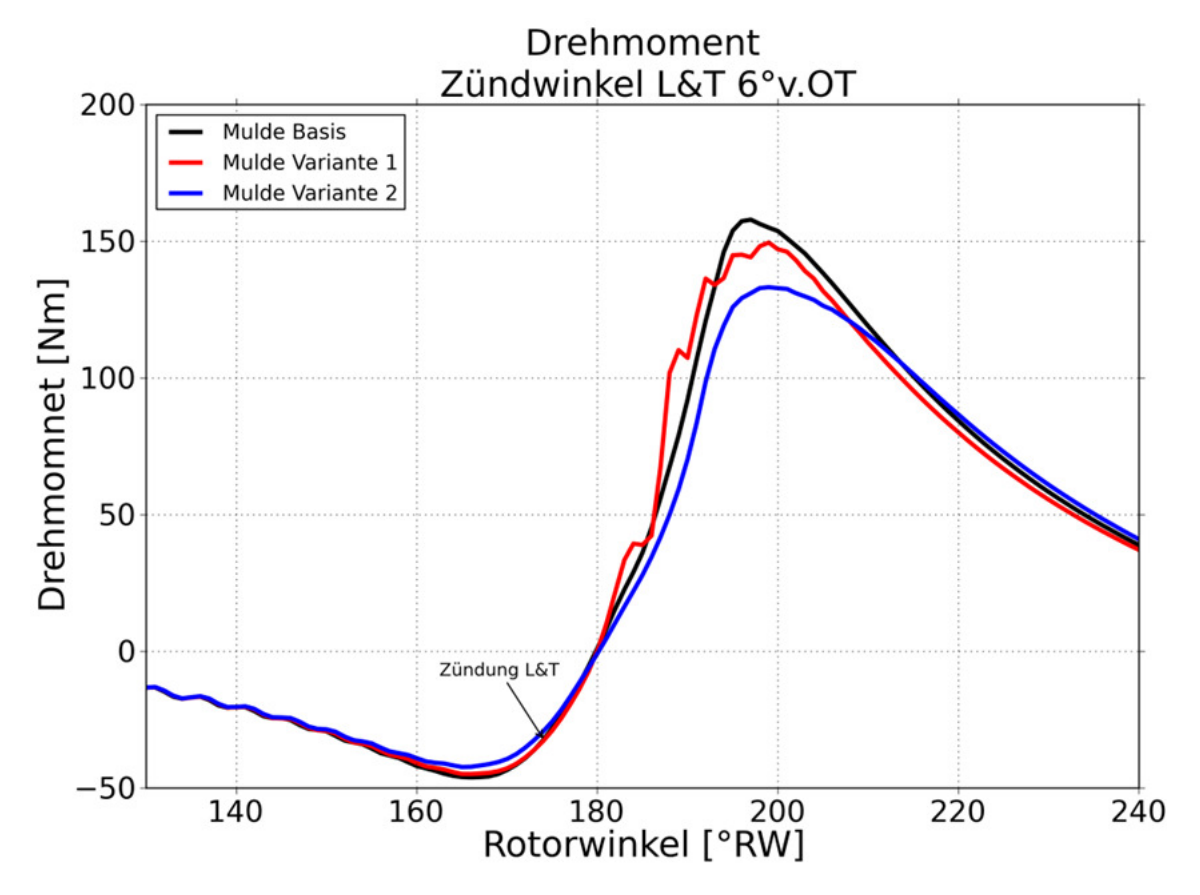

**Abbildung 79: Vergleich der Muldenvarianten: Drehmomentverlauf** 

Im pV Diagramm erkennt man, dass die Variante 1 zwar das höchste Druckniveau erreicht, diese bleibt aber nur auf gleichem Leistungsniveau wie die Basisvariante. Wie bereits am Kapiteleingang erwähnt, konnte die Mulde Variante 2, in keinem Punkt überzeugen.

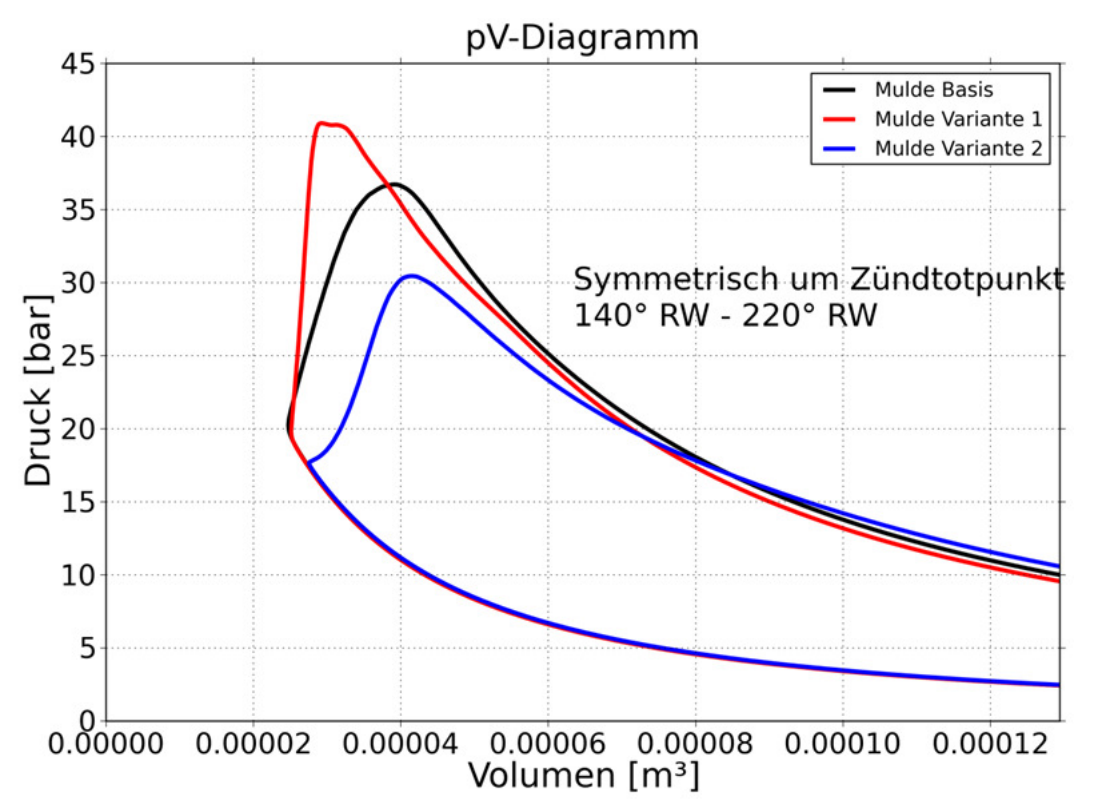

**Abbildung 80: Vergleich der Muldenvarianten: pV Diagramm** 

In Tabelle 9 sind die wichtigsten Leistungsdaten der drei Varianten zur besseren Übersicht dargestellt.

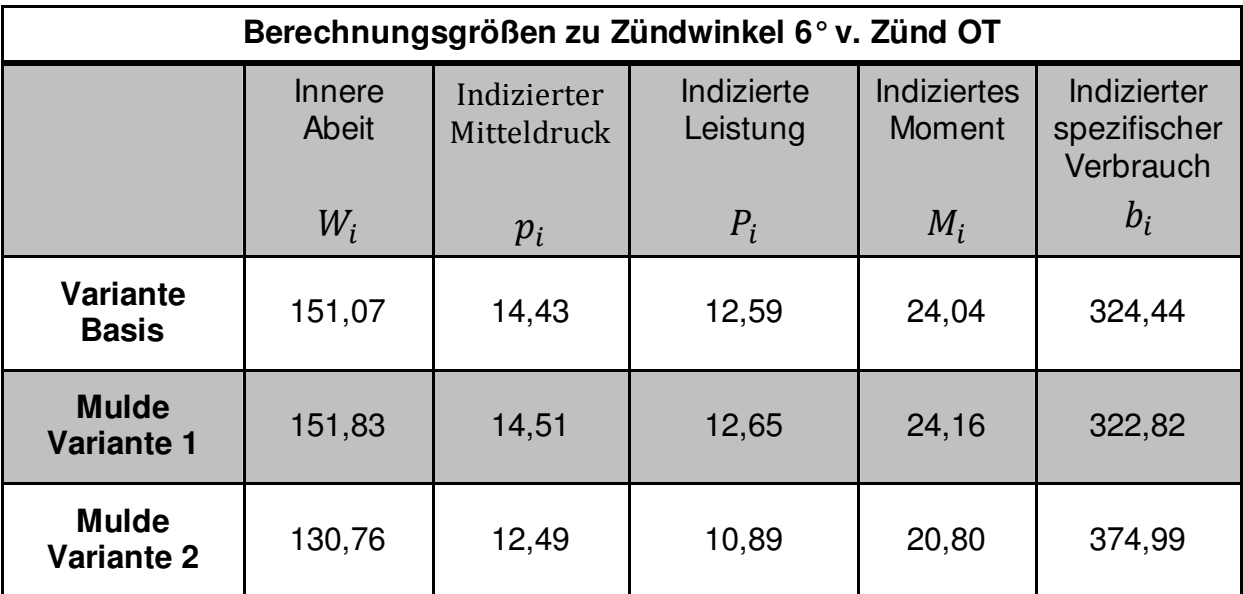

**Tabelle 9 Vergleich der Muldenvarianten Berechnungsgrößen** 

## **20.1 Fazit der Untersuchungen an den Rotormulden**

Das richtige Design einer Verbrennungsmulde hängt von vielen Faktoren gleichzeitig ab. So ist ein rasches Los- und Durchbrennen der Flamme für eine thermisch effiziente Verbrennung von Vorteil. Die entworfenen Varianten stellen eine erste Orientierung für die CFD-seitige Optimierung der Verbrennungsmulde dar. Die Varianten zeigen prinzipiell ein deutliches Potential zur Verbrauchsreduktion, verlangen jedoch auch auf der Engineering Seite umfangreiches Verständnis über die möglicherweise auftretenden Probleme (z.B. erhöhter Spitzendruck und dessen Auswirkung auf die Lager, etc.).

Es wurde nicht überprüft ob mit anderen Zündwinkelvariationen ein deutlich besseres Ergebnis zu erreichen wäre. Auch könnte eine Kombination aus Kerzenlage und Zündwinkelvarianten eine Verbesserung beinhalten.

Die Umsetzung des Verbrennungsdrucks in Arbeit wird von verschiedenen Phänomenen die nur am Rotationskolbenmotor auftreten, beeinflusst. Die Ermittlung der inneren Arbeit und damit weiterführend das indizierte Moment, erfolgt analog zur Hubkolbenmaschine über die Bildung des Integrals  $p dV$ . Es besteht die Möglichkeit, dass trotz Rotorlagen nach Zünd-OT, durch die örtlichen Druckgradienten in der Brennkammer, die reale Wirklinie des Drehmoments nicht mit der theoretischen Wirklinie übereinstimmt (Abbildung 78). Die Ursache liegt in der Bewegung des Rotors durch Zünd-OT, da der vorlaufende Kammerbereich bereits den Expansionstakt durchläuft, während der nachlaufende Kammerbereich noch im Verdichtungstakt ist. Dadurch kann sowohl eine Verstärkung der Hebelwirkung, als auch eine Verminderung der Hebelwirkung auftreten was zu Ungleichförmigkeiten im Drehmoment führen kann(Abbildung 79). Die optimale Mulde sollte ein rasches Anbrennen kombiniert mit einer möglichst verlustarmen Verbrennung (geringe lokale Druckunterschiede) ermöglichen.

Aufbauend auf die Erkenntnisse dieser Diplomarbeit wurden weitere umfangreiche Untersuchungen in der Firma AVL List GmbH unternommen. Nach der Untersuchung von mehr als 100 verschiedenen Kombinationen, auf die hier wegen Schutzrechten nicht näher eingegangen werden darf, wurde ein Design gefunden, mit dem Drehmomentverlauf und Leistungscharakteristik um mehrere Prozentpunkte verbessert wurden. Diese verbesserte Variante wird im zweiten Quartal 2011 auf dem Prüfstand laufen.

## **21 Zusammenfassung und Ausblick**

In der vorliegenden Arbeit wurden mittels numerischer Simulation verschiedene Basisuntersuchungen am Rotationskolbenmotor durchgeführt. Es wurde besonderer Wert auf eine hohe Berechnungsgitterqualität gelegt, um die innermotorischen Vorgänge in einem möglichst hohen Detailgrad abbilden zu können. Die Netzbewegung erfordert einen Kompromiss in der Gitterqualität, im Speziellen in jenen Bereichen, in denen sich sehr dünne und verzerrte Elemente aufgrund der Gitterbewegung und des gewählten Vernetzungsansatzes ergeben. Diese Bereiche befinden sich in den Bereichen um die oberen Totpunkte des Wankelmotors. Mit der vorliegenden CFD-Simulationssoftware wurde die Vernetzungstechnologie für den Rotationskolbenmotor erstmals in dieser Tiefe entwickelt und angewandt. Der Schwerpunkt der Software FIRE liegt in der Verbrennungssimulation für Hubkolbenmaschinen und der dazu passenden Gitterbewegung. Aus diesem Grund war kaum Wissen und Unterstützung seitens der Softwareentwicklung vorhanden und die Vorgehensweise für eine funktionierende Netzbewegung und Qualität musste von mir erst erarbeitet werden. Mit der erarbeiteten Vernetzungsvorschrift ist es möglich, ein sehr feines und detailliertes Berechnungsgitter zu erstellen. Der für die Berechnung limitierende Faktor ist nicht in der Elementanzahl zu finden, sondern in der zur Verfügung stehenden CPU-Kapazität.

Im an die Diplomarbeit nachfolgenden Projekt wurde die Vernetzungsvorschrift weiter überarbeitet und noch effektiver umgesetzt. Es gelang eine weitere Verbesserung betreffend der Auflösungsqualität im Bereich der Kolbenmulde zu erreichen, weiters konnte der Zeitaufwand der Gittererstellung auf einige wenige Stunden reduziert werden.

In der gegenständlichen Arbeit benötigte die Gittererstellung noch viele Wochen, da die notwendigen Schritte erstmals erfasst und durchgeführt wurden. Wird dem Wankelmotor auch in Zukunft ein so reges Interesse entgegengebracht, ist es sicher lohnenswert, die Vernetzungsstrategien noch weiter zu verfeinern und auch Softwareseitig die gefundenen Lösungswege zu implementieren.

Die in dieser Arbeit durchgeführten Untersuchungen, betreffend der Zündkerzenposition und der Kolbenmuldenvariationen stellen einen kleinen Bereich der möglichen weiteren Betrachtungen am Motor dar. Die durchgeführten Simulationen definierten sich aus den Fragestellungen des parallel laufenden Forschungsprojektes und erlaubten erste Basisaussagen über den Einfluss der Muldenform auf die motorische Verbrennung. Weiters wurden unterschiedliche Positionen der Zündkerzen untersucht, um den Einfluss auf das Brennverhalten zu verstehen. Diese Themen sind bei weitem noch nicht abgeschlossen und erfordern noch viele weiterfolgende detaillierte Untersuchungen.

Die Simulation des 3-Kammer-Vollmodells über einen gesamten Arbeitszyklus erlaubte einen tiefgreifenden Einblick in die einzelnen Arbeitstakte des 4-Takt Motorprozesses. Die Ergebnisse der Berechnung eines kompletten Motorzyklus wurden für weiterführende Temperaturfeldberechnungen mit Hilfe der Finiten Elemente Methode verwendet.

Die gleichzeitige Berechnung der drei Brennkammern verursachte immer wieder eine nummerische Instabilität der berechneten Lösung. Aus diesen Gründen nahm die Berechnung des 3 Kammer-Vollmodells einen Zeitraum von drei Monaten in Anspruch. Wie bereits erwähnt, sollten auch hier die Lösungsansätze zu den gefundenen Problemen bei weiter anhaltendem Interesse am Motorenkonzept in das Programm FIRE eingebaut werden.

Mit der in dieser Arbeit gefundenen Vernetzungstechnologie und den durchgeführten Basisuntersuchungen wurde ein Grundstein für weiterführende Detailuntersuchungen für nachfolgende Projekte gelegt. Anknüpfende Untersuchungen haben inzwischen zu einem noch umfassenderen Verständnis des Wankel-Brennverfahrens und dessen Optimierung geführt. Diese Erkenntnisse und jene aus dieser Diplomarbeit mündeten in einer Patentschrift zur Muldenauslegung für Rotationskolbenmotoren.
# **22 Abbildungsverzeichnis**

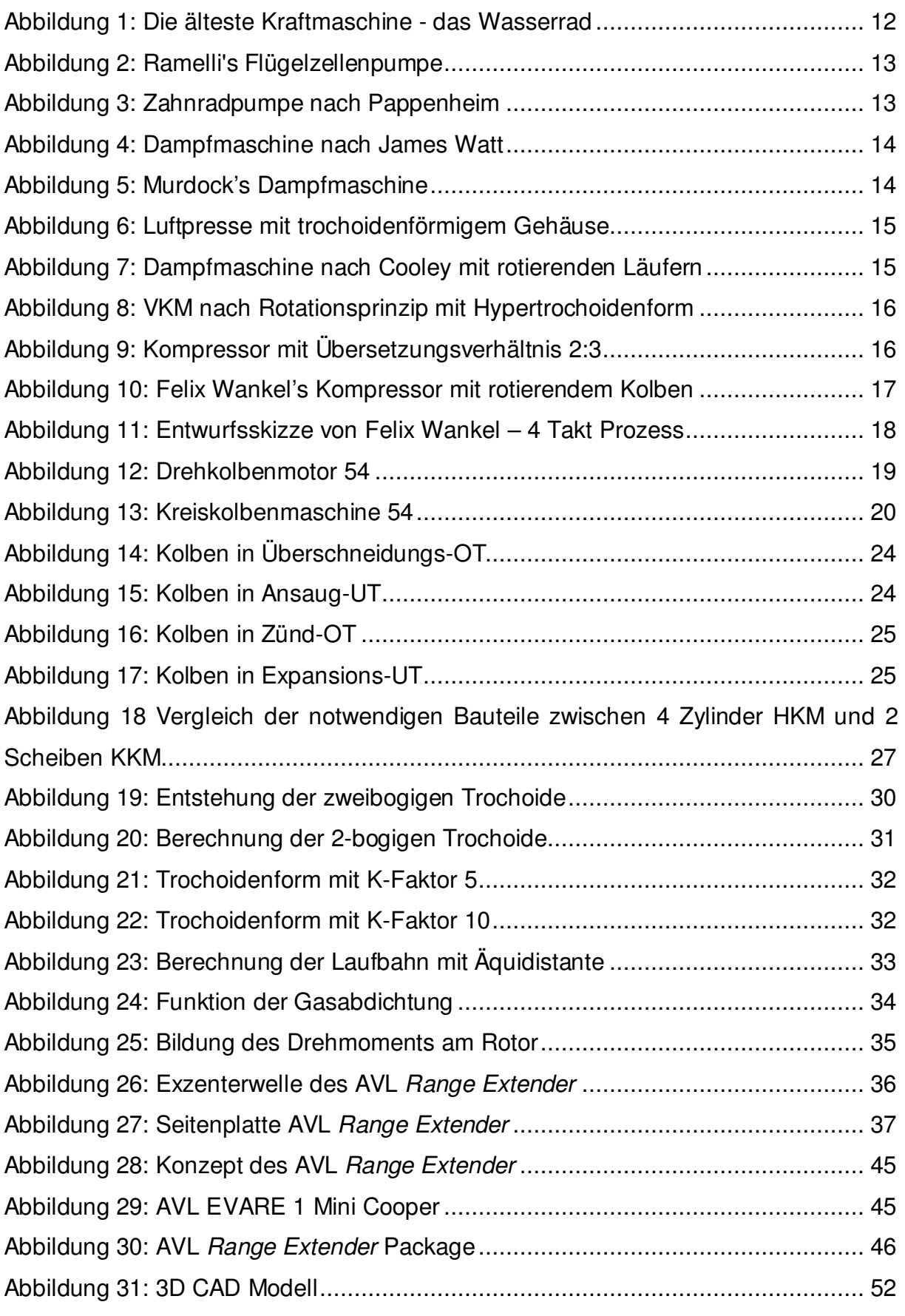

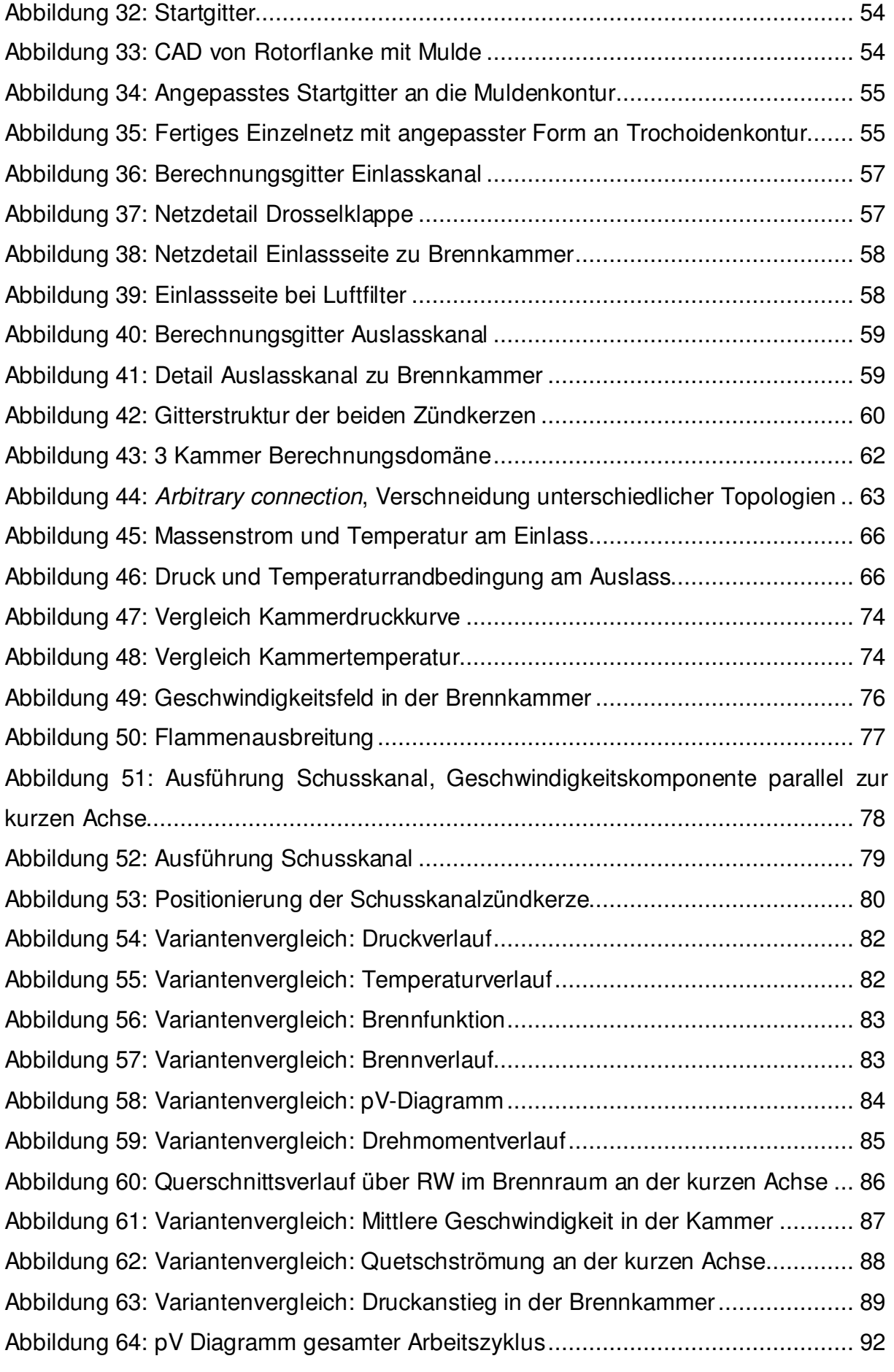

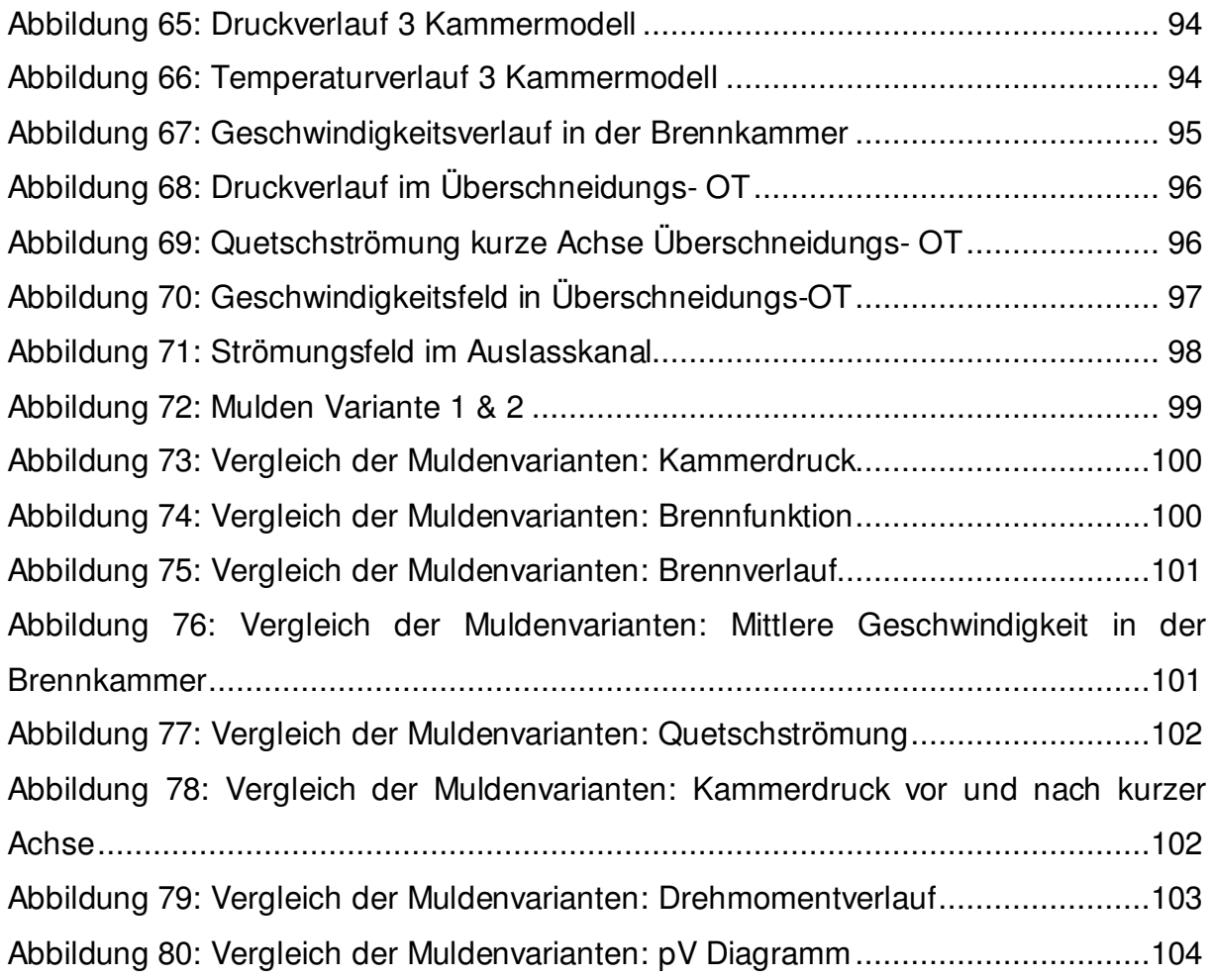

# **23 Literaturverzeichnis**

1. **Doernig, Ernst, Schedwill, Herbert und Dehli, Martin.** Grundlagen der Technischen Thermodynamik. s.l. : Vieweg+Teubner, 2008. ISBN: 978-3-8351-0149- 4 .

2. **Korp, Dieter.** Der Wankelmotor, Protokoll einer Erfindung. Stuttgart : Motorenbuch Verlag, 1975.

3. **Yamamoto, Kenichi.** Rotary Engine. Hongkong, Bunkyo-ku, Tokyo, Japan : Toyo Kogo Co. Ltd., 1981.

4. **Bensinger, W.-D.** Rotationskolben Verbrennungsmotoren. Berlin Heidelberg New York : Springer, 1973.

5. **Eichlseder, Helmut.** Kolbenmaschinen. Vorlesungsskriptum. Graz : Institut für Verbrennungskraftmaschinen, 2009.

6. **Köhler, Eduard und Flierl, Rudolf.** Verbrennungsmotoren. Wiesbaden : Vieweg, 2006. ISBN 3-528-43108-3.

7. **Parlament, Europäisches.** VERORDNUNG (EG) Nr. 715/2007; Euro-5-Stufe und Euro-6-Stufe der Emissionsgrenzwerte für leichte Kraftfahrzeuge. [Verordnung] 2007. 715.

8. **Willis, Edward A. und McFadden, John J.** NASA's Rotary Engine Enablement Program - 1983 Through 1991. Cleveland Ohio : NASA Lewis Research Center, 1992.

9. **Sams, Theodor, Klell, Manfred und Pischinger, Rudolf.** Thermodynamik der Verbrennungskraftmaschine. Wien, New York : Springer, 2009. ISBN 978-3211- 99276-0.

10. **AVL List GmbH, AST.** CFDWM Users Guide. Graz : AVL, 2009.

11. —. **CFD Solver 2009 ICE**-Physics-Chemistry. Graz : AVl List GmbH, 2009.

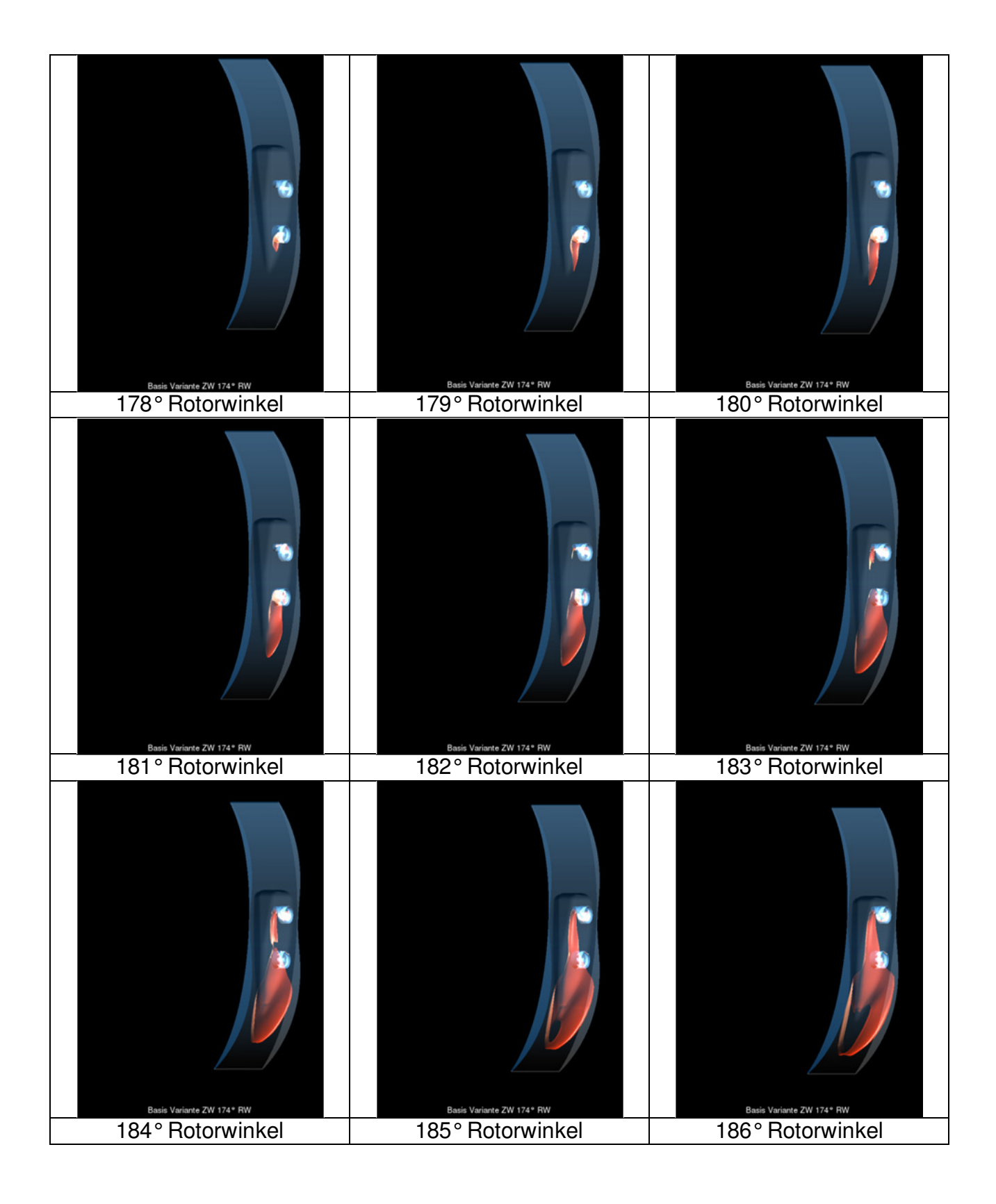

### **24 Anhang A Flammenfront der Basisrotormulde**

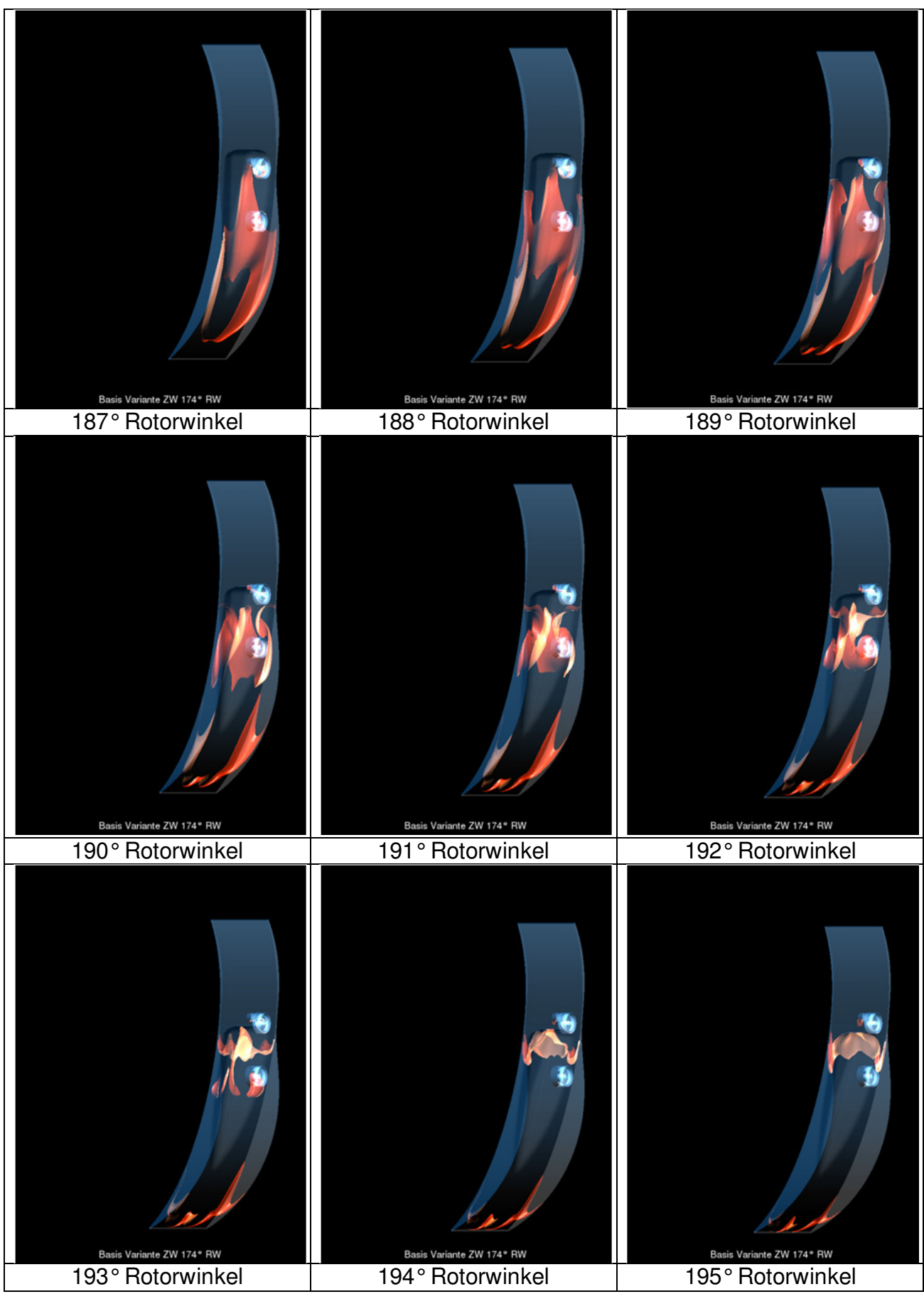

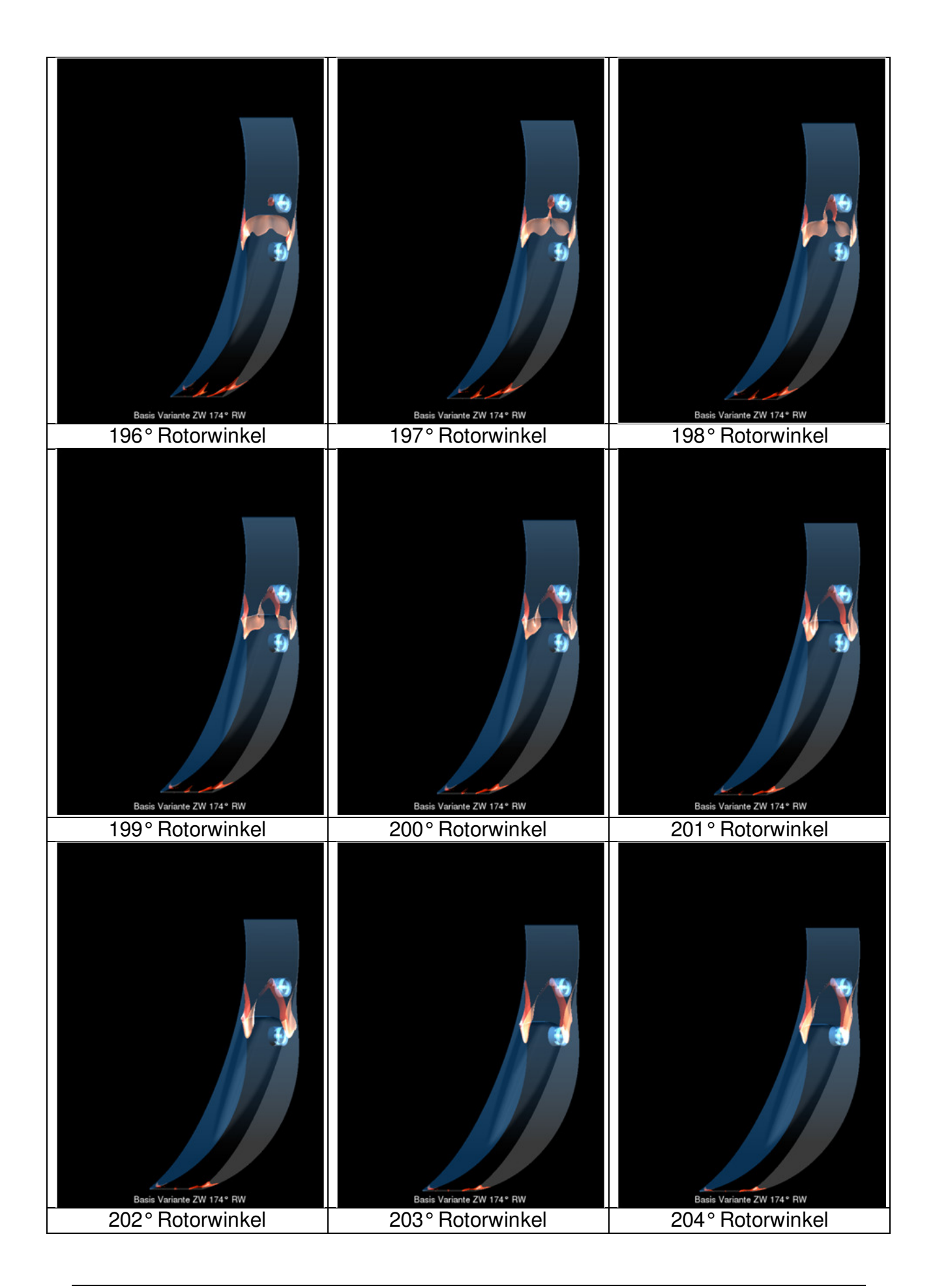

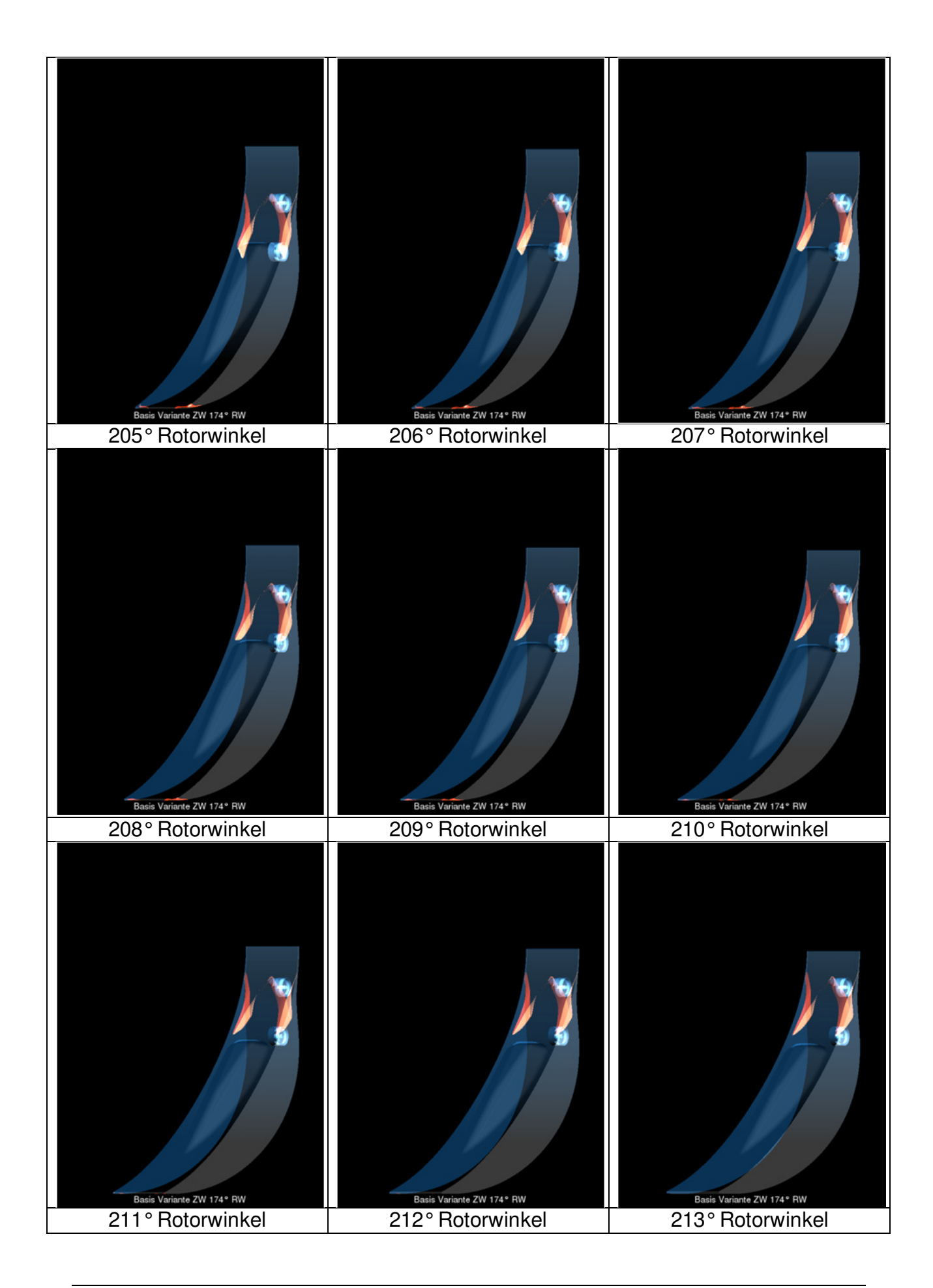

### **25 Anhang B Flammenfront der Rotormulde Variante 1**

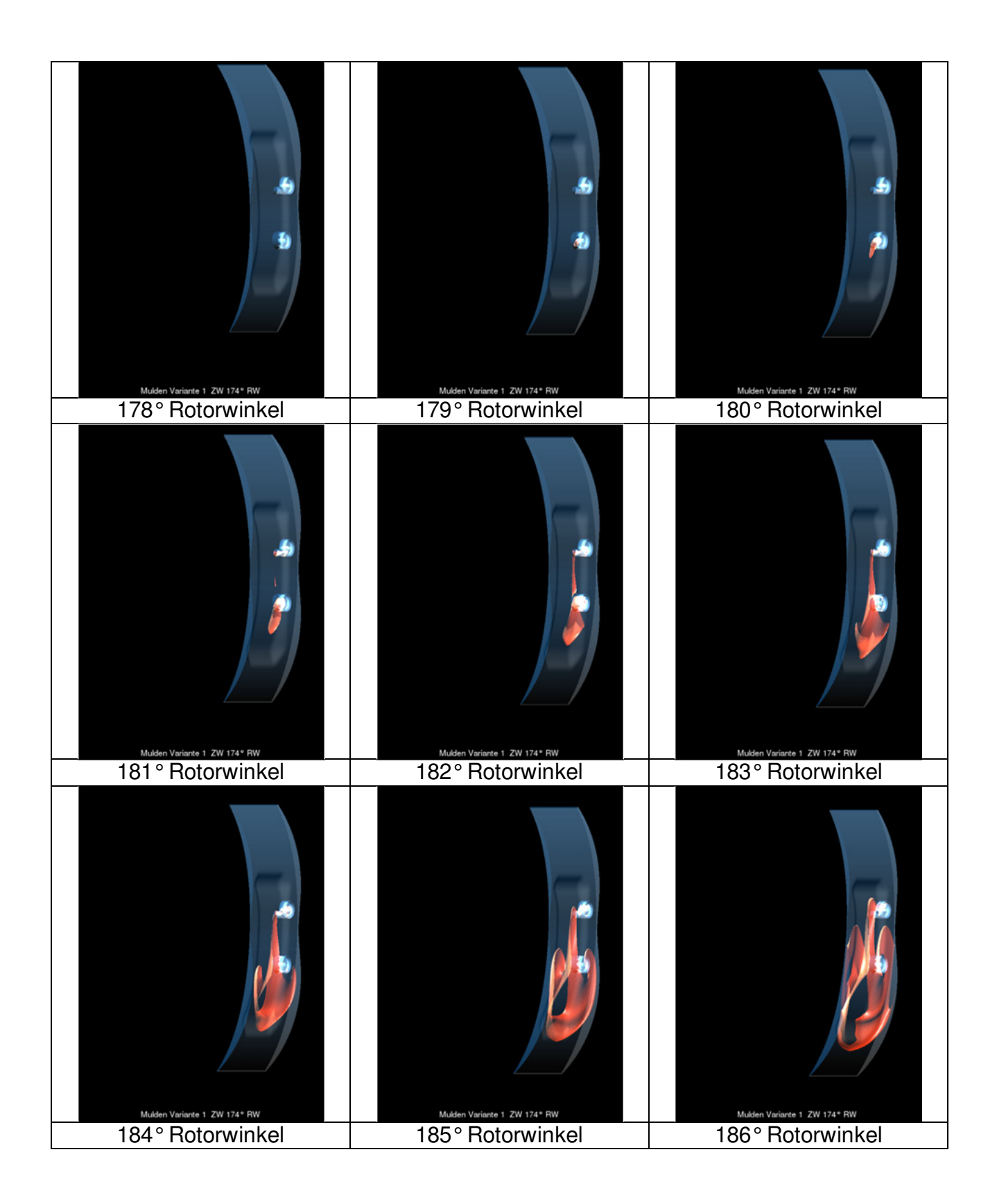

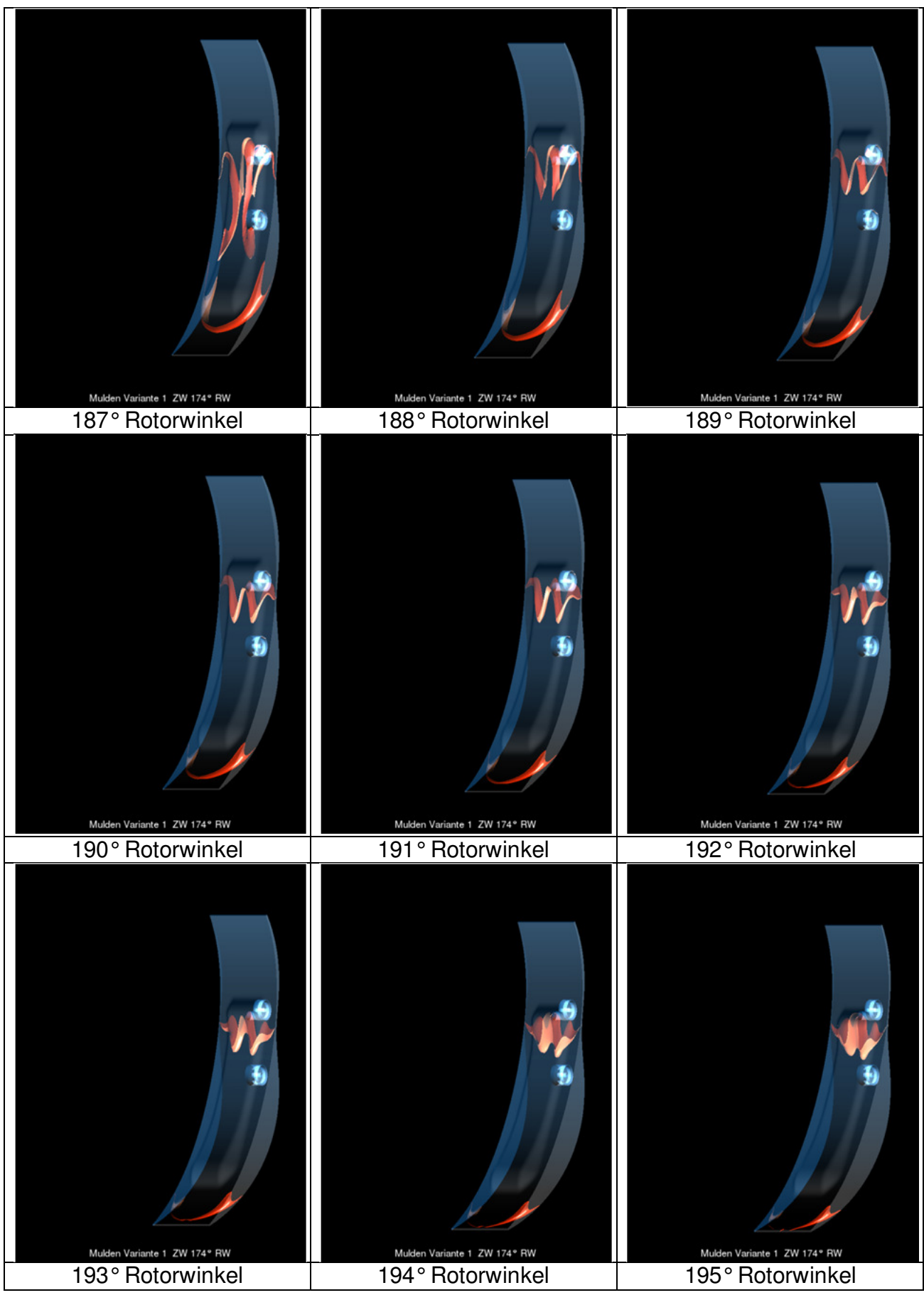

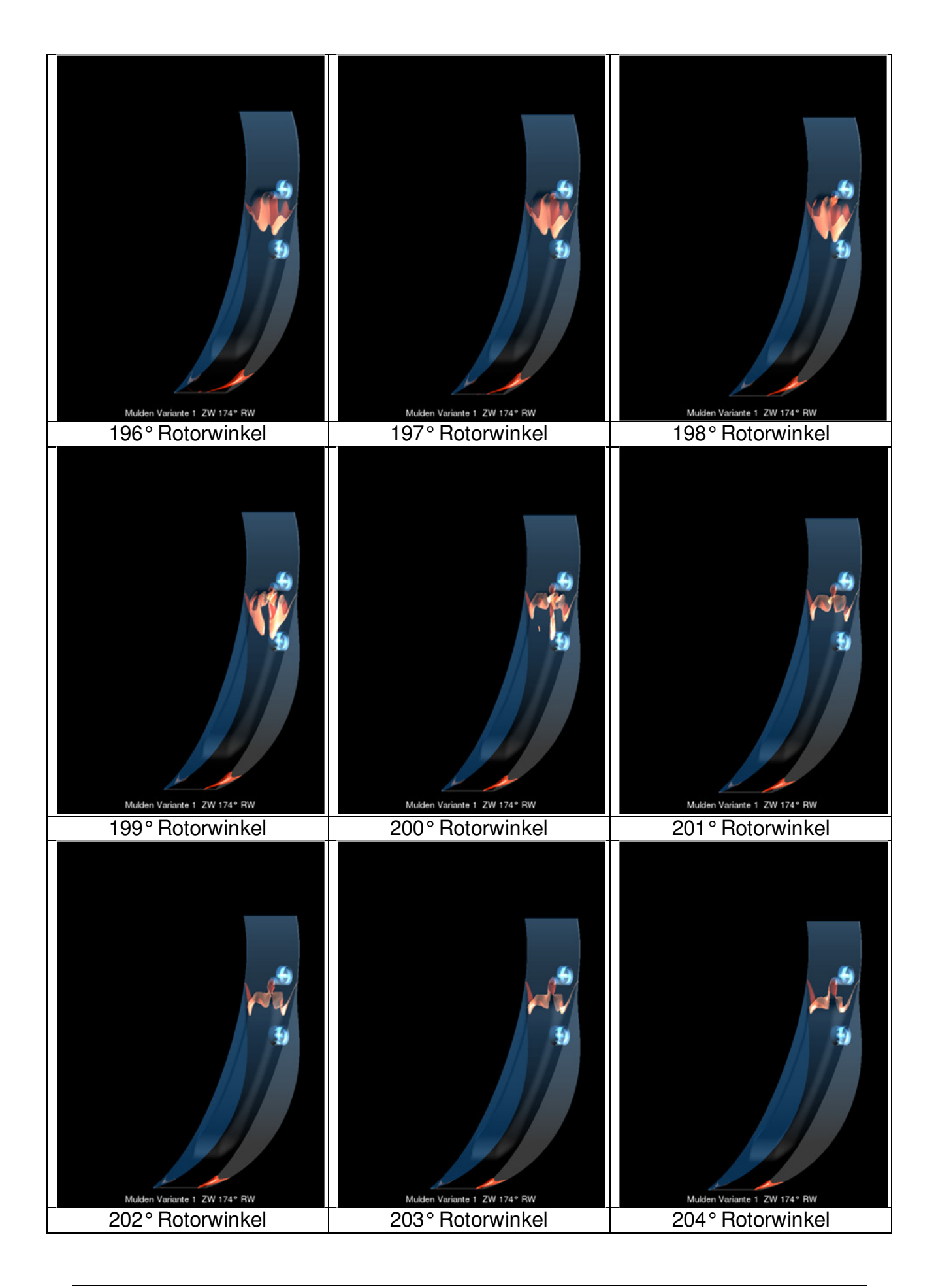

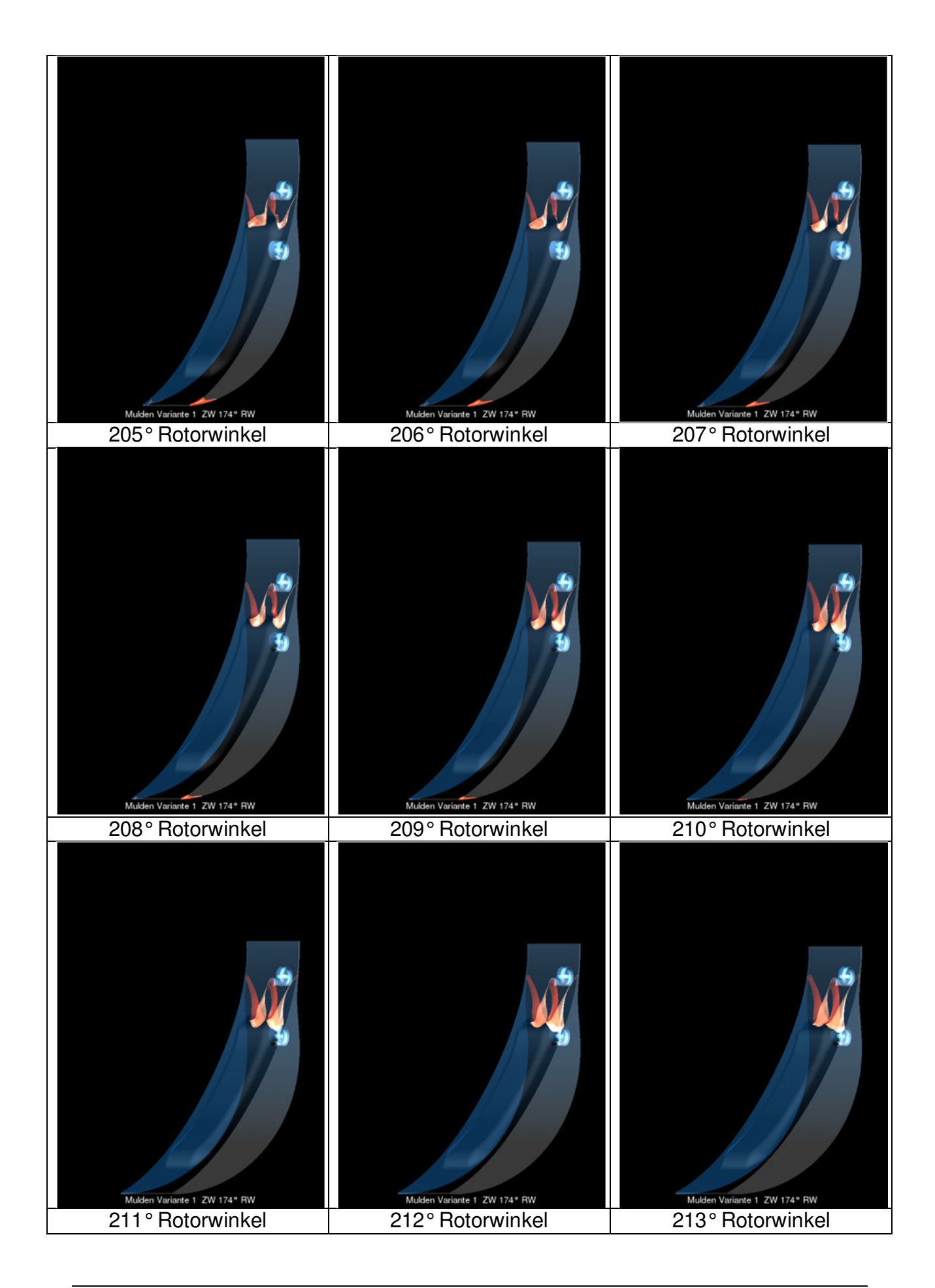

### **26 Anhang C Flammenfront der Rotormulde Variante 2**

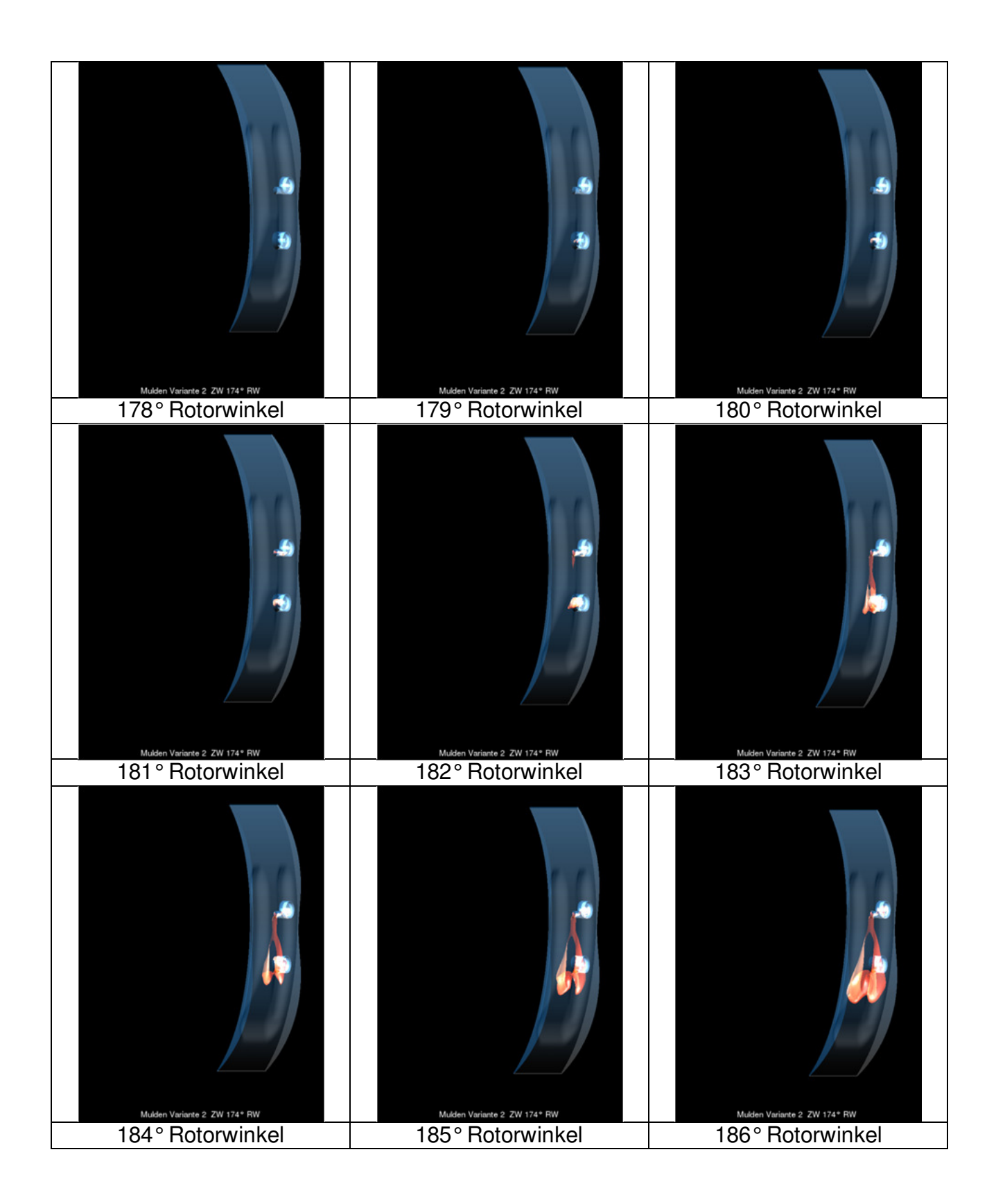

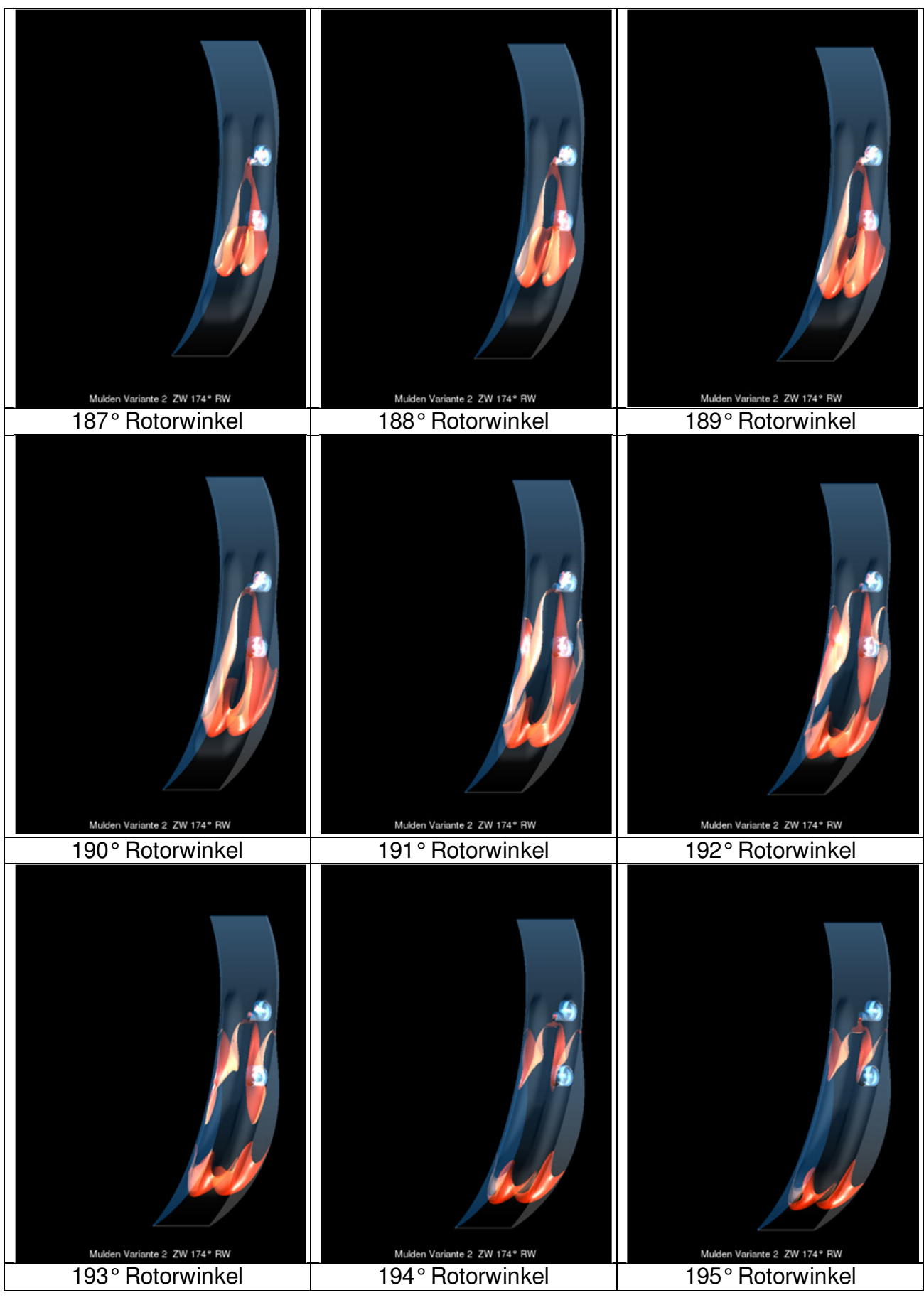

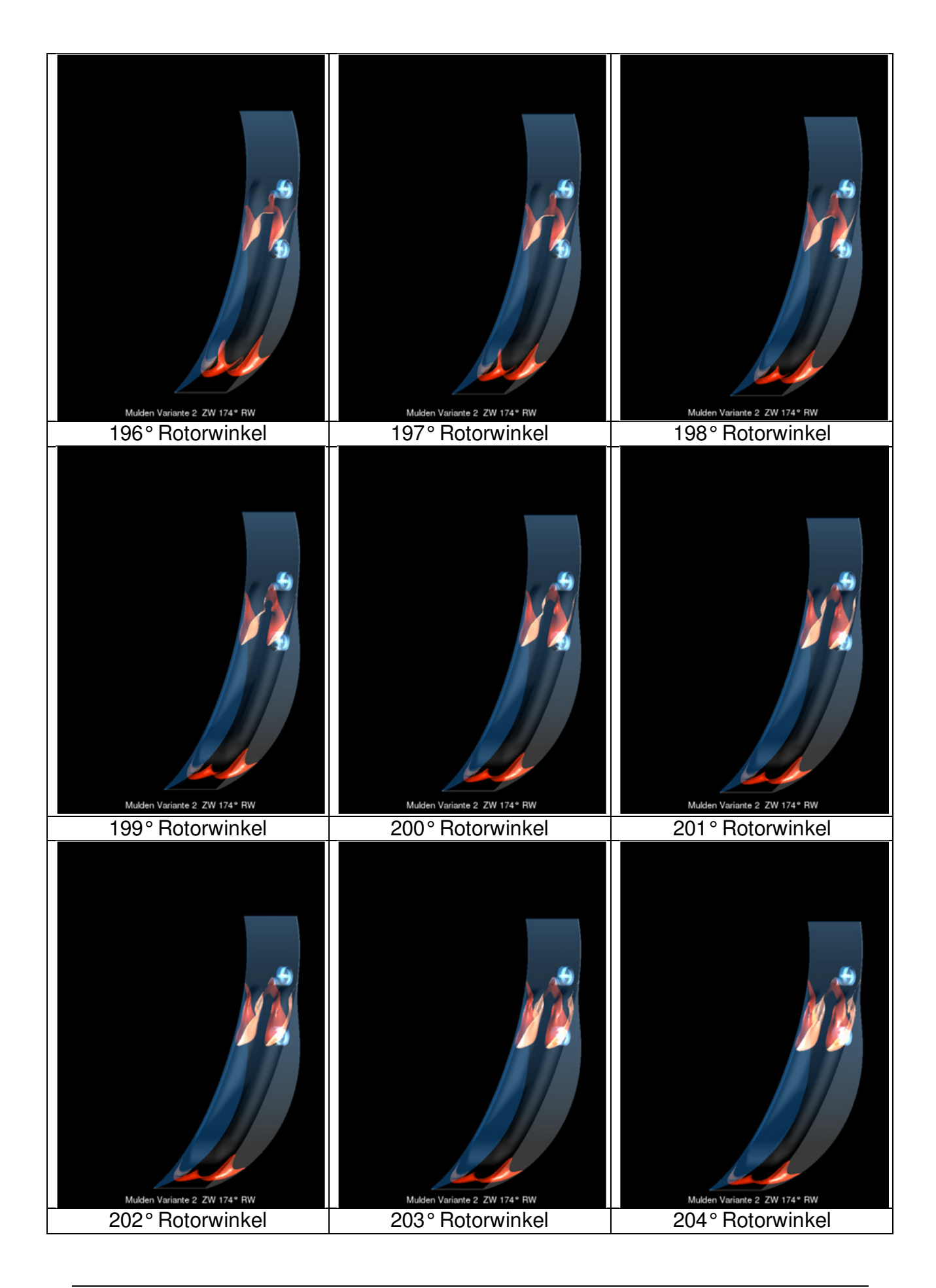

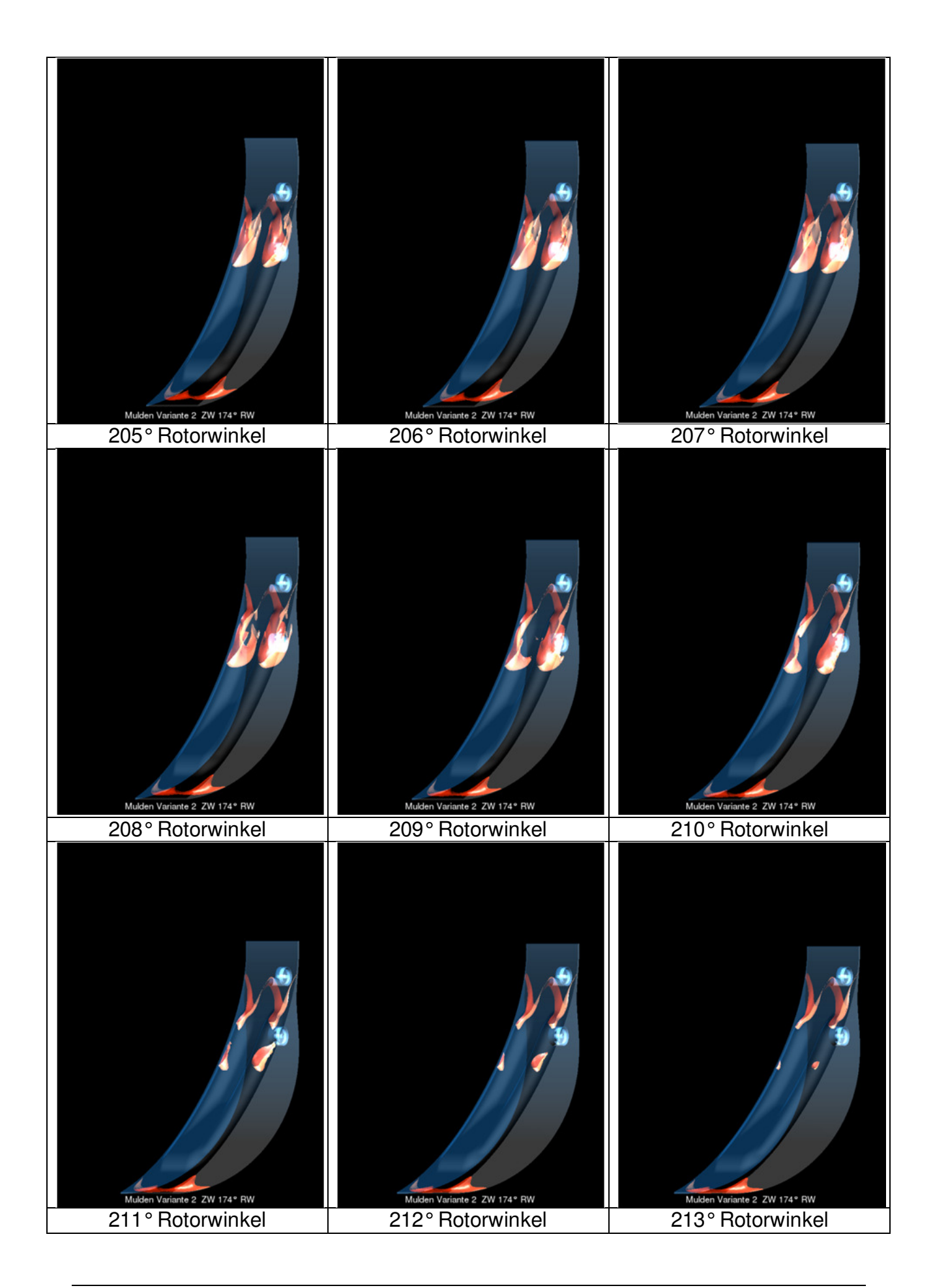

# 120° Rotorwinkel 123° Rotorwinkel 126° Rotorwinkel 129° Rotorwinkel 132° Rotorwinkel 135° Rotorwinkel 138° Rotorwinkel 141° Rotorwinkel 144° Rotorwinkel

# **27 Anhang D Geschwindigkeitsfeld im 3 Kammermodell**

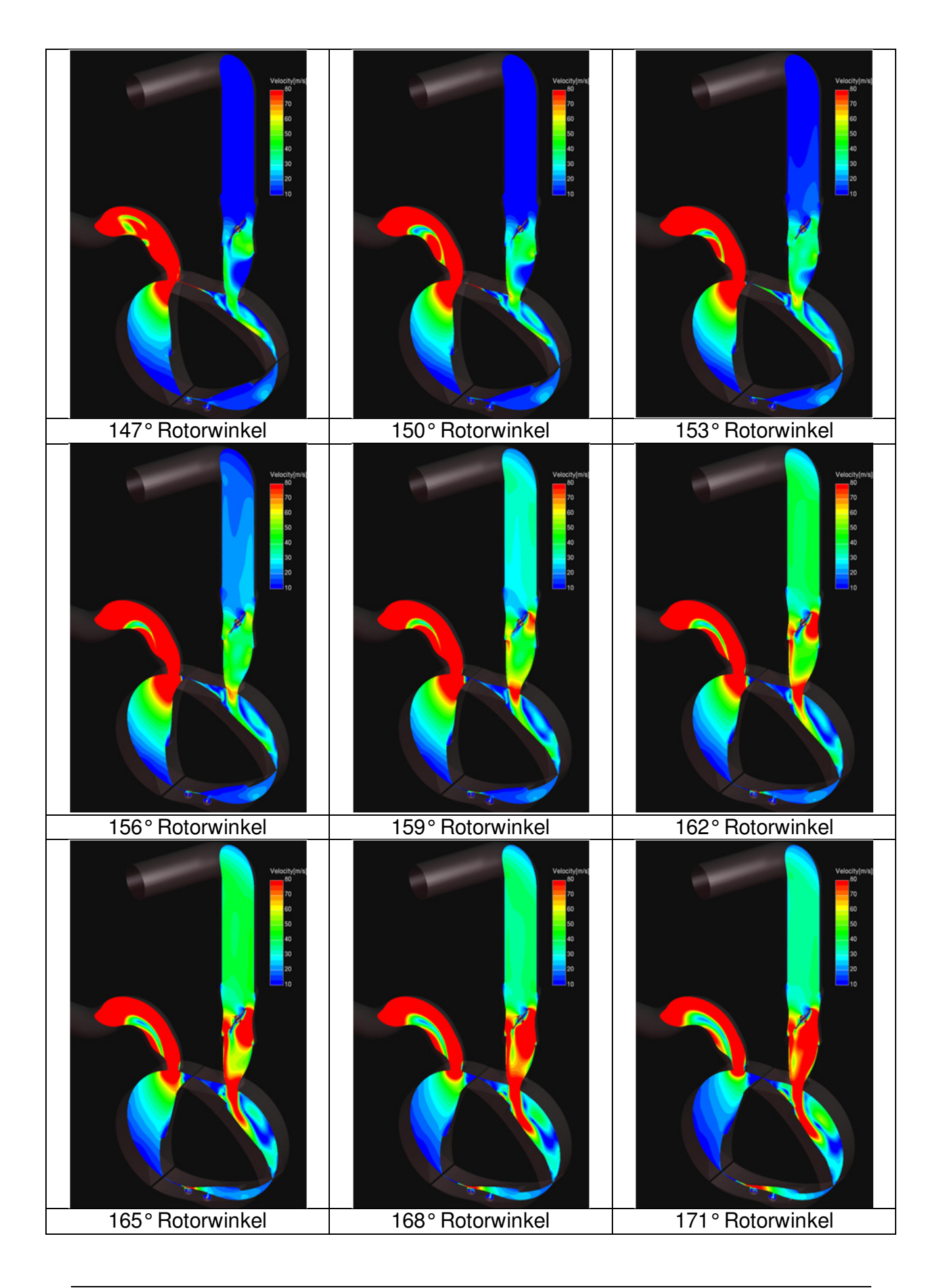

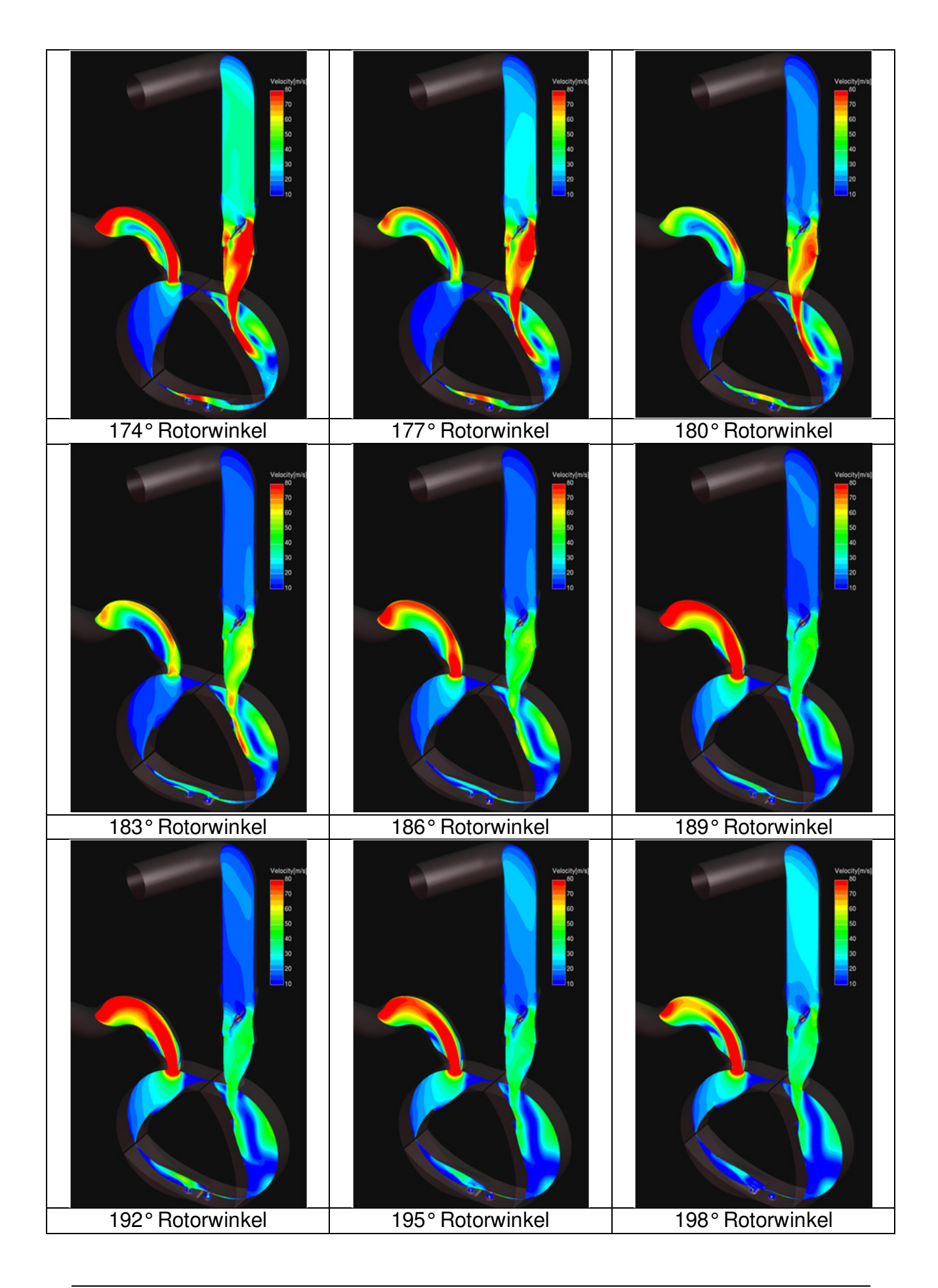

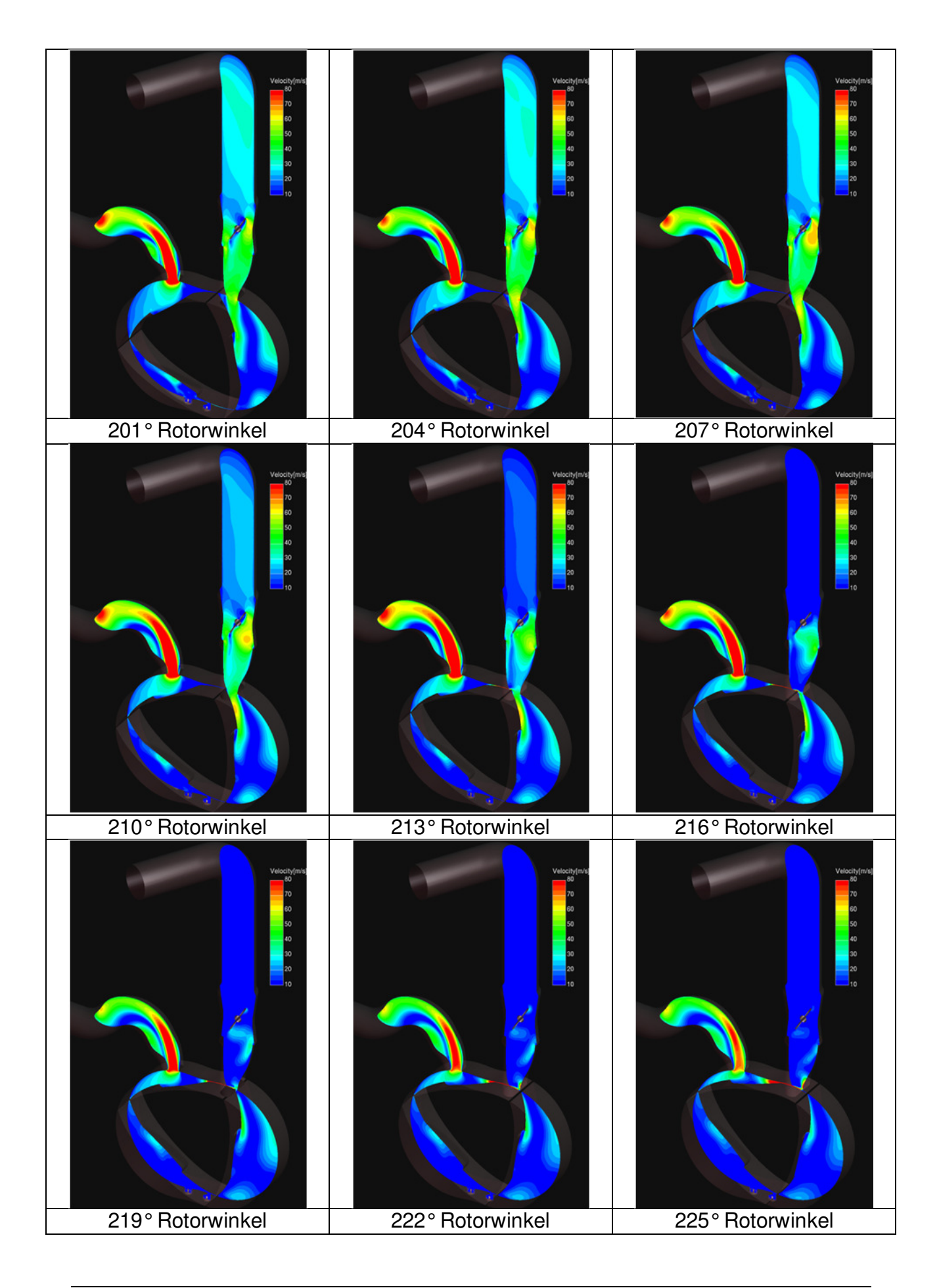

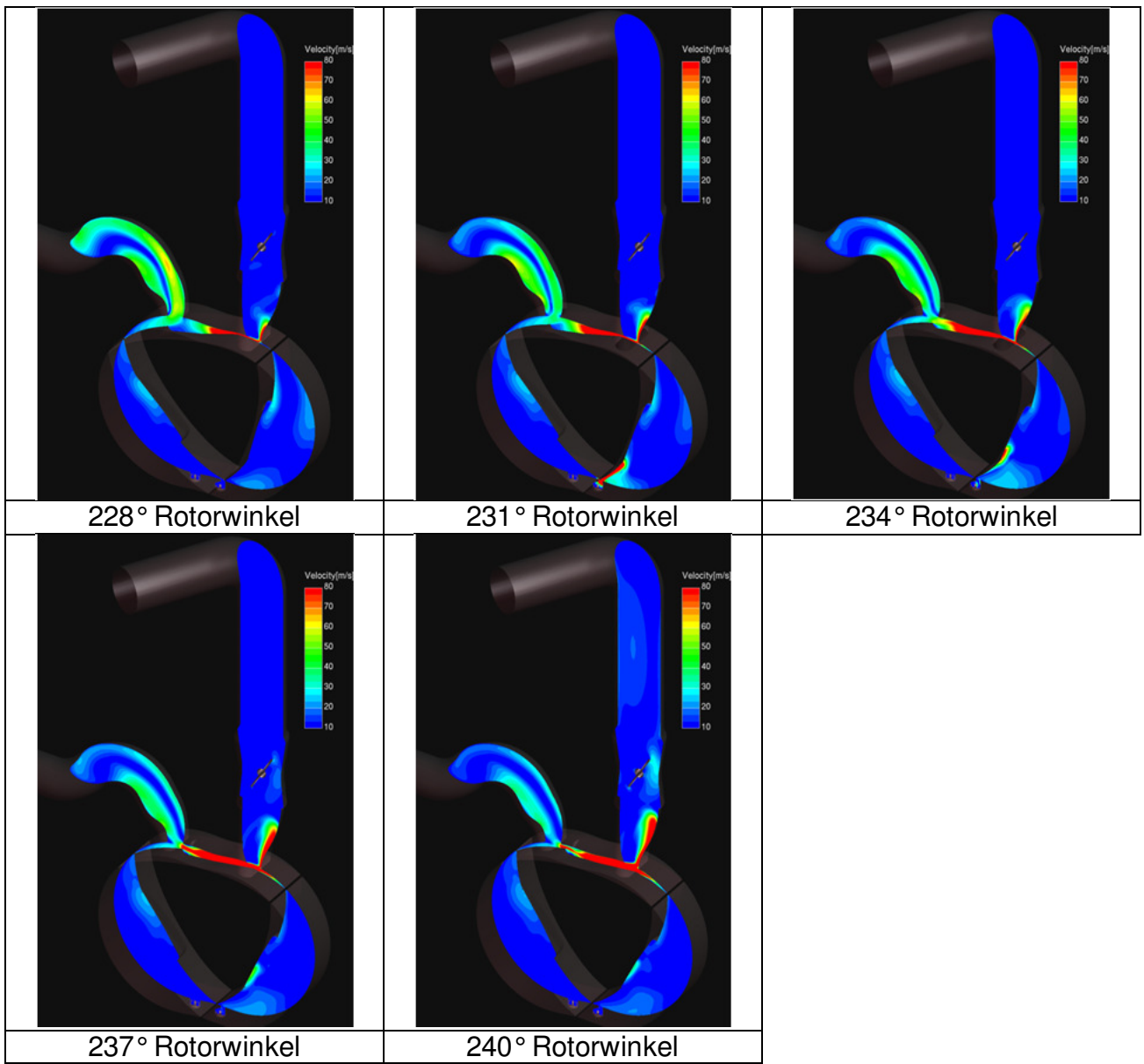

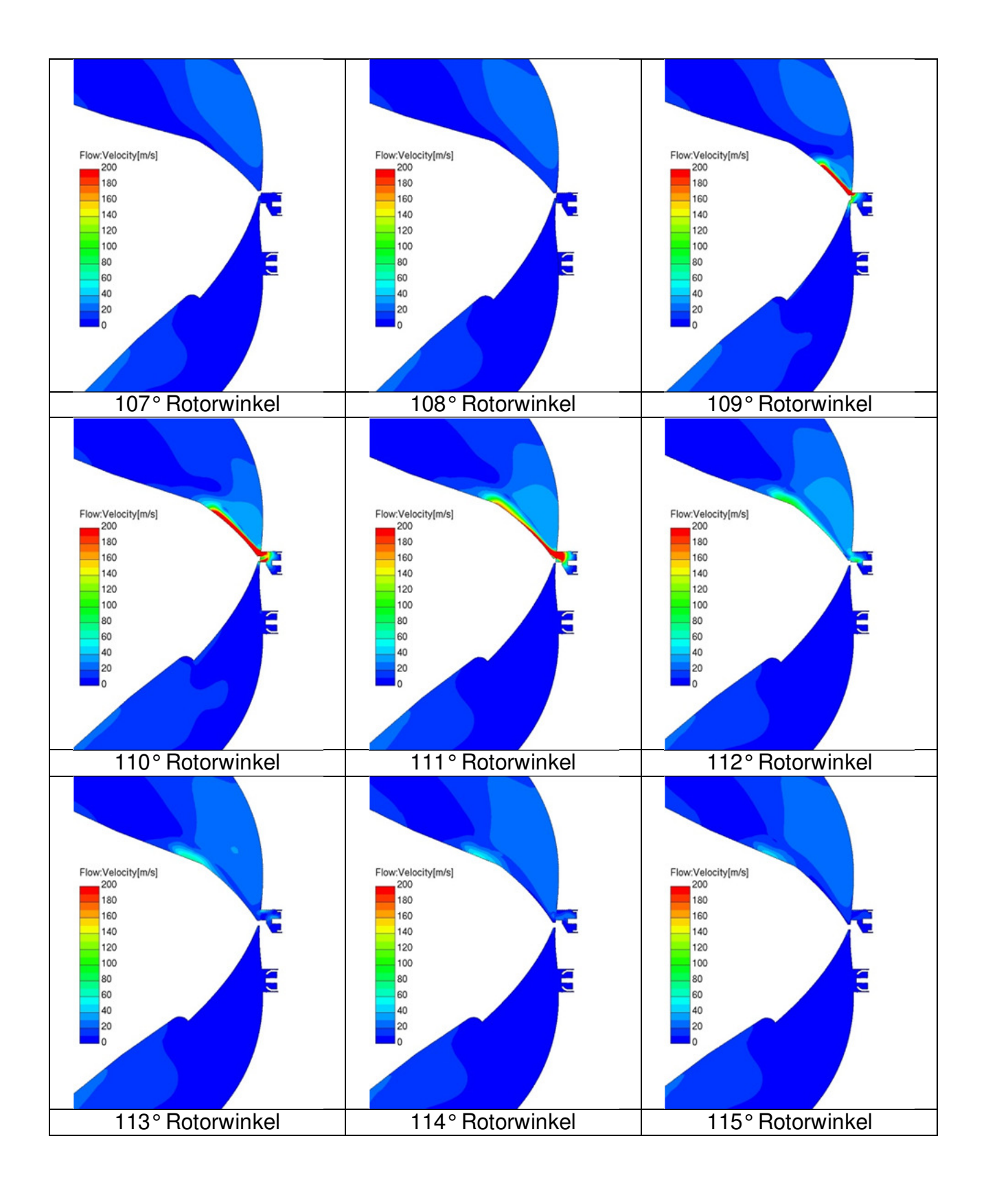

### **28 Anhang E Detail Geschwindigkeitsfeld Zündkerzen**

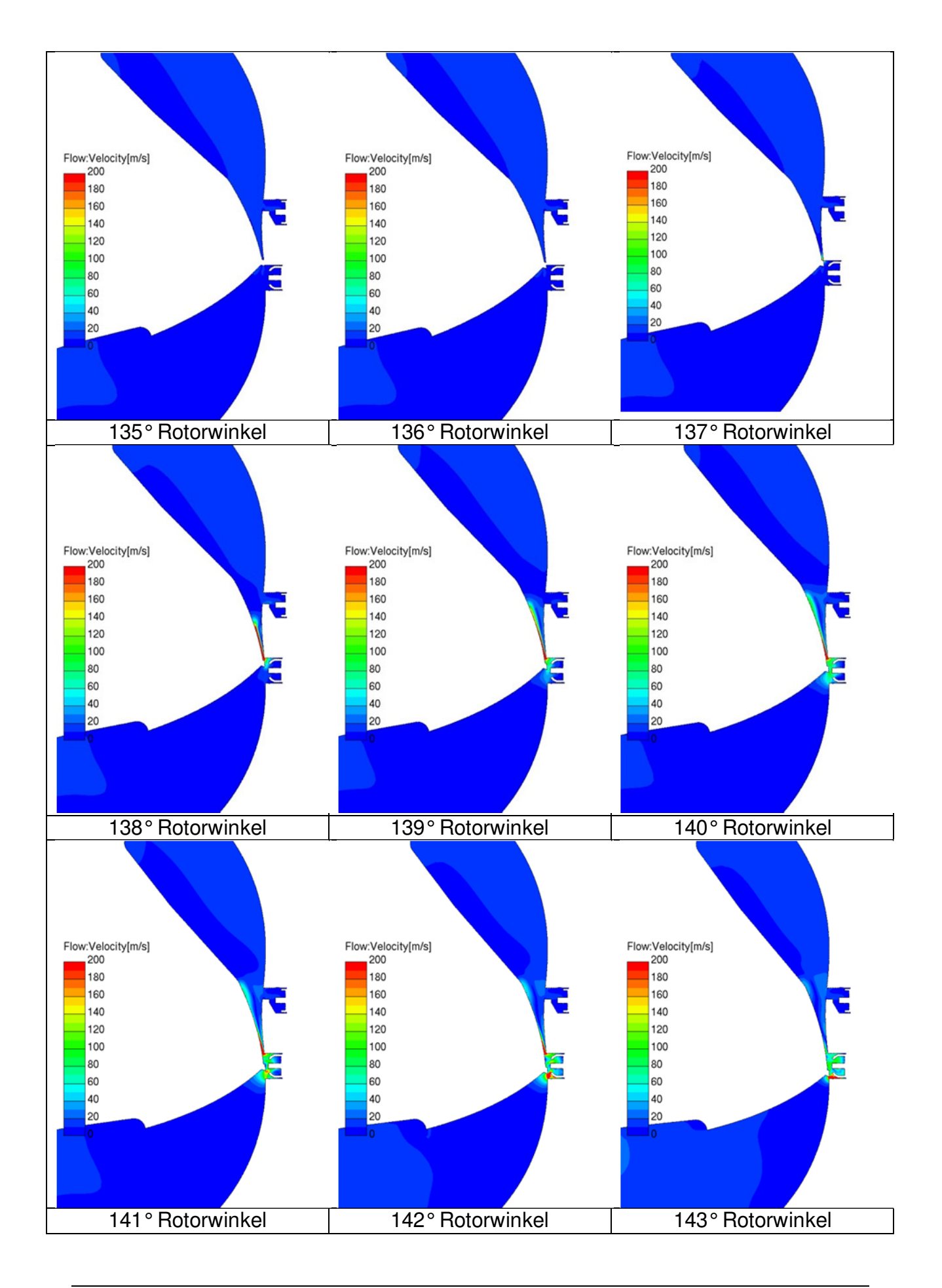

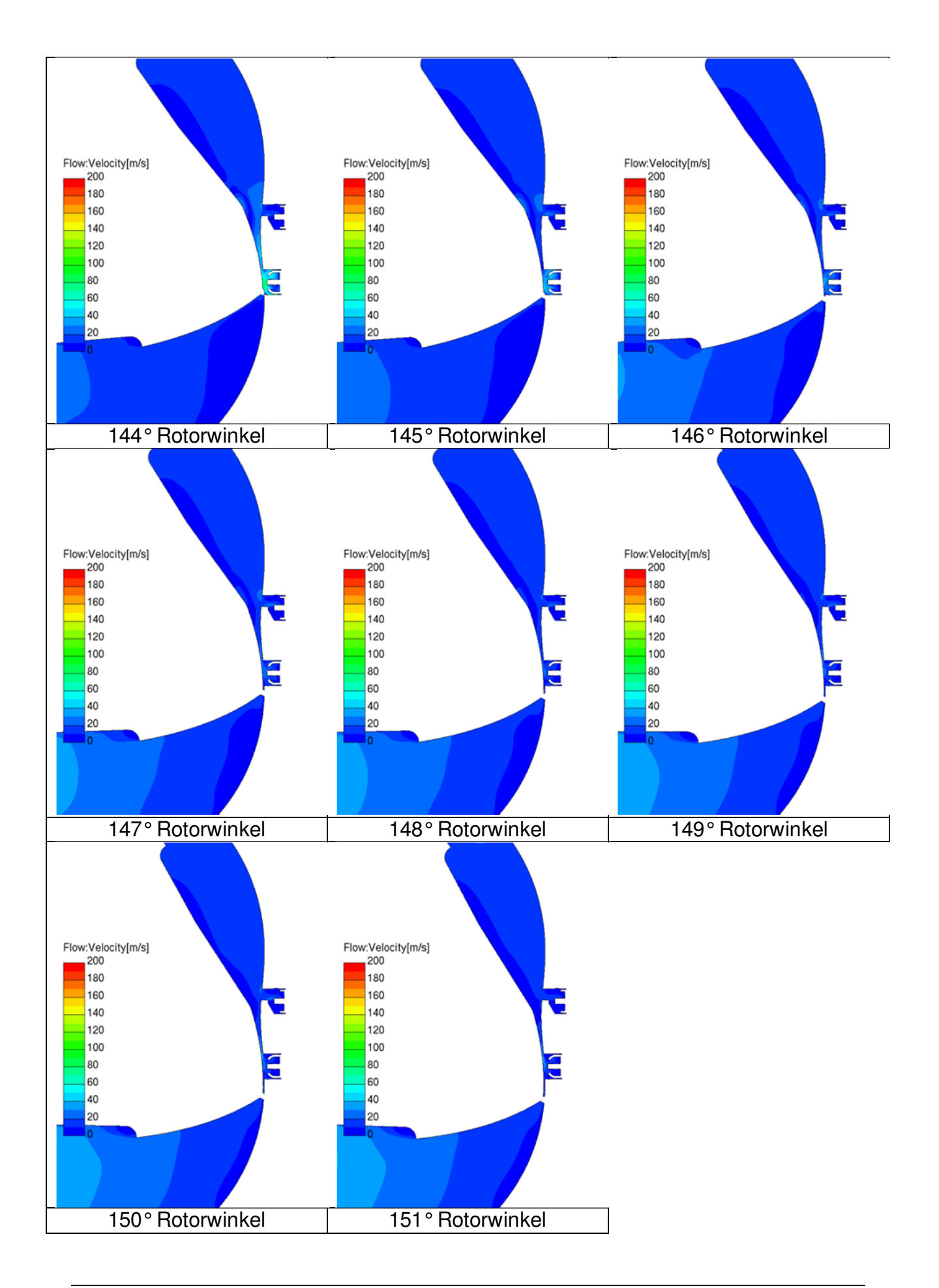

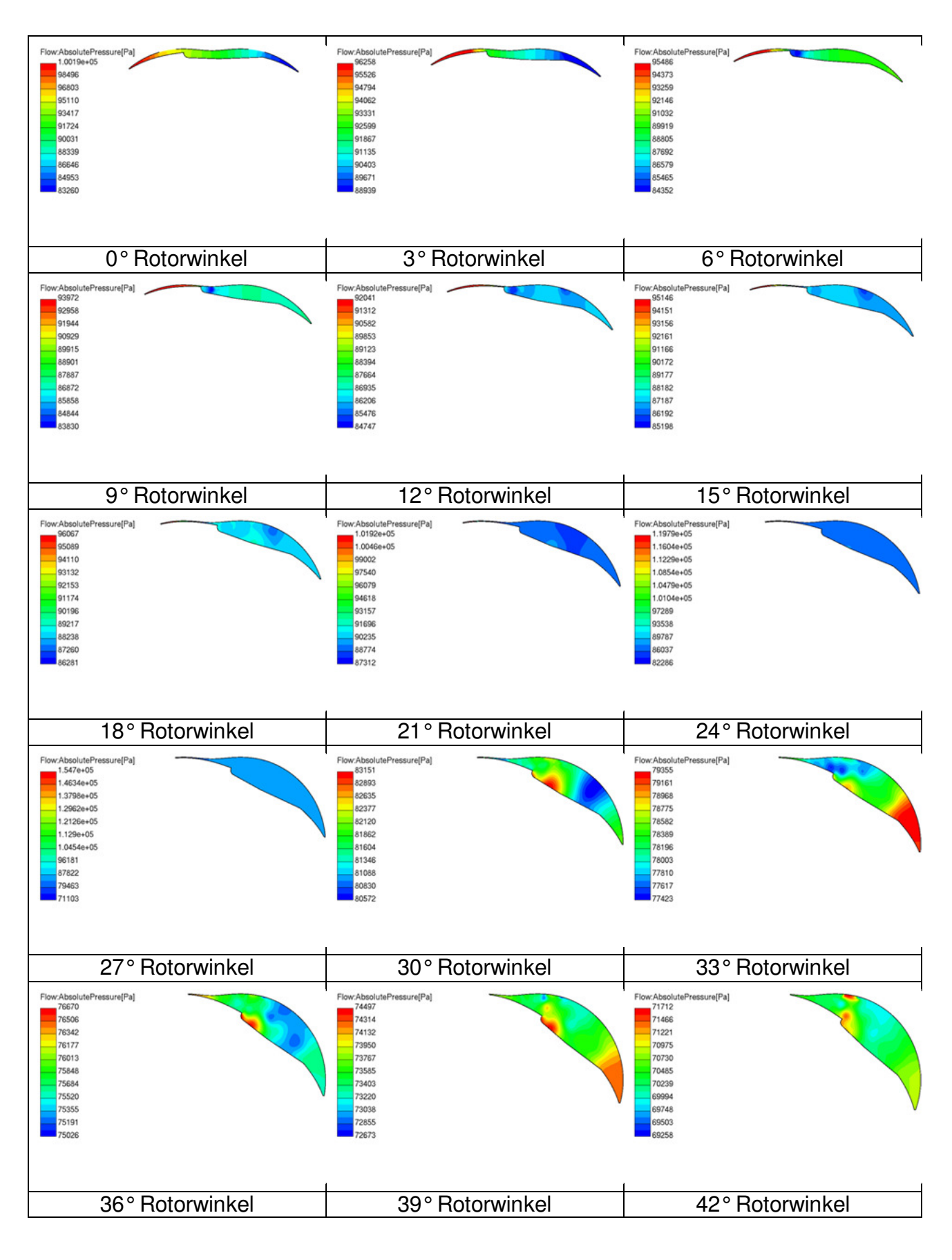

# **29 Anhang F Druckfeld in Brennkammer**

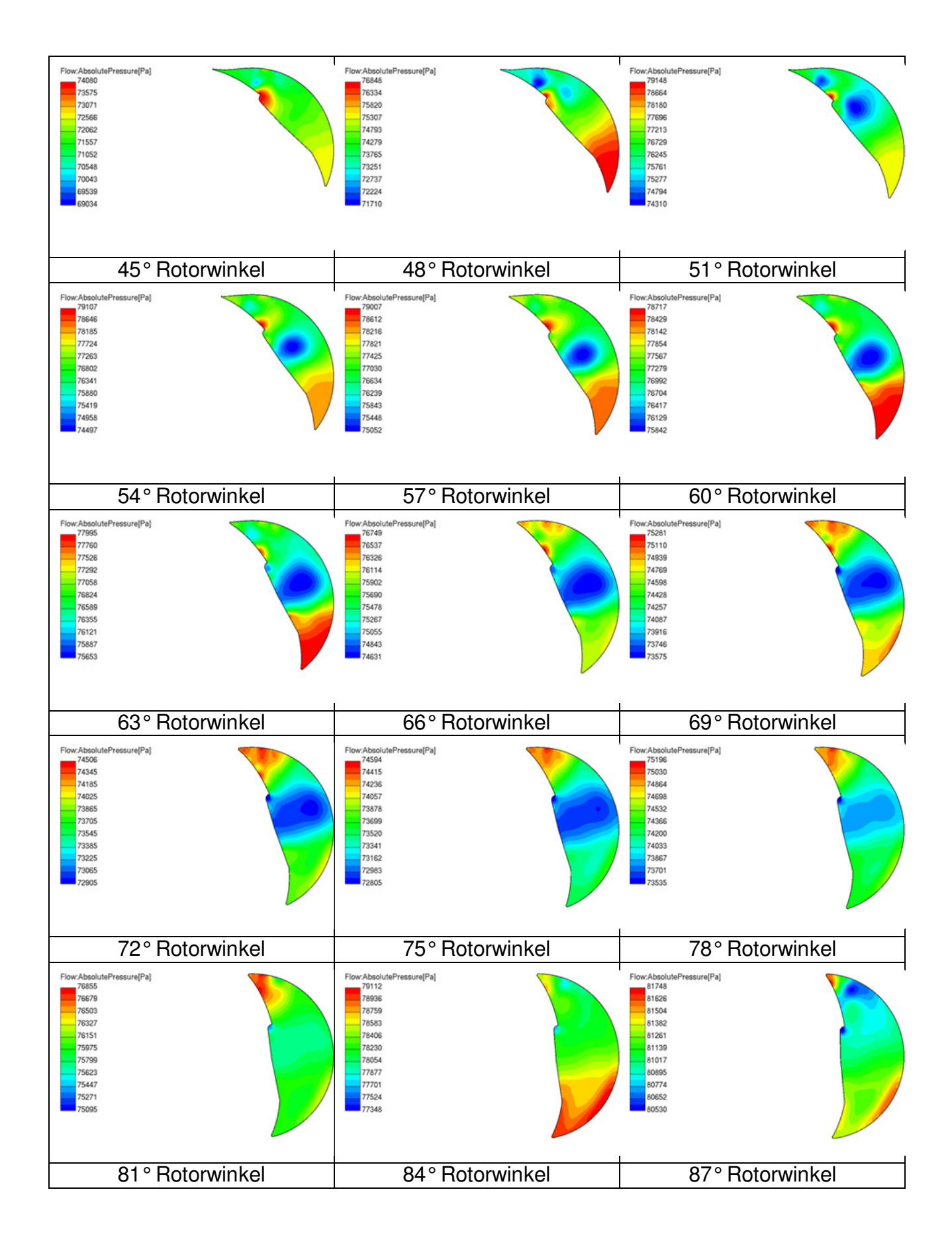

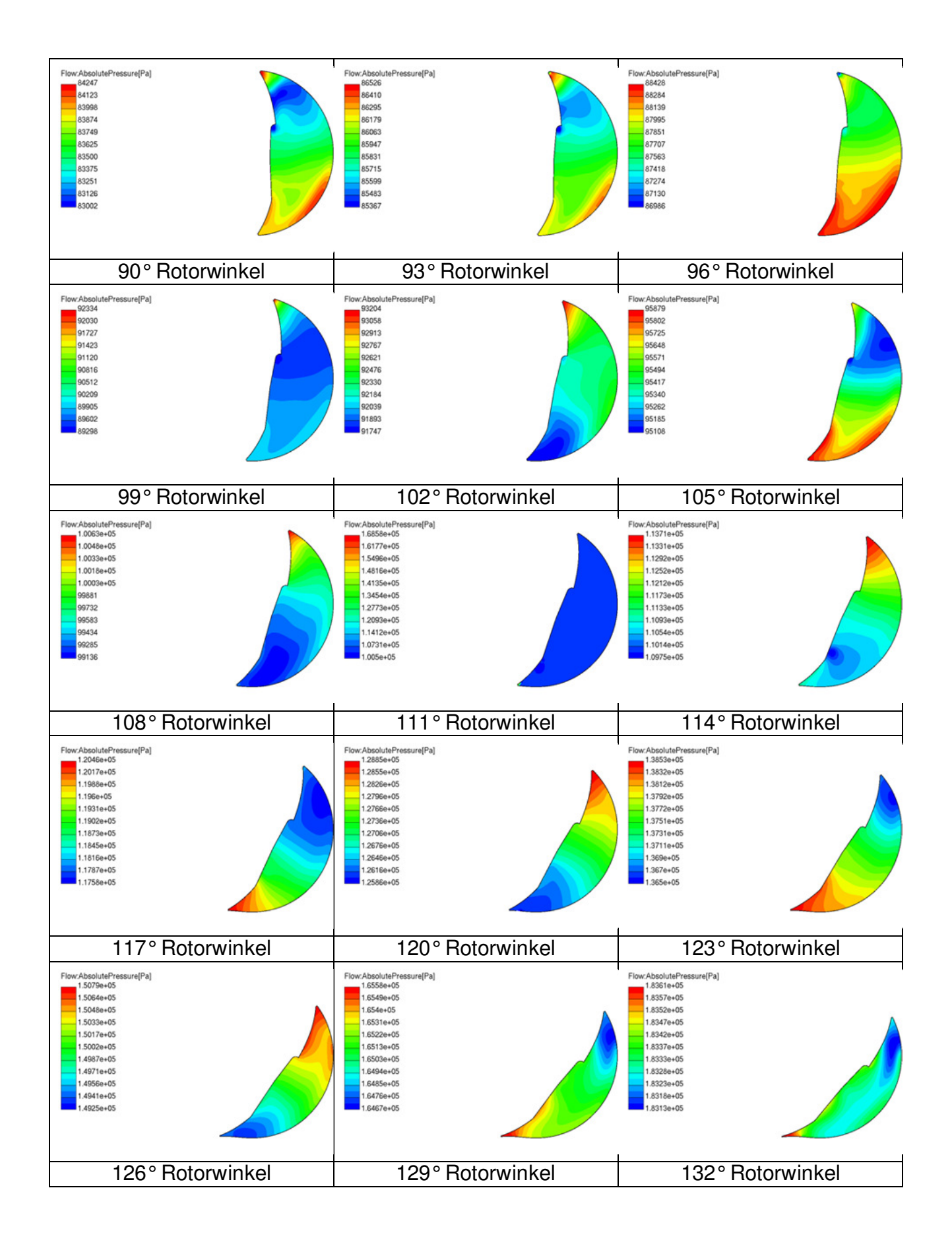

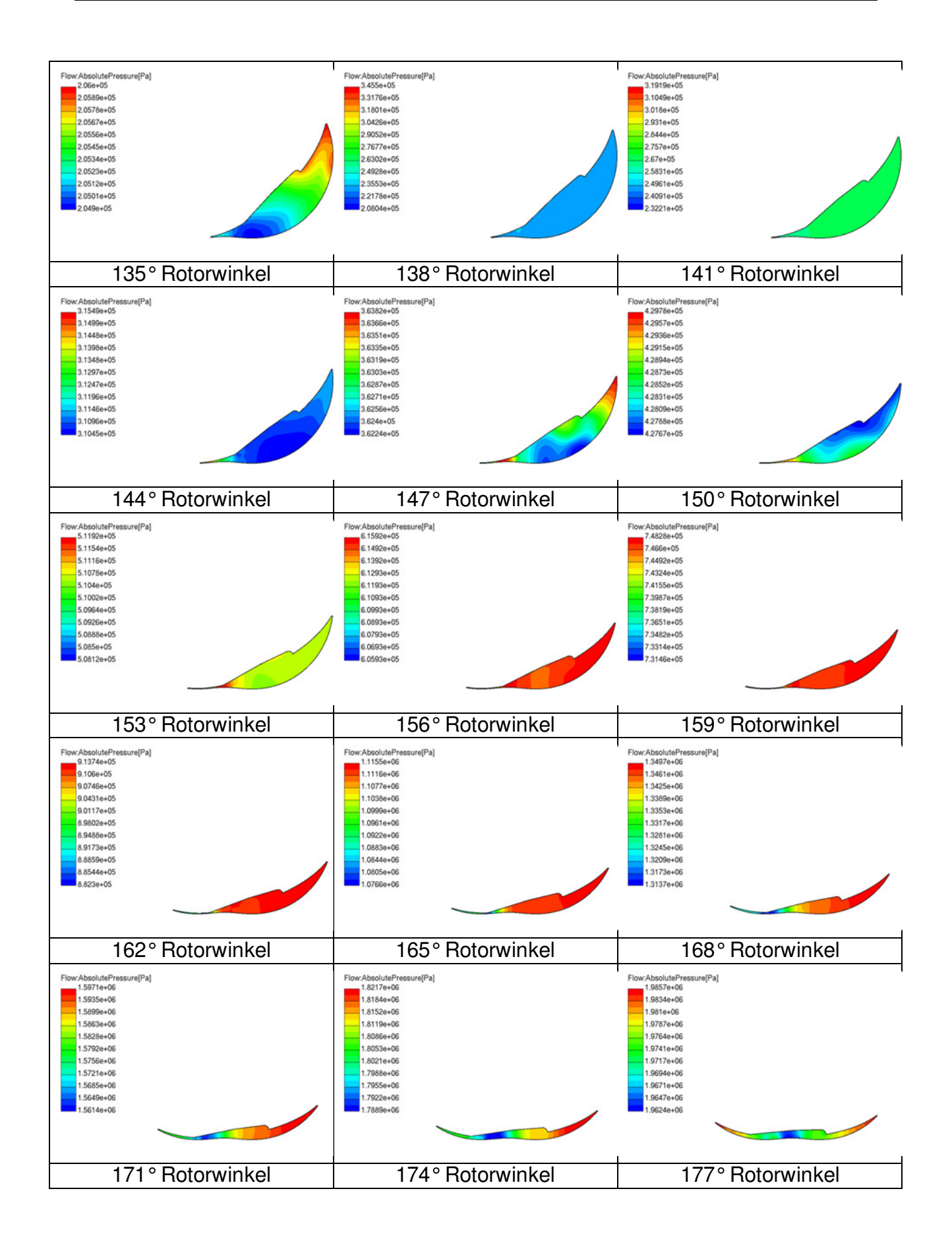

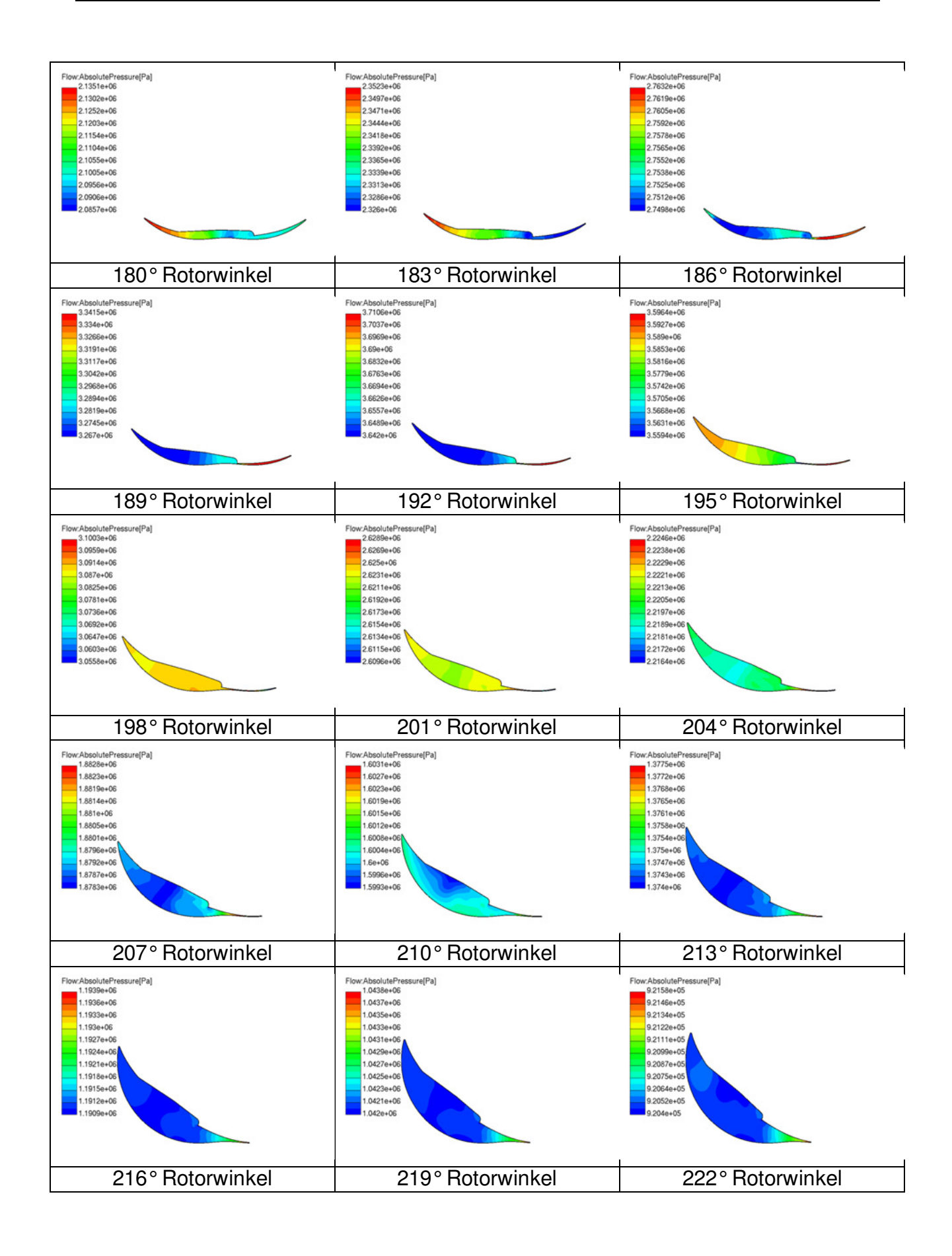

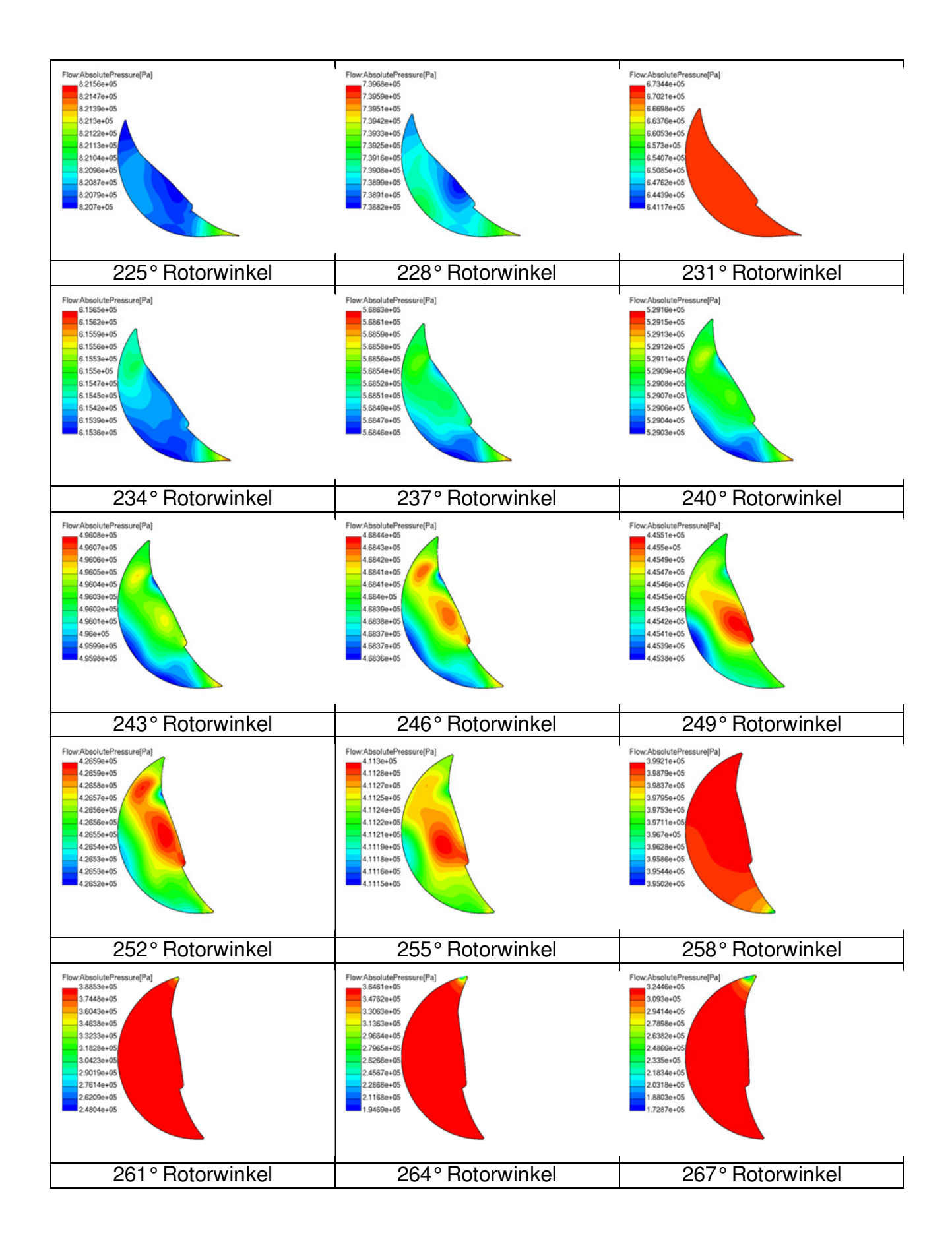

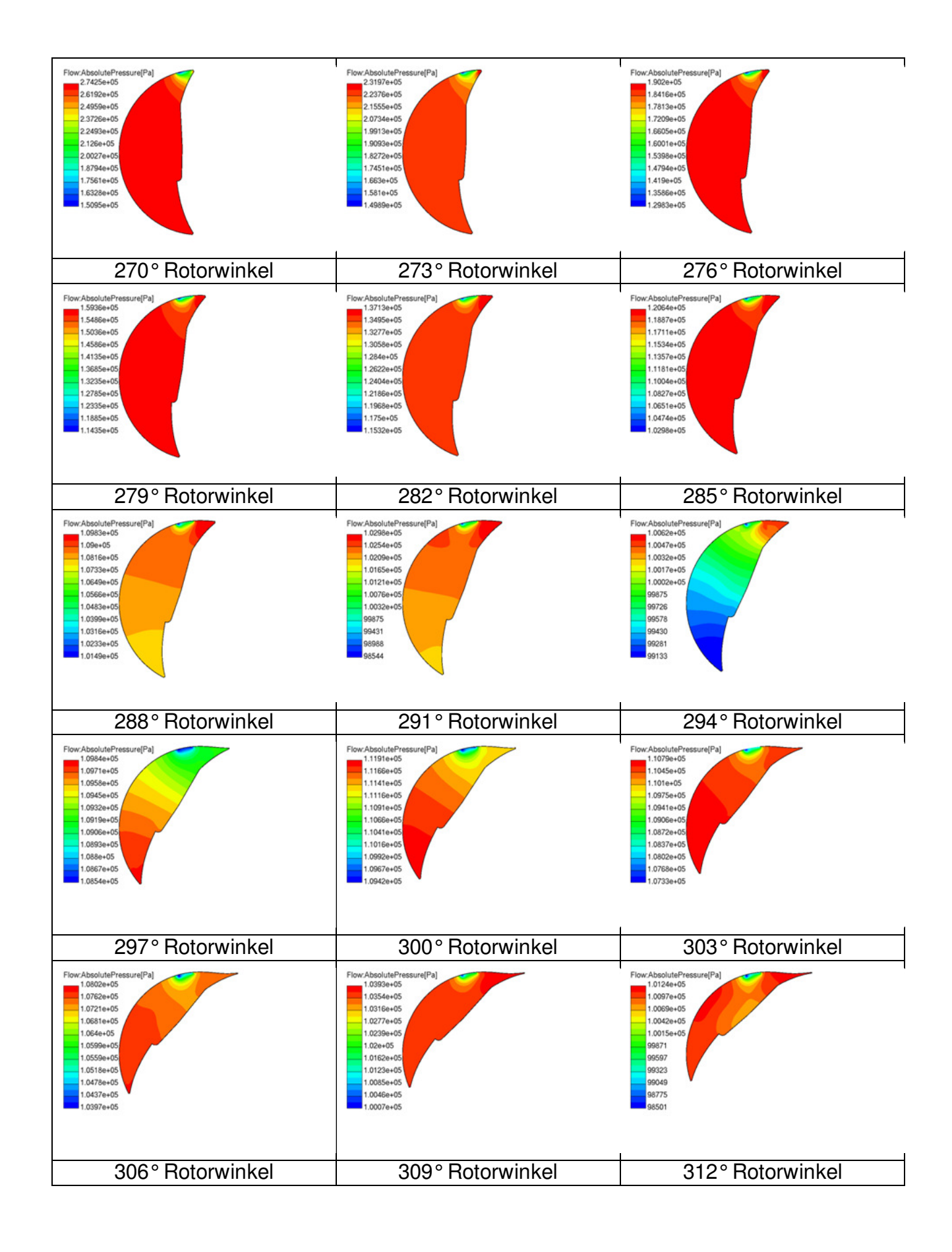

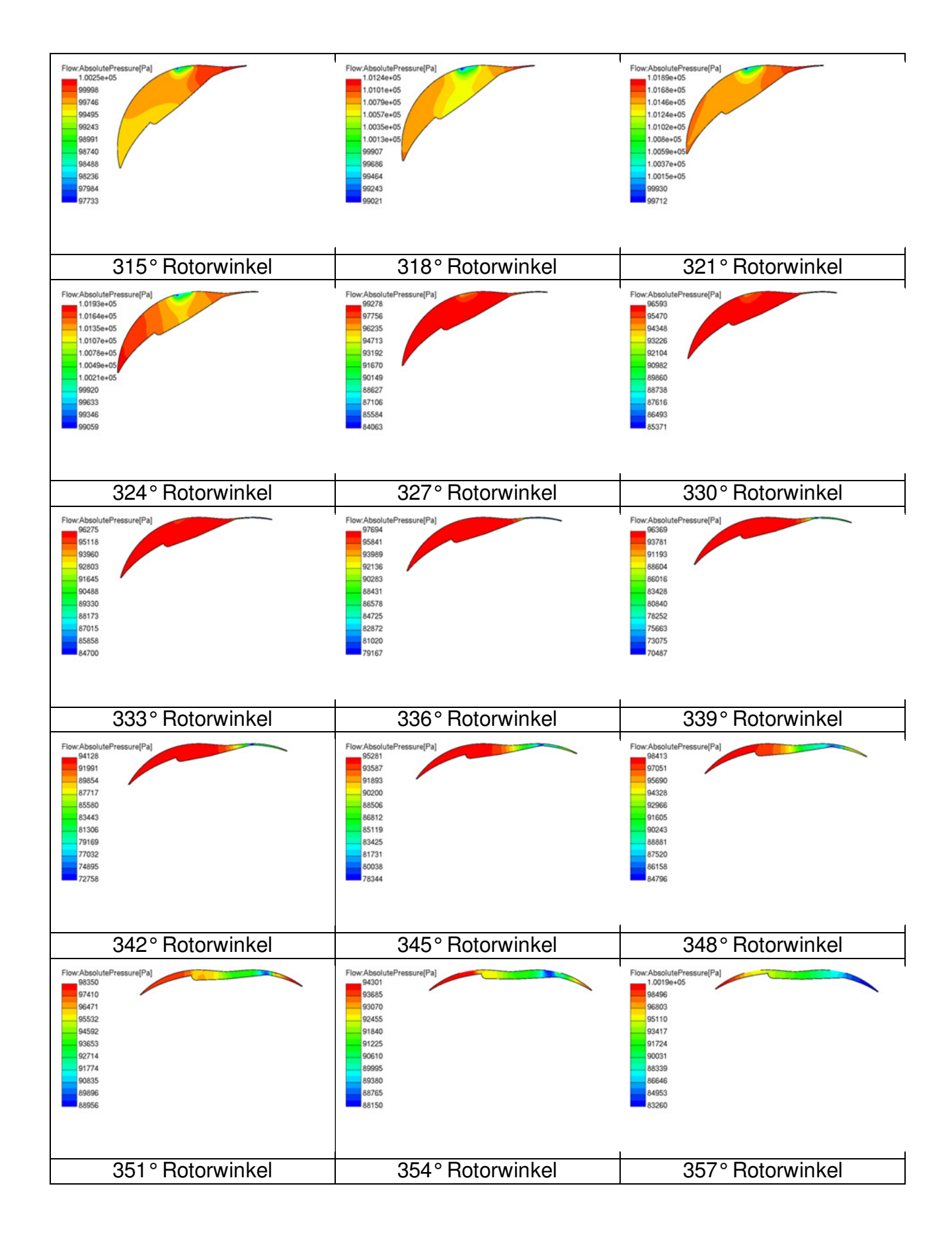